**ΤΕΧΝΟΛΟΓΙΚΟ ΕΚΠΑΙΔΕΥΤΙΚΟ ΙΔΡΥΜΑΔΥΤΙΚΗΣ ΕΛΛΑΔΟΣ ΣΧΟΛΗ ΤΕΧΝΟΛΟΓΙΚΩΝ ΕΦΑΡΜΟΓΩΝ**

**ΤΜΗΜΑ ΗΛΕΚΤΡΟΛΟΓΩΝ ΜΗΧΑΝΙΚΩΝ Τ.Ε**

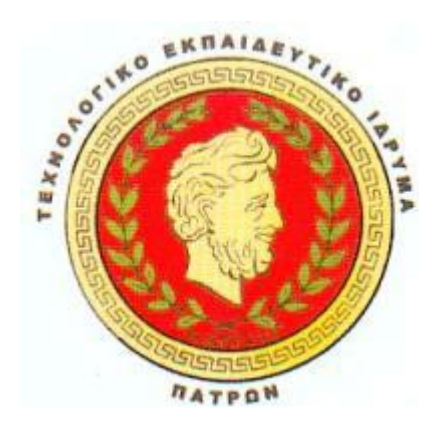

**ΠΤΥΧΙΑΚΗ ΕΡΓΑΣΙA** 

# **ΚΑΤΑΣΚΕΥΗ ΚΑΙ ΑΝΑΠΤΥΞΗ ΗΛΕΚΤΡΟΝΙΚΟΥ ΕΜΠΟΡΙΟΥ ΥΛΟΠΟΙΗΣΗ ΤΟΥ ΗΛΕΚΤΡΟΝΙΚΟΥ ΚΑΤΑΣΤΗΜΑΤΟΣ '[WWW.TSOUNAKOS.GR/EFUME](http://www.TSOUNAKOS.GR/EFUME)''**

**ΧΡΙΣΤΟΔΟΥΛΙΑΣ ΚΩΣΤΑΝΤΙΝΟΣ** 

**ΤΣΟΥΝΑΚΟΣ ΝΙΚΟΛΑΟΣ** 

**EΙΣΗΓΗΤΗΣ :Κος ΧΑΔΕΛΗΣ** 

**ΠΑΤΡΑ 2014** 

# **Περίληψη**

Το internet έχει προσφέρει τα τελευταία χρόνια ένα νέο εύρος δυνατοτήτων επικοινωνίας, διείσδυσης και ανάπτυξης της επιχειρήσεις. Βασικό εργαλείο ήταν οι ασταμάτητες τεχνολογικές εξελίξεις, με σημαντική καινοτομία την ανάπτυξη του Web, που εξυπηρετεί τη πρόσβαση μέσω φυλλομέτρησαν (browsers) με υποστήριξη γραφικών και δίνει τη δυνατότητα στο ευρύ κοινό να πλοηγείται γρήγορα και εύκολα. Αυτό έδωσε τη δυνατότητα σε πολλές επιχειρήσεις να εκμεταλλευτούν αυτή την ανακάλυψη και να ενεργοποιηθούν εμπορικά χρησιμοποιώντας νέα υποδομή τεχνοτροπία marketing και πωλήσεων. Στο πρώτο κεφάλαιο θα περιγράψουμε τον ορισμό, τα επιχειρηματικά μοντέλα, τις κατηγορίες και τις τεχνολογίες του ηλεκτρονικού εμπορίου. Παρακάτω θα αναφερθούμε στην κεντρική ιδέα του παγκοσμίου ιστού δηλαδή η εξέλιξη του και θα περιγράψουμε εφαρμογές και εργαλεία τα όποια θα μας βοηθήσουν στον τρόπο ζωής μας. Στο τρίτο κεφάλαιο θα περιγράψουμε προγράμματα και εργαλεία που διατίθενται με σκοπό να στήσουμε ένα ηλεκτρονικό κατάστημα και στη συνεχεία στο τέταρτο κεφάλαιο θα παρουσιάσουμε ένα κατάστημα αγοράς ηλεκτρονικών ειδών ,με τις προδιαγραφές και το περιβάλλον που πρέπει να τηρούνται με σκοπό οι συναλλαγές να γίνονται πιο εύκολα. Στο τελευταίο κεφάλαιο θα παρουσιάσουμε τα δικά μας συμπεράσματα και λεπτομέρειες που πρέπει να προσέξουμε αφού αποφασίσουμε να φτιάξουμε το δικό μας ηλεκτρονικό κατάστημα (website).

# **Περιεχόμενα**

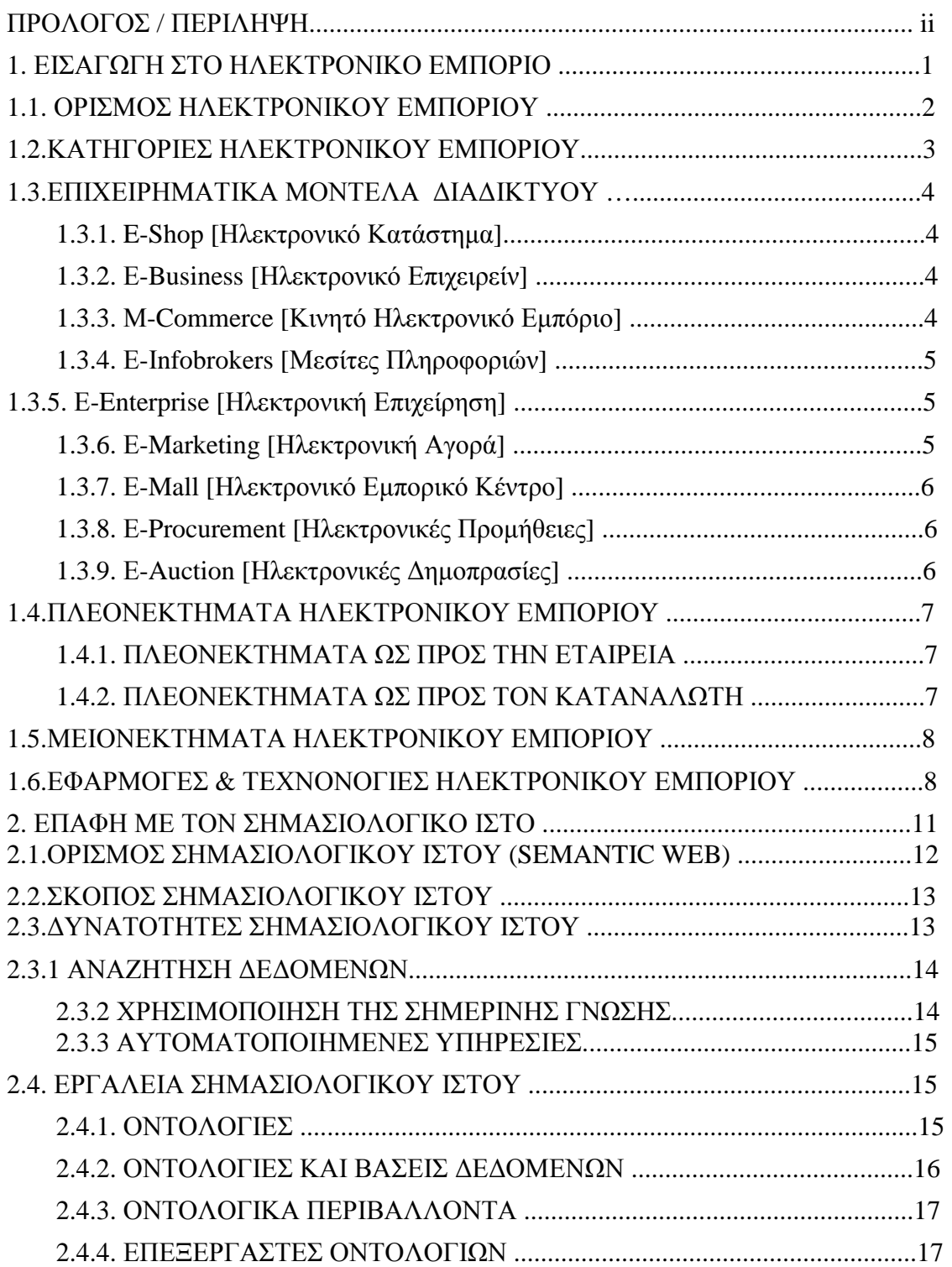

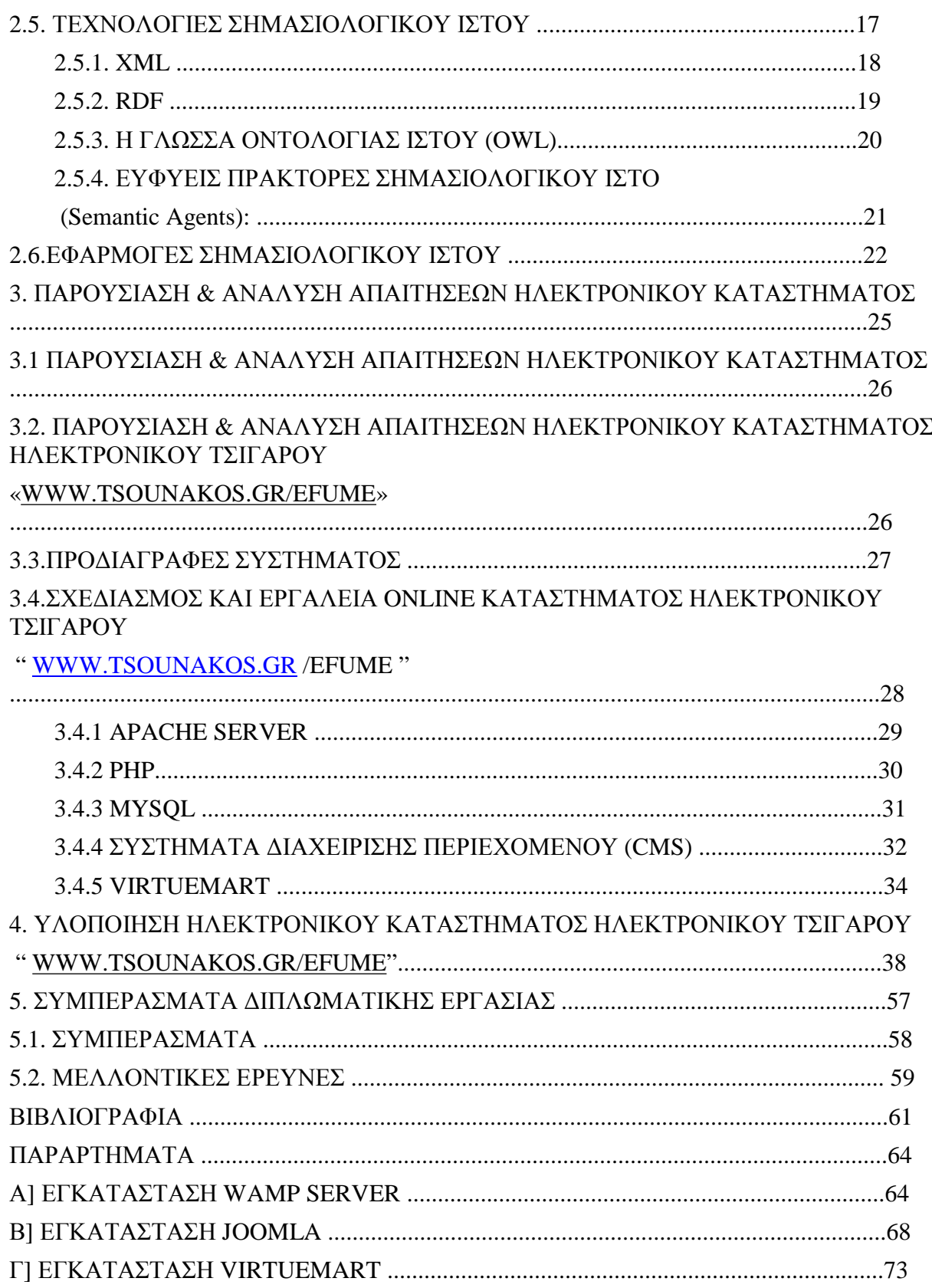

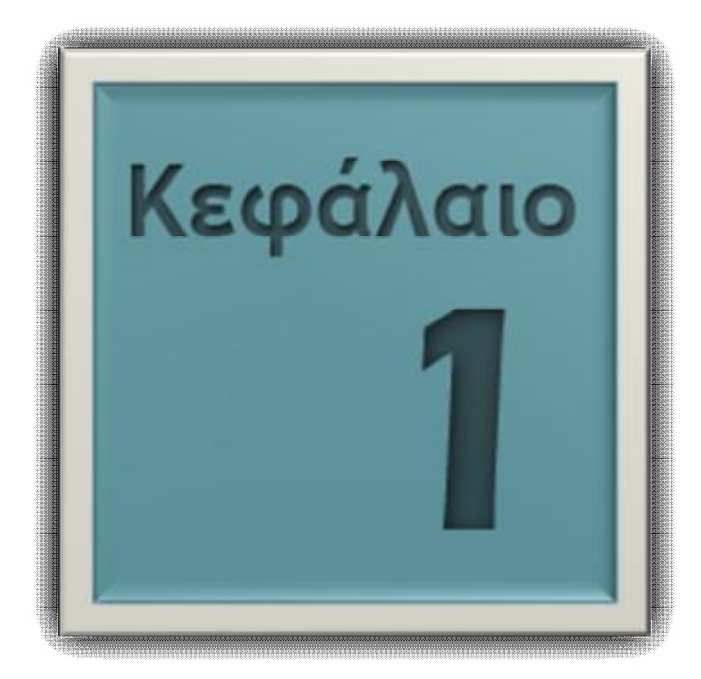

# **ΕΙΣΑΓΩΓΗ ΣΤΟ ΗΛΕΚΤΡΟΝΙΚΟ ΕΜΠΟΡΙΟ**

Με τις δυνατότητες που μας παρέχει το σύγχρονο και αποτελεσματικό ηλεκτρονικό εμπόριο μας δίνει το έναυσμα να εισάγουμε καινούργιες έννοιες. Έτσι μας δίνεται η ευκαιρία να εισάγουμε τις έννοιες αυτές καλύτερα στο αρχικό κεφάλαιο και να αναφέρουμε διάφορα περί «ηλεκτρονικού εμπορίου». Αρχικά επισημάνουμε τον ορισμό του ηλεκτρονικού εμπορίου καθώς και τις κατηγορίες που το διακρίνουμε στις μέρες μας. Στην συνέχεια θα επεκταθούμε στα επιχειρηματικά μοντέλα που κάνουν αισθητή την χρήση τους στην σημερινή κοινωνία μας καθώς και θα σταθούμε και στα πλεονεκτήματα όπως και σε μειονεκτήματα που έχει αυτό του είδους εμπορίου. Τέλος θα παραθέσουμε μερικές από τις τεχνολογίες και τις εφαρμογές του στην σύγχρονη «ηλεκτρονική αγορά».

# **1.1. ΟΡΙΣΜΟΣ ΗΛΕΚΤΡΟΝΙΚΟΥ ΕΜΠΟΡΙΟΥ**

Με τον όρο «Ηλεκτρονικό Εμπόριο» εννοούμε κάθε εμπορική συναλλαγή, η οποία υλοποιείται αποκλειστικά σε ηλεκτρονικό επίπεδο, δηλαδή με τη χρήση ηλεκτρονικών υπολογιστών που συνδέονται μέσω τηλεφωνικών γραμμών. Για την εκτέλεση μιας τέτοιας συναλλαγής χρησιμοποιείται ειδικό λογισμικό και πολυσύνθετοι προγραμματιστικοί μηχανισμοί οι οποίοι επιτρέπουν την ηλεκτρονική ανταλλαγή δεδομένων ανάμεσα στις δύο πλευρές που συμμετέχουν στην κάθε συναλλαγή.

Με άλλα λόγια, η ακριβής μορφή συναλλαγής πραγματοποιείται προσπερνώντας τον ανθρώπινο παράγοντα και ελαχιστοποιώντας ταυτόχρονα την πιθανότητα λάθους ή την κακόβουλη χρήση στοιχείων.

#### **Το ηλεκτρονικό εμπόριο διακρίνεται σε έμμεσο και άμεσο.**

Ø Άμεσο λέμε το ηλεκτρονικό εμπόριο που περιλαμβάνει παραγγελία, πληρωμή και παράδοση άυλων αγαθών και υπηρεσιών. Η πληρωμή των υπηρεσιών αυτών γίνεται είτε με πιστωτικές κάρτες είτε με ηλεκτρονικό χρήμα με την αρωγή πάντα και τη σύμπραξη των τραπεζών

Ø Έμμεσο αναφέρουμε το ηλεκτρονικό εμπόριο που χρησιμοποιείται όταν πρόκειται για την ηλεκτρονική παραγγελία υλικών αγαθών που μπορούν να παραδοθούν μόνο με παραδοσιακούς τρόπους όπως είναι το ταχυδρομείο.

 Το ηλεκτρονικό εμπόριο το βλέπουμε αρκετά σε δίκτυα ενδοεπιχειρησιακά, αξιοποιώντας τα συστήματα EDI (Electronic Data Interchange), που επιτρέπουν απλές συναλλαγές μεγάλου όγκου δεδομένων. Βέβαια τα τελευταία χρόνια η προσβασιμότητα στο διαδίκτυο ενός αρκετά μεγάλου όγκου επιχειρήσεων καθώς και η πραγματοποίηση συμβατότητας των εφαρμογών EDI με τις υπόλοιπες εφαρμογές που χρησιμοποιούν ως μέσο το Internet, έχουν οδηγήσει στην επόμενη γενιά του ηλεκτρονικού εμπορίου, που είναι η δυνατότητα ανταλλαγής πληροφοριών ή επιχειρηματικών συναλλαγών μέσω του Παγκόσμιου Δικτυακού Ιστού (World Wide Web).

Μερικά από τα χαρακτηριστικά που μας οδηγούν στο συμπέρασμα να αναφέρουμε ότι ο Παγκόσμιος Ιστός είναι πλέον ως το καταλληλότερο κανάλι για ηλεκτρονικές αγορές (online purchases) είναι:

- Ø η εξατομίκευση της επικοινωνίας, που έχει ως αποτέλεσμα την πραγματοποίηση προσωπικών αναγκών των καταναλωτών
- Ø με μικρό κόστος η ταχύτερη μεταφορά μεγάλου όγκου δεδομένων που έχει ως αποτέλεσμα την καλύτερη προώθηση των αγαθών καθώς και την εκτέλεση πολλών συναλλαγών
- Ø στη διαδραστικότητα του λόγω της αμφίδρομης επικοινωνίας μεταξύ των επιχειρήσεων και καταναλωτών

# **1.2. ΚΑΤΗΓΟΡΙΕΣ ΗΛΕΚΤΡΟΝΙΚΟΥ ΕΜΠΟΡΙΟΥ**

Στο ηλεκτρονικό εμπόριο βρίσκουμε τέσσερεις κατηγορίες οι οποίες διαμορφώνονται ανάλογα με το ποια είναι τα συναλλασσόμενα μέρη. Οι κατηγορίες αυτές είναι:

- − Ηλεκτρονικό εμπόριο Επιχείρησης προς Επιχείρηση
- (Business to Business B2B)
- − Ηλεκτρονικό εμπόριο Επιχείρησης προς Καταναλωτή (Business to Customer - B2C)
- − Ηλεκτρονικό εμπόριο Καταναλωτή προς Δημόσια διοίκηση (Customer to Government - C2G)
- − Ηλεκτρονικό εμπόριο Επιχείρησης προς Δημόσια διοίκηση
- (Business to Government B2G)

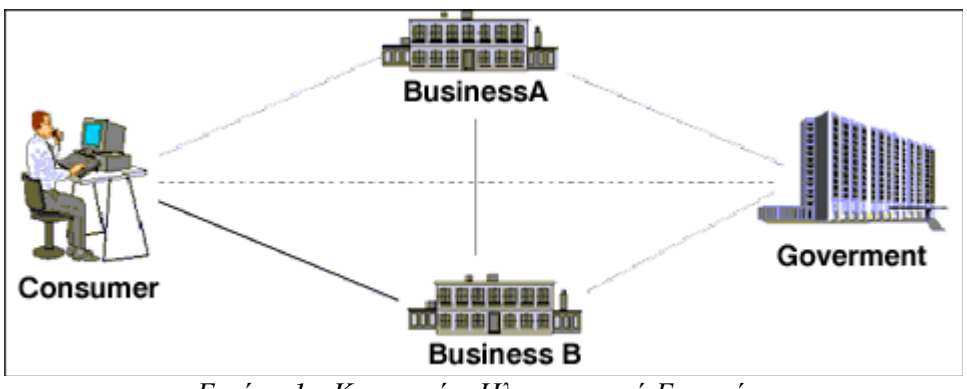

*Εικόνα 1 : Κατηγορίες Ηλεκτρονικού Εμπορίου*

## Ø **Ηλεκτρονικό εμπόριο Επιχείρησης προς Επιχείρηση (B2B)**

Το εμπόριο αυτού του τύπου αφορά την πραγματοποίηση συναλλαγών μεταξύ επιχειρήσεων και αφορά κυρίως την αγορά προμηθειών. Ένα παράδειγμα της κατηγορίας επιχείρηση προς επιχείρηση, μπορεί να είναι μια εταιρία που χρησιμοποιεί ένα δίκτυο παραγγελίας για τους προμηθευτές της, λαμβάνοντας τιμολόγια και κάνοντας πληρωμές.

## Ø**Ηλεκτρονικό εμπόριο Επιχείρησης προς Καταναλωτή (B2C)**

Η κατηγορία επιχείρηση προς καταναλωτή σε ένα μεγάλο βαθμό αναλογεί στο ηλεκτρονικό λιανικό εμπόριο. Είναι η κατηγορία στην οποία αντιστοιχούν όλες οι εφαρμογές ηλεκτρονικού εμπορίου, οι οποίες αναπτύσσονται με στόχο την πώληση προϊόντων απευθείας στους καταναλωτές. Η κατηγορία αυτή εξαπλώθηκε γρήγορα με την ανάπτυξη του παγκόσμιου ιστού και των τεχνολογιών πληρωμής μέσω Internet. Τώρα υπάρχουν εμπορικά κέντρα σε όλο το Internet, τα οποία μας δίνουν κάθε είδους καταναλωτικά αγαθά, από γλυκά και κρασί μέχρι Η/Υ και ηλεκτρονικά τσιγάρα.

Ειδικά, οι εταιρείες πληροφορικής που ήταν οι πρώτες που διείσδυσαν σ' αυτό το χώρο του ηλεκτρονικού εμπορίου, ίδρυσαν μια καινούργια αγορά μέσω του Internet και πρόσφεραν ηλεκτρονικά κάθε είδος προϊόντος λογισμικού, όπως επίσης και υπηρεσίες αναβάθμισης και τεχνικής εξυπηρέτησης στους πελάτες τους.

Ø **Ηλεκτρονικό εμπόριο Επιχείρησης προς Δημόσια Διοίκηση και Καταναλωτή προς Δημόσια Διοίκηση (B2G) - (C2G)** .Οι κατηγορίες αυτές καλύπτουν όλες τις συναλλαγές ανάμεσα σε εταιρείες ή ιδιώτες και φορείς της δημόσιας διοίκησης. Ένα παράδειγμα που αφορά συναλλαγή επιχείρησης προς Δημόσια Διοίκηση είναι πως σε διάφορες χώρες δημοσιεύονται οι λεπτομέρειες των προσεχών κυβερνητικών προμηθειών στο Internet και οι εταιρείες μπορούν να ανταποκριθούν ηλεκτρονικά. Στην περίπτωση δε συναλλαγής μεταξύ καταναλωτή και Δημόσιας Διοίκησης χαρακτηριστικό παράδειγμα είναι το πρόγραμμα TAXIS το οποίο λειτουργεί τα τελευταία χρόνια στην Ελλάδα και μέσω του οποίου μπορεί να γίνει η υποβολή φορολογικών δηλώσεων, δηλώσεων Φ.Π.Α. κλπ.

# **1.3. ΕΠΙΧΕΙΡΗΜΑΤΙΚΑ ΜΟΝΤΕΛΑ ΔΙΑΔΙΚΤΥΟΥ**

#### **1.3.1. E-Shop [Ηλεκτρονικό Κατάστημα]**

- Το ηλεκτρονικό κατάστημα ονοματίζει τις πρωτοβουλίες που δίνουν ιδιαίτερη σημασία σε εφαρμογές για τους καταναλωτές και επιτρέπουν συναλλαγές και αλληλεπίδραση ανάμεσα στην επιχείρηση και τον τελικό καταναλωτή πάνω από το Internet. Χαρακτηριστικά της κατηγορίας αυτής είναι:
- Ø η προσπάθεια για δημιουργία brand name από τις επιχειρήσεις
- Ø η συσσώρευση περιεχομένου με σκοπό την πώληση αγαθών και την παροχή υπηρεσιών στον καταναλωτή

Αντιπροσωπευτικές επιχειρήσεις: **Aemazon.com, eBay.** 

#### **1.3.2. Ε-Business [Ηλεκτρονικό Επιχειρείν]**

Ονομάζουμε ηλεκτρονικό επιχειρείν τις πρωτοβουλίες που δίνουν ιδιαίτερη σημασία σε εφαρμογές για την επιχείρηση και που επιτρέπουν συναλλαγές και αλληλεπίδραση ανάμεσα στην εταιρεία και τους εταιρικούς πελάτες της αλλά και τους συνεργάτες της. Βέβαια, η έννοια ηλεκτρονικό επιχειρείν αναπτύσσεται πιο πέρα από την τεχνολογία για να ενσωματώσει όλες τις όψεις της επιχείρησης (στρατηγική, διαδικασίες, οργάνωση, συστήματα) και να τις εξάπλωση πέρα από τα όρια τις ίδιας της επιχείρησης. Τα επιτυχημένα επιχειρηματικά πρότυπα που εμφανίστηκαν στην φάση αυτή πραγματοποιήθηκαν κυρίως από μεγάλες και εταιρείες και είναι γνωστά με τον όρο Business to Business - B2B). Χαρακτηριστικά της κατηγορίας αυτής των μοντέλων είναι:

Ø ο προσανατολισμός στη συσσώρευση διαδικασιών

Ø η εστίαση της επιχειρηματικότητας στις βασικές ικανότητες του οργανισμού Αντιπροσωπευτικές επιχειρήσεις : **Chem-Connect, General Electric, Cisco Systems**, , **MetalSite.com**.

#### **1.3.3. Μ-Commerce [Κινητό Ηλεκτρονικό Εμπόριο]**

Είναι γεγονός ότι τα τελευταία χρόνια υπάρχει μια ασταμάτητη τεχνολογική πρόοδος στον κλάδο των δικτυακών υποδομών, όπως τα δίκτυα της επόμενης γενιάς (Next Generation Networks). Ταυτόχρονα, η τεράστια αύξηση των κινητών συσκευών, όπως τα κινητά τηλέφωνα, τα PDAs ή οι υπολογιστές παλάμης (palmtops), οι οποίες έχουν δυνατότητα προσπέλαση στο Διαδίκτυο σε αρκετά ικανοποιητικές ταχύτητες, δημιούργησαν την ανάγκη δημιουργίας εφαρμογών που να μπορούν να προσφέρουν στο χρήστη οποιαδήποτε στιγμή, σε

οποιοδήποτε σημείο και αν βρίσκεται. Αυτές οι υπηρεσίες ονομάζονται Mobile Commerce (m-Commerce / κινητό εμπόριο).

 Ένα απλό ορισμό που θα μπορούσαμε να δώσουμε για τον συγκεκριμένο όρο είναι πως m-Commerce είναι η μεταφορά και προσαρμογή του e-Commerce στις κινητές συσκευές.

#### **1.3.4. Ε-Ιnfobrokers [Μεσίτες Πληροφοριών]**

Με τον όρο αυτό ονομάζεται ο ειδικός σύμβουλος Μάρκετινγκ ο οποίος έχει την επιδεξιότητα να βρίσκει και να χρησιμοποιεί πληροφορίες οι οποίες δημιουργούν υπεραξία για τον πελάτη του. Πληροφορίες που στοχεύουν σωστά, τη σωστή στιγμή και στο σωστό σημείο . Ο Infobroker εργάζεται για παράδειγμα σε τραπεζικούς οργανισμούς, σε εταιρείες ανάλυσης αγοράς, καθώς και για σε κάθε μορφής επιχείρησης η οποία έχει την ανάγκη πληροφοριών και στοιχείων, πάνω στα οποία θα στηριχθεί για να πάρει σημαντικές αποφάσεις.

Οι υπηρεσίες των Infobrokers είναι ανάρπαστες στο εξωτερικό από μεγάλες, μεσαίες αλλά και μικρές επιχειρήσεις οι οποίες θέλουν να δραστηριοποιηθούν στο διεθνές εμπορικό και επιχειρηματικό περιβάλλον με το ηλεκτρονικό εμπόριο, αλλά και με το νέο τρόπο εργασίας και τις δυνατότητες του να κάνουν Business, με τις μεθόδους που χρησιμοποιεί η νέα ψηφιακή εποχή.

Για να εφοδιάσει σωστή πληροφόρηση ο Infobroker, δεν πρέπει απλά να βρει την πληροφορία, αλλά θα πρέπει να την ερμηνεύσει με τρόπο που να δημιουργήσει όφελος στον πελάτη του. Με άλλα λόγια θα πρέπει να είναι σε θέση να προσφέρει υπηρεσίες και λύσεις γρήγορες, ακριβής και άμεσα χρησιμοποιήσιμες.

#### **1.3.5. Ε-Enterprise [Ηλεκτρονική Επιχείρηση]**

Έως τώρα αναφερθήκαμε στα B2C και Β2Β επιχειρηματικά πρότυπα και δώσαμε παραδείγματα εταιριών που κάνουν χρήση των προτύπων αυτών. Διαπιστώνεται όμως μια τάση των παραπάνω προτύπων σε εταιρίες που δραστηριοποιούνται τόσο σε αγορές με τελικούς καταναλωτές όσο και σε αγορές με εταιρικούς πελάτες. Η τάση αυτή παρέχει στοιχεία για την αρχή μιας νέας φάσης στο τρόπο διεξαγωγής επιχειρηματικών δραστηριοτήτων πάνω από το διαδίκτυο με κύριους εκπροσώπους τις ηλεκτρονικές επιχειρήσεις. Στις επιχειρήσεις αυτές η αλυσίδα παραγωγής αξίας, από την προμήθεια πρώτων υλών μέχρι την πώληση του προϊόντος, βασίζεται στον συνδυασμό των παραδοσιακών ενεργητικών της εταιρίας και της ουσιαστικής διαμεσολάβησης με τους καταναλωτές, πελάτες, διανομείς, συνεργάτες και ανταγωνιστές. Έτσι οι επιχειρήσεις αυτές αναδύονται γρήγορα σε αυτό που ονομάζεται συν-ανταγωνιστικοί (co-opetitive) οργανισμοί. Αντιπροσωπευτικές επιχειρήσεις: **Dell Computers, American Express, Healtheon.**

#### **1.3.6. Ε-Marketing [Ηλεκτρονική Αγορά]**

Οι ηλεκτρονικές αγορές (e-marketing) αναφέρονται σε μια αυτοματοποιημένη ηλεκτρονική διαδικασία παραγγελιών η οποία συνδέει άμεσα τους πελάτες με τους προμηθευτές και δίνη τι δυνατότητα στους συμμετέχοντες αγοραστές και πωλητές να ανταλλάσσουν πληροφορίες για τιμές και προσφορές προϊόντων και να συνεργάζονται μεταξύ τους μέσω πληροφοριακών portals και εργαλείων εμπορικής συνεργασίας.

Ένα e-Marketing είναι μια ηλεκτρονική πλατφόρμα όπου βρίσκονται μαζί προμηθευτές και αγοραστές και διεξάγονται αγοραπωλησίες ειδών ή υπηρεσιών. Τα εμπλεκόμενα μέρη στις ηλεκτρονικές αγορές είναι τρία: οι προμηθευτές, οι αγοραστές και αυτός που έχει δημιουργήσει την πλατφόρμα της ηλεκτρονικής αγοράς.

Αντιπροσωπευτικές επιχειρήσεις: **cosmoone.gr, yassas.com, onianet.gr.** 

#### **1.3.7. Ε-Mall [Ηλεκτρονικό Εμπορικό Κέντρο]**

Ένα ηλεκτρονικό εμπορικό κέντρο, στη βασική της μορφή αποτελείται από μια συλλογή από ηλεκτρονικά καταστήματα, συνήθως προσαρμοσμένα κάτω από την ίδια ομπρέλα, όπως είναι για παράδειγμα ένα πολύ γνωστό εμπορικό σήμα, ενώ είναι δυνατό να εμπλουτιστεί με μια διαδεδομένη και εγγυημένη μέθοδο πληρωμών. Ένα παράδειγμα είναι το ηλεκτρονικό εμπορικό κέντρο Bodensee, που παρέχει πρόσβαση σε πολλά ανεξάρτητα ηλεκτρονικά καταστήματα.

Όταν τέτοιες ηλεκτρονικές αγορές εξειδικεύονται σε κάποιο συγκεκριμένο τομέα της αγοράς, μετατρέπονται σε βιομηχανικές αγορές, όπως η Industry.Net, προσφέροντας υπηρεσίες προστιθέμενης αξίας (φόρουμ συζητήσεων, κλειστές ομάδες χρηστών, κλπ.).

#### **1.3.8. Ε-Procurement [Ηλεκτρονικές Προμήθειες]**

Ονομάζεται η διαδικασία ηλεκτρονικής προσφοράς και προμήθειας αγαθών και υπηρεσιών. Μεγάλες εταιρίες και δημόσιες υπηρεσίες έχουν υλοποιήσει τέτοιες εφαρμογές στο Διαδίκτυο π.χ. PublicBuy.Net, Ariba κλπ. Στα οφέλη περιλαμβάνεται η δυνατότητα μεγαλύτερης επιλογής από προμηθευτές που μπορεί να οδηγήσει σε χαμηλότερα έξοδα, καλύτερη ποιότητα, βελτιωμένη διανομή και μειωμένα έξοδα προμηθειών (για παράδειγμα φυλλάδια προσφορών μπορούν να «κατεβάζονται» δικτυακά από τους προμηθευτές αντί να στέλνονται μέσω του συμβατικού ταχυδρομείου).

Οι βασικές λειτουργίες αυτού του επιχειρηματικού μοντέλου είναι οι ακόλουθες:

- Ø Διαχείριση παραγγελιών.
- Ø Διαχείριση πληρωμών.
- Ø Παρουσίαση καταλόγων προϊόντων.
- Ø Μηχανισμός αξιολόγησης προσφορών.

#### **1.3.9. Ε-Auction [Ηλεκτρονικές Δημοπρασίες]**

 Το μοντέλο δημοπρασιών ή e-auction αποτελεί την πραγματοποίηση με ηλεκτρονικό τρόπο του μηχανισμού που είναι γνωστός από τις παραδοσιακές δημοπρασίες. Στην ουσία αφορά ένα διαδικτυακό χώρο όπου οι χρήστες μπορούν να πουλήσουν τα προϊόντα τους ή να κάνουν προσφορές για προϊόντα άλλων χρηστών. Οι δυνατότητες που παρέχονται στον κάθε πωλητή σχετίζονται με την παρουσίαση των προϊόντων του και παραλαμβάνουν τη λεπτομερή περιγραφή τους, φωτογραφίες, βίντεο ή animation, την αρχική τιμή τους, την περίοδο διάθεσής τους κλπ. Από την άλλη πλευρά, ο υποψήφιος αγοραστής μπορεί να αναζητήσει προϊόντα μέσα από τις διαθέσιμες διαφορετικές κατηγορίες, να υποβάλει την προσφορά του, να παρακολουθήσει τις προσφορές άλλων χρηστών κλπ. Συνήθως αυτού του είδους οι δημοπρασίες δεν περιορίζονται μόνο σε αυτές τις λειτουργίες. Έτσι, είναι δυνατόν να παρέχουν συμπληρωματικές λειτουργίες που υποστηρίζουν όλη τη διαδικασία της δημοπρασίας, όπως η δημιουργία συμβάσεων, η διενέργεια πληρωμών και η παράδοση των προϊόντων.

Αντιπροσωπευτικές επιχειρήσεις : **FleaMarket, iBid, eBazar.** 

# **1.4. ΠΛΕΟΝΕΚΤΗΜΑΤΑ ΗΛΕΚΤΡΟΝΙΚΟΥ ΕΜΠΟΡΙΟΥ**

### **1.4.1. Πλεονεκτήματα ως προς την Εταιρεία**

Τα βασικότερα πλεονεκτήματα για μια εταιρεία να δραστηριοποιηθεί και στον Παγκόσμιο Ιστό είναι:

- Ø **Καλύτερη Πολιτική:** Οι ηλεκτρονικές συναλλαγές επιτρέπουν την αμφίδρομη σχέση μεταξύ επιχείρησης και καταναλωτή. Αυτό σημαίνει πως κάθε εταιρεία μέσω των ηλεκτρονικών συναλλαγών μπορεί να συλλέξει πολλά στοιχεία για τις συνήθειες, τις ανάγκες και τα γούστα των καταναλωτών και σύμφωνα με αυτά να αναπροσαρμόσει την πολιτική της προς το καλύτερο .
- Ø **Αύξηση της ανταγωνιστικότητας:** Οι εταιρείες για να ανταπεξέλθουν τον ανταγωνισμό τους στην τοπική αγορά διευρύνουν την δραστηριότητά τους και στον Παγκόσμιο Ιστό έτσι ώστε να βρίσκονται κοντά στους πελάτες τους και να επιβιώνουν του ανταγωνισμού μακροχρόνια.
- Ø **Μείωση της αλυσίδας προμηθειών:** Αρκετές εταιρείες για παράδειγμα εμπορεύονται αγαθά με σκοπό να τα προωθήσουν στον τελικό αποδέκτη, τον καταναλωτή. Ενδιάμεσα όμως το εμπόρευμα έχει περάσει από διάφορους μεσάζοντες. Αυτό για μια εταιρεία δεν την εξυπηρετεί επειδή δεν έχει άμεση επαφή με τον καταναλωτή. Μέσω της ηλεκτρονικής αγοράς μπορεί να ελέγχει τις ποσότητες των προϊόντων που πρέπει να εμπορεύεται με σκοπό να ικανοποιεί τους πελάτες της και να μην μένει μεγάλο απόθεμα στις αποθήκες της.

### **1.4.2. Πλεονεκτήματα ως προς τον Καταναλωτή**

 Παρατηρούνται πολλά πλεονεκτήματα για έναν καταναλωτή που θέλει να αποκτήσει αγαθά και υπηρεσίες μέσω του Παγκόσμιου Ιστού. Ενδεικτικά όμως αναφέρουμε τις σημαντικότερες οι οποίες είναι:

- Ø **Χαμηλό κόστος:** Το κόστος των προϊόντων που πωλούνται μέσω Internet είναι κατά κανόνα χαμηλότερο από τις τιμές του εμπορίου, αφού ένα ηλεκτρονικό κατάστημα είναι απαλλαγμένο από κόστη λειτουργίας όπως ενοικίαση χώρου, ηλεκτρικό ρεύμα, νερό και το βασικότερο έξοδα υπαλληλικού προσωπικό.
- Ø **Παγκόσμια Αγορά:** Η αγορά είναι πραγματικά σε παγκόσμιο επίπεδο. Με άλλα λόγια, μπορείτε μέσω του υπολογιστή σας να αγοράσετε ακόμα και κάτι το οποίο δεν κυκλοφορεί στην Ελλάδα, χωρίς να πρέπει πια να περιμένετε πότε εσείς ή κάποιος φίλος σας θα ταξιδέψει στο εξωτερικό για να σας το φέρει.
- Ø **Αγορές 24 ώρες το 24ωρο:** Ενώ τα μαγαζιά και οι υπηρεσίες λειτουργούν συγκεκριμένο ωράριο καθημερινά, οι αγορές μέσω Internet είναι ανοιχτές 24 ώρες το 24ωρο, δίνοντας τη δυνατότητα στον καθένα να κάνει συναλλαγές οποιαδήποτε ώρα επιθυμεί.
- Ø **Εύρεση εκπτώσεων και αγοραστικών ευκαιριών:** Η δυνατότητα των καταναλωτών για επιλογή προϊόντων από όλο τον κόσμο με καλύτερες τιμές ,εντοπίζοντας προσφορές ,εκπτώσεις και κάθε είδους αγοραστικές ευκαιρίες ,καλύτερες από τις τοπικές αγορές τους

Ø **Συναλλαγή γρήγορη και άμεση:** Με λίγα λόγια, από τη στιγμή που θα ολοκληρώσετε την παραγγελία σας, το αργότερο σε 3-4 ημέρες θα την έχετε παραλάβει, ακόμα και αν εκείνη τη στιγμή το προϊόν βρισκόταν στην άλλη άκρη του πλανήτη.

# **1.5. ΜΕΙΟΝΕΚΤΗΜΑΤΑ ΗΛΕΚΤΡΟΝΙΚΟΥ ΕΜΠΟΡΙΟΥ**

Σε αυτή την ενότητα θα δείξουμε τα σημαντικότερα μειονεκτήματα που παρουσιάζονται στο ηλεκτρονικό εμπόριο και αυτές αφορούν θέματα όπως ασφάλειας στοιχείων, εγκυρότητας πληροφοριών κ.τ.λ.

Σύμφωνα με τα παραπάνω θα πρέπει να προσέχουμε :

- Ø **Αμεσότητα με το αντικείμενο:** Ένα από τα βασικότερα προβλήματα με τις αγορές μέσω Internet είναι ότι δεν υπάρχει αμεσότητα με το αντικείμενο, που θέλει να αγοράσει κάποιος. Η αγορά είναι εικονική. Ο αγοραστής δεν μπορεί να πάει στο ηλεκτρονικό κατάστημα και να αγγίξει τα εμπορεύματα
- Ø **Θύματα Διαδικτύου:** Από πιθανότητα απάτης ή κλοπής. Το χαμηλό κόστος εισόδου στο Internet και η ευκολία ανωνυμίας, έχουν επιτρέψει σε κάποιους να πολλαπλασιάζονται.
- Ø **Ανασφάλεια σε κωδικούς (passwords):** Για θέμα ασφάλειας θα πρέπει ο αγοραστής να έχει ένα μοναδικό κωδικό που να μην τον έχει χρησιμοποιήσει άλλη φορά
- Ø **Επιβάρυνση στα έξοδα αποστολής:** Σε κάθε παραγγελία κάποιου προϊόντος συνήθως πληρώνουμε ένα αντίτιμο για την αποστολή του τα λεγόμενα έξοδα αποστολής.

 Ο σύγχρονος άνθρωπος παρόλο τα παραπάνω μειονεκτήματα έχει χρέος να προσκομίζει τα θετικά της εξέλιξης αυτής και να προσπαθεί να βρει λύσεις για να αποφεύγει την αρνητική όψη του ηλεκτρονικού εμπορίου. Αν ο κάθε ένας από εμάς εξοικειωθεί με την ιδέα του ηλεκτρονικού εμπορίου θα μπορέσει να καλυτερεύσει τη ζωή του γλιτώνοντας κόπο, χρόνο και χρήμα. Σημαντικό είναι στο γεγονός ότι όποιος πάρει την απόφαση να εμπιστευτεί τις ηλεκτρονικές αγορές βάζει τον εαυτό του στη διαδικασία να κάνει έρευνα και να λάβει γνώση για πράγματα που ίσως τον ενδιαφέρουν. Ένας έξυπνος αγοραστής πρέπει να είναι προσεκτικός στις συναλλαγές του στο διαδίκτυο.

 Δεν υπάρχει κάποιος μοναδικός τρόπος επιχειρηματικής δραστηριότητας στο ιστό. Οι εταιρείες βομβαρδίζουν με διαφημίσεις και ανακαλύπτουν ευκολότερους, χρησιμότερους τρόπους συναλλαγών προς όφελός τους αλλά και προς όφελος των ηλεκτρονικών αγοραστών, πωλητών, ανθρώπων που το ηλεκτρονικό εμπόριο ενσωματώθηκε στη ζωή τους.

# **1.6. ΕΦΑΡΜΟΓΕΣ & ΤΕΧΝΟΛΟΓΙΕΣ ΗΛΕΚΤΡΟΝΙΚΟΥ ΕΜΠΟΡΙΟΥ**

#### **Ηλεκτρονική Ανταλλαγή Δεδομένων (EDI - Electronic Data Interchange)**

 Δημιουργήθηκε στις αρχές της δεκαετίας του '70. Η EDI είναι μια κοινή δομή αρχείων που σχεδιάστηκε ώστε να επιτρέψει σε μεγάλους οργανισμούς να μεταδίδουν πληροφορίες μέσα από μεγάλα ιδιωτικά δίκτυα. Πρόκειται για την ηλεκτρονική ανταλλαγή εμπορικών και διοικητικών δεδομένων από υπολογιστή σε υπολογιστή, με την ελάχιστη παρέμβαση χειρόγραφων διαδικασιών. Τα δεδομένα αυτά είναι οργανωμένα σε αυτοτελή μηνύματα (τιμολόγια, παραγγελίες, τιμοκατάλογοι, φορτωτικές κλπ.), το περιεχόμενο και η δομή των οποίων καθορίζονται από κάποιο κοινώς αποδεκτό πρότυπο. Τα πρότυπα που χρησιμοποιούνται σε παγκόσμιο επίπεδο προέρχονται από τον Οργανισμό Ηνωμένων Εθνών και καλύπτουν ένα ευρύ φάσμα επικοινωνιακών αναγκών των εμπορικών εταιριών. Το πρότυπο αυτό είναι το EDIFACT (EDI For Administration, Commerce and Trans-portation).

#### **Επίπεδο Ασφαλών Συνδέσεων (SSL - Secure Sockets Layer)**

 Ο σκοπός του πρωτόκολλου αυτού είναι να πραγματοποιεί ασφαλή σύνδεση με τον εξυπηρετητή (server). Το SSL χρησιμοποιεί κλειδιά δημόσιας κρυπτογράφησης, με σκοπό να προστατεύει τα δεδομένα καθώς "ταξιδεύουν" μέσα στο Internet

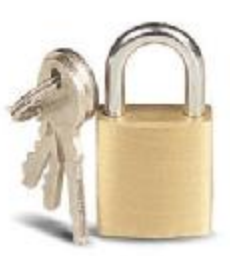

#### **Έξυπνες κάρτες (Smart Cards)**

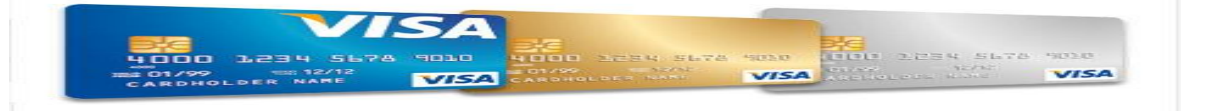

 Οι λεγόμενες "έξυπνες κάρτες" δεν είναι τίποτε παραπάνω απλώς μια εξέλιξη των καρτών μαγνητικής λωρίδας (δηλαδή ένα παθητικό μέσο αποθήκευσης, τα περιεχόμενα του οποίου μπορούν να διαβαστούν και να τροποποιηθούν). Στις έξυπνες κάρτες μπορούμε να αποθηκεύσουν μεγάλη ποσότητα δεδομένων και μας παρέχουν δυνατότητες κρυπτογράφησης για την ασφάλεια των περιεχομένων τους. Η τεχνολογία αυτή παρουσιάστηκε στο κοινό το έτος 1981. Στις μέρες μας οι Smart Cards έχουν τεχνολογία που προσφέρει απεριόριστες δυνατότητες χρήσης στο εμπόριο και στη δημόσια διοίκηση.

#### **Ασφαλείς Ηλεκτρονικές Συναλλαγές (SET - Secure Electronic Transactions)**

Το SET κωδικοποιεί τους αριθμούς της πιστωτικής κάρτας που αποθηκεύονται στον εξυπηρετητή του εμπόρου. Το πρότυπο αυτό, που δημιουργήθηκε από τη Visa και τη MasterCard, απολαμβάνει μεγάλης αποδοχής από την τραπεζική κοινότητα.

#### **Γραμμωτός κώδικας (Barcode)**

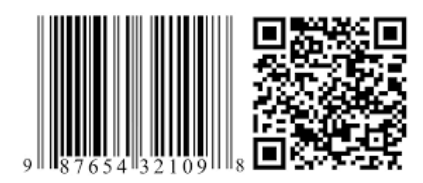

Η τεχνολογία του γραμμωτού κώδικα αποτελεί τμήμα του γενικότερου τομέα των τεχνολογιών αυτόματης αναγνώρισης (Auto ID Technologies). Είναι ένα σύγχρονο εργαλείο,

το οποίο βοηθά καταλυτικά στην ομαλή διακίνηση και διαχείριση (logistics) προϊόντων και υπηρεσιών.

Η ανάπτυξη της τεχνολογίας του γραμμωτού κώδικα ξεκίνησε στις αρχές της δεκαετίας του 1960, με σκοπό να εξυπηρετήσει την πληρωμή προϊόντων στα καταστήματα τροφίμων. Οι πρώτες εφαρμογές σε βιομηχανικό περιβάλλον εμφανίστηκαν στα τέλη της ίδιας δεκαετίας σε μεγάλες αυτοκινητοβιομηχανίες, για τον περιορισμό του κόστους εργασίας που σχετιζόταν με την παραγωγή. Εκτεταμένη χρήση παρουσιάστηκε μετά την ανάπτυξη των πρώτων προτύπων (λόγω των πιέσεων των αρκετών πλέον χρηστών - προμηθευτών, υπό κατασκευαστών των μεγάλων βιομηχανιών) στα τέλη της δεκαετίας του 1970. Κατά τη δεκαετία του 1980 υπήρξε αλματώδης ανάπτυξη του εξοπλισμού, κατ' επέκταση και των τρόπων χρήσης της τεχνολογίας γραμμωτού κώδικα.

#### **Πιστοποίηση και ασφάλεια**

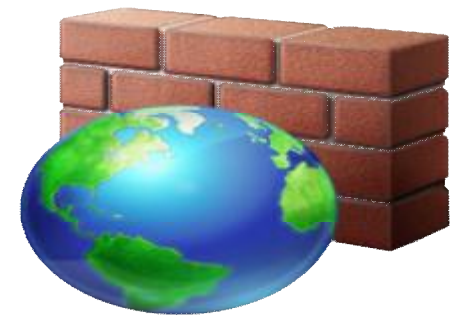

 Για την ασφάλεια των ηλεκτρονικών συναλλαγών χρησιμοποιούνται ευρέως τα firewalls. Το firewall αποτελεί λογισμικό ή υλικό, που επιτρέπει μόνο στους εξωτερικούς χρήστες που έχουν τα κατάλληλα δικαιώματα, να προσπελάσουν το προστατευόμενο δίκτυο. Ένα firewall επιτρέπει στους εσωτερικούς χρήστες να έχουν πλήρη πρόσβαση στις παρεχόμενες υπηρεσίες, ενώ οι εξωτερικοί χρήστες πρέπει να

πιστοποιηθούν. Υπάρχουν πολλοί τύποι firewalls, καθένας από τους οποίους παρέχει διαφορετικά επίπεδα προστασίας. Ο συνηθέστερος τρόπος χρησιμοποίησης ενός firewall είναι η τοποθέτηση ενός υπολογιστή ή δρομολογητή μεταξύ συγκεκριμένου δικτύου και του Internet, και η παρακολούθηση όλης της κυκλοφορίας μεταξύ του εξωτερικού και του τοπικού δικτύου. Η εμπιστευτική πληροφορία που διακινείται στο δίκτυο μπορεί να προστατευθεί με κρυπτογράφηση και χρήση μυστικών κωδικών. Η ασφάλεια του ηλεκτρονικού εμπορίου βασίζεται κατεξοχήν στην κρυπτογράφηση, δηλαδή στην κωδικοποίηση του μεταδιδόμενου κειμένου κατά τέτοιο τρόπο ώστε να μπορεί να αποκρυπτογραφηθεί μόνο με τη χρήση του ειδικού κλειδιού αποκρυπτογράφησης. Η κρυπτογράφηση συνοδεύεται πολλές φορές και από την ψηφιακή υπογραφή του αποστολέα, έτσι ώστε ο παραλήπτης να μπορεί να βεβαιωθεί για την ταυτότητα του πρώτου.

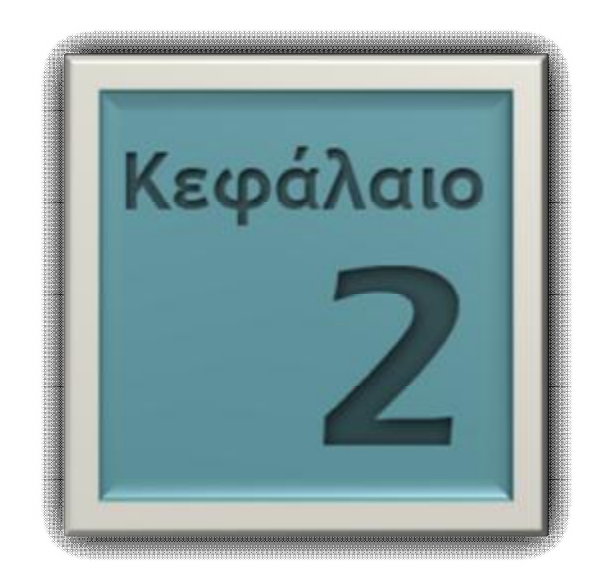

# **ΕΠΑΦΗ ΜΕ ΤΟΝ ΣΗΜΑΣΙΟΛΟΓΙΚΟ ΙΣΤΟ**

Στο κεφάλαιο αυτό θα αναφερθούμε στο Σημασιολογικό Ιστό (Semantic Web), και θα καταλάβουμε καλύτερα σαν έννοια τι ακριβώς είναι αυτός ο νέος Ιστός. Επισημαίνουμε τους κύριους σκοπούς του καθώς και τις δυνατότητες του. Στην συνέχεια κάνουμε μια γρήγορη αναφορά στα βασικότερα εργαλεία του και στις βασικές του τεχνολογίες, με τις οποίες στις μέρες μας καθώς και μελλοντικά θα αναπτυχθούν ιδιαίτερες και χρήσιμες εφαρμογές. Τέλος θα δείξουμε μερικές από τις βασικότερες εφαρμογές του που ως κίνητρο έχουν να κάνουν την καθημερινή ζωή μας ακόμα πιο εύκολη.

#### **2.1. ΟΡΙΣΜΟΣ ΣΗΜΑΣΙΟΛΟΓΙΚΟΥ ΙΣΤΟΥ (SEMANTIC WEB)**

Ο Σημασιολογικός Ιστός (Semantic Web) αφορά ένα σύνολο τεχνολογιών και μεθόδων μέσω των οποίων οι υπολογιστές είναι σε θέση να καταλαβαίνουν τη σημασία της πληροφορίας που διαχειρίζονται. Σύμφωνα με το όραμα των εμπνευστών του Σημασιολογικού Ιστού, η προσθήκη σημασίας στην πληροφορία του διαδικτύου θα απελευθερώσει πλήθος δυνατοτήτων για την πιο έξυπνη εκμετάλλευση αυτής της πληροφορίας. Ένας χρήστης του διαδικτύου θα μπορεί, μεταξύ άλλων δυνατοτήτων, να διεξάγει έξυπνες αναζητήσεις, να λαμβάνει δηλαδή από μια μηχανή αναζήτησης αποτελέσματα τα οποία να είναι πιο σχετικά με αυτό που πραγματικά αναζητά.

 Για να καταλάβουμε καλύτερα τον όρο του Σημασιολογικού ιστού αναφέρουμε ένα παράδειγμα αναζήτησης και σαν αποτέλεσμα την μια φορά θα δώσουμε το τι θα μας επιστρέψει ο Παγκόσμιος Ιστός και στην άλλην περίπτωση το αποτέλεσμα από τον Σημασιολογικό Ιστό.

Με τις υπάρχουσες τεχνολογίες, η αναζήτηση «Ιs Enrique Iglesias single?» θα επιστρέψει μια λίστα με τα singles του αγαπημένου μας τραγουδιστή ενώ αυτό που ζητάει ο χρήστης είναι μια απάντηση του τύπου Ναι/Όχι. Μπορείτε να επισκεφτείτε π.χ. την ιστοσελίδα *<http://www.trueknowledge.com/>* και να δείτε ακριβώς μια πρότυπη μηχανή αναζήτησης του Σημασιολογικού Ιστού. Η ως άνω διαφορά γίνεται διότι οι μηχανές αναζήτησης αντιμετωπίζουν τα ερωτήματά μας ως απλές λέξεις-κλειδιά, μη δίνοντας τη σημασία που πιθανόν εμπεριέχουν. Στον κόσμο του Σημασιολογικού Ιστού, το σύστημα θα ήταν σε θέση να δόση μια σωστή απάντηση στο παραπάνω ερώτημα αλλά και πιο πολύπλοκο. Επιπλέον, ένα πληροφοριακό σύστημα που στηρίζεται σε τεχνολογίες Σημασιολογικού Ιστού είναι σε θέση να εξάγει πληροφορία από την ήδη υπάρχουσα. Αν το σύστημά μας γνωρίζει για παράδειγμα ότι «ο Όμηρος είναι άνθρωπος» και ότι «όλοι οι άνθρωποι είναι θνητοί», θα μπορέσει να συμπεράνει ότι «ο Όμηρος είναι θνητός» χωρίς να χρειάζεται να το έχουμε δηλώσει ρητά. Το παράδειγμα αυτό της επαγωγής φανερώνει μια από τις πολλές δυνατότητες των τεχνολογιών του Σημασιολογικού Ιστού.

 Γενικότερα, δηλώνοντας κάποια γεγονότα στο πληροφοριακό σύστημα, αυτό θα είναι σε θέση να συμπεράνει περισσότερα, αξιοποιώντας τη σημασιολογία τους.

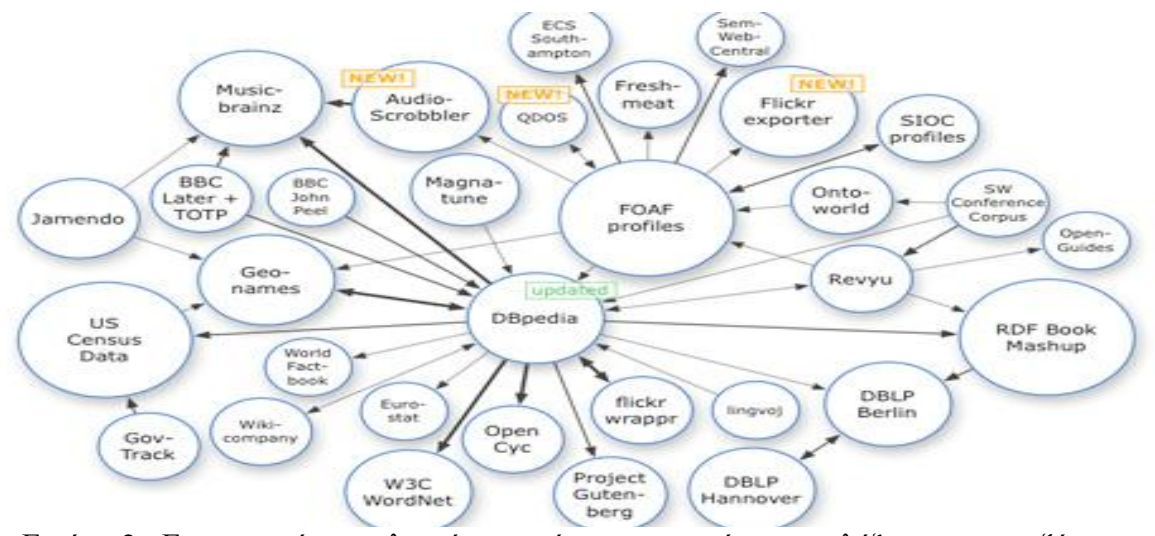

Εικόνα 2 : Επικοινωνία οντολογιών και εύρεση σημασίας των λέξεων της αναζήτησης

#### **Οι βαθμίδες του Σημασιολογικού Ιστού :**

Για να πετύχει το παραπάνω στόχο, ο Σημασιολογικός Ιστός είναι κατασκευασμένος με αρχιτεκτονική διαφόρων επιπέδων. Τα επίπεδα αυτά φαίνονται στην εικόνα 3 και μεταξύ των οποίων τα βασικότερα είναι:

- Ø η XML βαθμίδα, που αναπαριστά τα δεδομένα (κάποιες φορές και τη σημασιολογία)
- Ø η επίπεδο της RDF, που αναπαριστά τη σημασιολογία
- Ø η επίπεδο Οντολογίας, που δίνει την τυπική αναπαράσταση του «κόσμου» των δε-δομένων μας

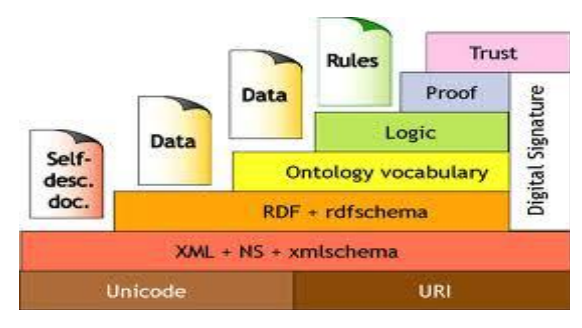

Ø η Λογικό επίπεδο, που ευνοεί το συλλογισμό, πάνω στη σημασιολογία των δεδομένων

# **2.2. ΣΚΟΠΟΣ ΣΗΜΑΣΙΟΛΟΓΙΚΟΥ ΙΣΤΟΥ**

 Στη προηγούμενη ενότητα αναφέραμε τις διαφορές των δύο ιστών όπως έχετε καταλάβει και αυτό διότι ο Παγκόσμιος Ιστός κατασκευάστηκε με μοναδικό σκοπό να δημιουργήσει ένα πλέγμα πληροφορίας για τους ανθρώπους. Κάθε ιστοσελίδα την οποία επισκεπτόμαστε μας περιέχει πληροφορία η οποία είναι αναγνωρίσιμη και κατανοητή μόνο από εμάς τους ανθρώπους και όχι ταυτόχρονα και από τις «μηχανές».

Οι μηχανές αναζήτησης αυτοματοποιούν την παραπάνω διαδικασία και αναζητούν την πληροφορία μας μέσα στον ιστό χρησιμοποιώντας τρείς βασικές παραδοχές.

α) Οι αναζητήσεις γίνονται μόνο από ανθρώπους, β) τα αποτελέσματα απευθύνονται στους ίδιους και γ) δεν υπάρχουν τυποποιημένες έννοιες στον τρόπο εύρεσης

 Για να καταλάβουμε καλύτερα όταν λέμε τυποποιημένη έννοια το τι ακριβώς εν-νοούμε θα αναφέρουμε το εξής παράδειγμα: η λέξη «ουρά» μπορεί να έχει κυριολεκτική και μεταφορική έννοια. O παγκόσμιος ιστός δεν είναι σε θέση να ξεχωρίσει πότε αναφερόμαστε στην μια έννοια και πότε στην άλλην αφού δεν αντιλαμβάνεται τι σημαίνει η λέξη αλλά ψάχνει και επισημαίνει όλες τις λέξεις «ουρά» και μας τις εμφανίζει.

 Το World Wide Web consortium (W3C), που εξελίσσει τα πρότυπα του Web, στο πλαίσιο μιας συγκεκριμένης δράσης, αναπτύσσει τη λογική του Σημασιολογικού Ιστού. Ο Σημασιολογικός Ιστός θα επιτρέψει στους υπολογιστές να κατανοούν την πληροφορία και έτσι θα προχωρούν σε αντίστοιχες ενέργειες που θα ορίζει ο χρήστης.

# **2.3. ΔΥΝΑΤΟΤΗΤΕΣ ΣΗΜΑΣΙΟΛΟΓΙΚΟΥ ΙΣΤΟΥ**

 Ο Σημασιολογικός Ιστός είναι κάτι το εντελώς διαφορετικό αξίζει να αναφέρουμε πως θα είναι ανάλογος του σύγχρονου Παγκόσμιου Ιστού, βεβαίως με όσα προαναφέραμε παραπάνω. Το αρχικό βήμα στο μελλοντικό Παγκόσμιο Ιστό είναι η κατασκευή των λεγόμενων νησίδων πληροφορίας με σημασιολογική οργάνωση. Οι νησίδες πληροφορίας θα ενωθούν μεταξύ τους με δυνατότητες για ανάπτυξη προηγμένων εφαρμογών. Το επόμενο σπουδαίο βήμα είναι η μετατροπή του νέου πλέγματος πληροφορίας με βάση την σημασιολογική οργάνωση.

 Η διάθεση μέσω του Παγκόσμιου Ιστού δεδομένων που έχουν οριστεί και ενωθεί μεταξύ τους αποτελεί τη κύρια υποδομή για ότι υπόσχεται ο μελλοντικός Παγκόσμιος Ιστός: αποδοτικότερη αναζήτηση δεδομένων και πληροφοριών, αξιοποίηση της υπάρχουσας γνώσης σε διάφορες εφαρμογές, αυτοματοποίηση και ολοκλήρωση υπηρεσιών.

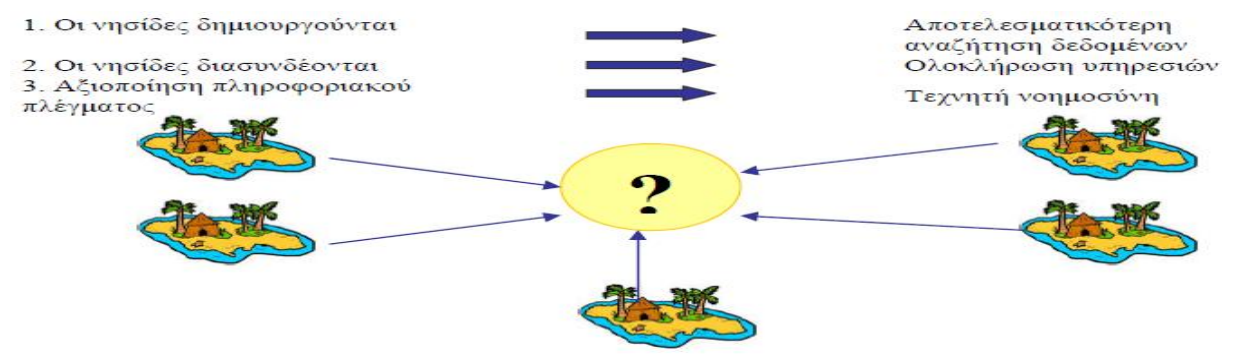

*Εικόνα 4 :* Απεικόνισης Νησίδων Πληροφορίας Σημασιολογικού Ιστού

### **2.3.1 ΑΝΑΖΗΤΗΣΗ ΔΕΔΟΜΕΝΩΝ**

 Ο Σημασιολογικός Ιστός έχει τη δυνατότητα ανάκτησης πληροφοριών τόσο στα πλαίσια του Παγκόσμιου Ιστού, όσο και σε εκείνα μίας βάσης δεδομένων. Η σημασιολογική οργάνωση της πληροφορίας έχει ως αποτέλεσμα τη βελτίωση των μηχανισμών αναζήτησης. Έτσι θα προκύπτουν πιο ποιοτικά αποτελέσματα κατά τις διαδικασίες ανάκτησης δεδομένων και πληροφοριών. Επιπλέον η χρήση δεδομένων (*δηλ. δεδομένα τα οποία περιγράφουν άλλα δεδομένα τα οποία αποτελούν την πηγή*) καθιστά δυνατή την αυτόματη αποθήκευσή και ταξινόμηση τους με βάση κανόνες εξαγωγής συμπερασμάτων που περιλαμβάνονται σε σχετικές οντολογίες

#### **2.3.2 ΧΡΗΣΙΜΟΠΟΙΗΣΗ ΤΗΣ ΣΗΜΕΡΙΝΗΣ ΓΝΩΣΗΣ**

 Η αφθονία της γνώσης που ήδη υπάρχει, αυξάνει βοηθάει στην αύξηση εξαγωγής συμπερασμάτων στο Σημασιολογικού Ιστό και αυτό έχει σημαντικό αποτέλεσμα στις εφαρμογές της Τεχνητής Νοημοσύνης δίνοντας ώθηση σε "νοήμονες" της. Αν και είναι δεδομένο πως ο συνδυασμός της υπάρχουσας γνώσης με άλλα στοιχεία και πληροφορίες μπορεί να αξιοποιηθεί σε ποικίλες και πρωτοποριακές εφαρμογές, μία πρόβλεψη του τί επιφυλάσσει ο Σημασιολογικός Ιστός κατά το στάδιο της πλήρους ανάπτυξής του πιθανότατα να χαρακτηριστεί σε αυτή τη χρονική στιγμή ως ριψοκίνδυνη. Το πώς θα αξιοποιηθούν η γνώση και οι μηχανισμοί εξαγωγής συμπερασμάτων αποτελεί θέμα ανθρώπινης επινόηση και τεχνολογικής ανάπτυξης. Για το μόνο που είμαστε βέβαιοι είναι ότι όταν ολοκληρωθεί και φτάσει σε σημείο να διαχειρίζεται ολόκληρη την γνώση αναμένεται τόσο να ικανοποιήσει υπάρχουσες ανάγκες και να δημιουργήσει νέες (προκαλώντας την έμπνευση και τη δημιουργικότητα των ανθρώπων), όσο και να σηματοδοτήσει την εξέλιξη νέων, ακόμα πιο προηγμένων τεχνολογικών υποδομών.

#### **2.3.3 ΑΥΤΟΜΑΤΟΠΟΙΗΜΕΝΕΣ ΥΠΗΡΕΣΙΕΣ**

Οι οντολογίες, οι οποίες καλύπτουν διαφορετικούς τομείς της ανθρώπινης ζωής δημιουργούν μία σημαντική υποδομή για την ανάπτυξη προηγμένων υπηρεσιών. Κάνοντας χρήση αυτών στην ουσία έχουμε ελεύθερη πρόσβαση σε γνώση η οποία είναι οργανωμένη με σημασιολογικά και λογικά κριτήρια. Ειδικά προγράμματα, βασιζόμενα σε αυτή τη γνώση, μπορούν να αναζητούν, να εκτελούν ή και να συνθέτουν ακόμη νέες υπηρεσίες, προς όφελος του χρήστη. Τα προγράμματα αυτά μπορεί να είναι είτε «πράκτορες» (agents) είτε «υπηρεσίες ιστού» (web services) και οδηγούνται μέσα στον Ιστό ή περιγράφονται από οντολογίες, προκειμένου να εκτελέσουν κάποια ενέργεια για λογαριασμό του.

 Μία επιτυχής συνεργασία μεταξύ συστημάτων από διαφορετικούς επιστημονικούς ή επιχειρηματικούς κλάδους εξαρτάται, εκτός από τα προγράμματα που αναλαμβάνουν το διαδικαστικό κομμάτι εκτέλεσης ενεργειών, κυρίως από τις οντολογίες που τους περιγράφουν. Το πρόβλημα σε αυτήν την περίπτωση είναι ότι ο κάθε κλάδος χρησιμοποιεί δική του ορολογία, με αποτέλεσμα στο μέλλον να χρειαστεί να αντιμετωπισθούν θέματα ορολογίας, πολυγλωσσίας, συνωνυμίας ή αμφισημίας όρων και εννοιών. Η σημασιολογική χαρτογράφηση εννοιών και όρων μεταξύ διαφορετικών οντολογιών θα αποτελέσει σημείο αιχμής στην εξέλιξη του Σημασιολογικού Ιστού. Μία τέτοια εργασία επιλύνοντας τα προβλήματα ορολογίας, ταυτόχρονα θα συμβάλει στην προώθηση της συνεργασίας μεταξύ των ανθρώπων και των τομέων που εκπροσωπούν, στη βελτίωση των διαδικασιών ανάκτησης δεδομένων και πληροφοριών, καθώς και στην αποτελεσματικότητα πρακτόρων και υπηρεσιών ιστού.

# **2.4. ΕΡΓΑΛΕΙΑ ΣΗΜΑΣΙΟΛΟΓΙΚΟΥ ΙΣΤΟΥ**

### **2.4.1. ΟΝΤΟΛΟΓΙΕΣ**

 Η βάση της λέξης «οντολογίας» είναι ελληνική και μάλιστα προέρχεται από την αρχαία ελληνική φιλοσοφία. Η οντολογία αναφέρεται στην επιστήμη της περιγραφής των διαφόρων ειδών οντοτήτων που υπάρχουν στον κόσμο και στον τρόπο που αυτές συσχετίζονται.

 Ένας αρκετά ακριβής ορισμός του τι είναι οντολογία δόθηκε από τον Gruber, το 1993: «Μια οντολογία είναι μια σαφής και αυστηρή προδιαγραφή μιας αντίληψης - έννοιας». Πιο απλά, μια οντολογία περιγράφει αυστηρά μια οντότητα και καθορίζει τις σχέσεις της με τις άλλες. Ο ορισμός αυτός είναι κατατοπιστικός ως προς το τι αντιπροσωπεύει μια οντολογία και αποτελεί μια επιπλέον περιγραφή σε ένα ασαφές μοντέλο με στόχο να αποσαφηνιστεί ακόμα περισσότερο. Στην πράξη, μια οντολογία μπορεί να περιέχει:

> I. Έννοιες II. Ιδιότητες των εννοιών αυτών III. Περιορισμούς

Συγκεκριμένα για μια οντολογία μπορούμε να αναφερθούμε στα εξής:

**1. τις** *κλάσεις* **(classes) :** Οι κλάσεις αναπαριστώνται με τις έννοιες. Οι έννοιες χρησιμοποιούνται με την ευρεία σημασία τους. Μια έννοια μπορεί να είναι οτιδήποτε για κάτι που λέγεται και γι' αυτό το λόγο θα μπορούσε επίσης να είναι η περιγραφή μιας εργασίας, μιας λειτουργίας, μιας ενέργειας, μιας ιδέας, μιας κρίσης κλπ. Οι έννοιες είναι δυνατόν να διαιρεθούν σε δύο κατηγορίες: α) τις *πρωταρχικές έννοιες* (primitive concepts), οι οποίες έχουν μόνο απαραίτητες συνθήκες (ως προς τις ιδιότητές τους), για να είναι μέλος μιας κλάσης, β) τις *έννοιες εξ' ορισμού* (defined concepts), των οποίων η περιγραφή είναι ικανή και αναγκαία συνθήκη, για να είναι ένα αντικείμενο μέλος της κλάσης.

**2. τις** *σχέσεις* **(relations) :** Οι σχέσεις εκφράζουν ένα είδος αλληλεπίδρασης μεταξύ των εννοιών ενός πεδίου (π.χ. subclass-of, is-a).

**3. τα** *αξιώματα* **(axioms) :** Τα αξιώματα χρησιμοποιούνται προκειμένου να αναπαριστούν προτάσεις που είναι πάντοτε αληθείς. Για παράδειγμα, αν ο Χ είναι πρωτοετής φοιτητής, τότε μπορεί να παρακολουθήσει το επιλεγόμενο μάθημα Υ

**4.**. **τις** *συναρτήσεις* **(functions) :** Οι συναρτήσεις εκπροσωπούν μια ειδική περίπτωση σχέσης, στην οποία το ν-οστό στοιχείο της σχέσης προσδιορίζεται μοναδικά από τα ν-1 προηγούμενα στοιχεία. Για παράδειγμα, η τιμή-μεταχειρισμένου- αυτοκινήτου μπορεί να προσδιορίζεται ως συνάντηση της αρχικής τιμής του καινούριου αυτοκινήτου, του μοντέλου και των χαρακτηριστικών του αυτοκίνητου, καθώς και των χιλιομέτρων που έχει διανύσει.

**5. τα** *στιγμιότυπα* **(instances) :** Τέλος, τα στιγμιότυπα εκφράζουν συγκεκριμένα στοιχεία, π.χ. ο φοιτητής με το όνομα "Χρήστος" είναι στιγμιότυπο της κλάσης "φοιτητής".

Κάθε οντολογία αποτελεί μία προσπάθεια να διατυπωθεί ένα εξαντλητικό και αυστηρό εννοιολογικό σχήμα γύρω από μια θεματική περιοχή π.χ. την ιατρική, την οικονομία κ.τ.λ.

### *Λόγοι που χρειαζόμαστε τις Οντολογίες:*

Οι λόγοι για τους οποίους στραφήκαμε στις οντολογίες με σκοπό την κατασκευή του Σημασιολογικού Ιστού είναι οι εξής :

1) Αύξηση της ψηφιακής πληροφορίας που παρατηρείται στις μέρες μας.

2) Δυσκολία στην διαχείριση της πληροφορίας όπως η πρόσβαση η εύρεση της.

3) Η μη χρήση κοινής διαλέκτου διότι όλοι οι άνθρωποι στο πλανήτη δεν μιλάνε την ίδια γλώσσα.

4) Το χάσμα μεταξύ της σημασίας της πληροφορίας και της απλής καταχωρημένης πληροφορίας

#### **2.4.2. ΟΝΤΟΛΟΓΙΕΣ ΚΑΙ ΒΑΣΕΙΣ ΔΕΔΟΜΕΝΩΝ**

 Ø Μία βάση δεδομένων είναι ένα σύνολο από πίνακες και οι μεταξύ τους σχέσεις. Όμως μια οντολογία περιέχει συντακτικά και σημασιολογικά πλουσιότερη πληροφορία από τις βάσεις δεδομένων διότι περιέχει όπως προαναφέραμε πέρα από έννοιες αλλά και περιορισμούς.

- Ø Μία οντολογία πρέπει να είναι δικτυακής αρχιτεκτονικής γιατί χρησιμοποιείται για το διαμοιρασμό της πληροφορίας
- Ø Η πληροφορία που περιγράφεται από μία οντολογία περιέχει ένα δομημένο κείμενο σε φυσική γλώσσα και όχι πληροφορία ενός σχεσιακού πίνακα.

#### **2.4.3. ΟΝΤΟΛΟΓΙΚΑ ΠΕΡΙΒΑΛΛΟΝΤΑ**

Τα οντολογικά περιβάλλοντα (ontology environment tools) είναι εργαλεία που υποστηρίζουν συγχώνευση και προσαρμογή των οντολογιών που ήδη έχουν δημιουργηθεί. Έτσι αντί να παράγουμε οντολογίες από την αρχή μπορούμε να χρησιμοποιήσουμε ξανά κάποιες που ήδη υπάρχουν με σκοπό να κερδίσουμε χρόνο. Ένα δημοφιλής οντολογικό περιβάλλον είναι το εργαλείο Chimaera που υποστηρίζει: τη διάγνωση, την αναβάθμιση και την συγχώνευση των οντολογιών.

#### **2.4.4. ΕΠΕΞΕΡΓΑΣΤΕΣ ΟΝΤΟΛΟΓΙΩΝ**

Για να δημιουργήσουμε οντολογίες χρησιμοποιούμε τους ονομαζόμενους «επεξεργαστές οντολογιών» (ontology editors), οι οποίοι υποστηρίζουν την ιεραρχία των εννοιών και παράλληλα μας δίνουν τη δυνατότητα αναζήτησης, κωδικοποίησης και τροποποίησης άλλων οντολογιών.

Οι επεξεργαστές οντολογιών είναι χρήσιμοι όταν προσφέρουν διασυνδετικές διατάξεις σε γραφικό επίπεδο (GUIs) και εναρμονίζονται με τα ήδη υπάρχοντα πρότυπα της web-based ανάπτυξης λογισμικού. Ένα παράδειγμα επεξεργαστή οντολογιών είναι ο Protégé (Σχήμα 3) που επιτρέπει σε διαχειριστές γνώσης να κατασκευάσουν συστήματα βασισμένα στη γνώση, δημιουργώντας και τροποποιώντας ήδη υπάρχουσες οντολογίες

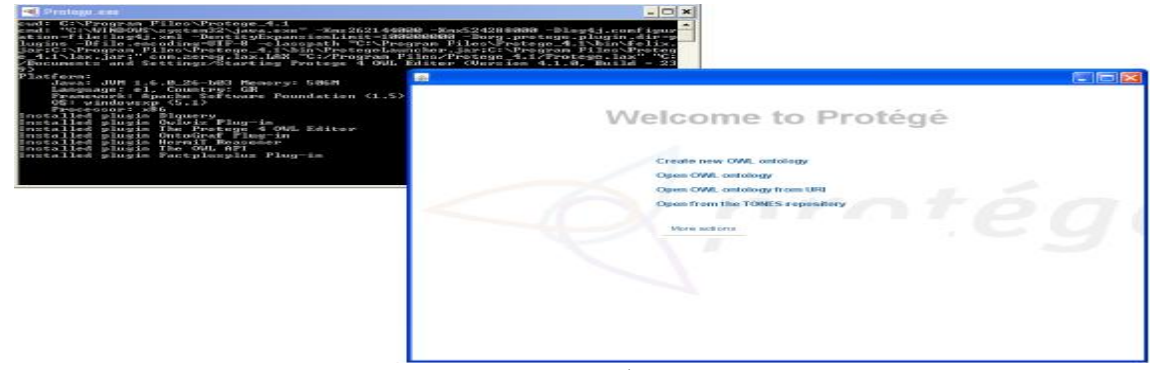

*Εικόνα 5 : Επεξεργαστής Protégé*

## **2.5. ΤΕΧΝΟΛΟΓΙΕΣ ΣΗΜΑΣΙΟΛΟΓΙΚΟΥ ΙΣΤΟΥ**

Η απόπειρα να βάλουμε γνώση στο Παγκόσμιο Ιστό, δηλαδή το μέσο εκείνο που χρησιμοποιούμε κανόνες για να φτάνουμε σε λογικά συμπεράσματα και να δώσουμε απαντήσεις σε ερωτήματα, είναι ένα έργο που πρέπει να γίνει και για να επιτευχθεί κάτι τέτοιο σημαντικοί παράγοντες είναι οι τεχνολογίες του Σημασιολογικού Ιστού.

 Δύο βασικές τεχνολογίες για την παραπάνω ανάπτυξη, έχουν ήδη παρουσιαστή και είναι η γνωστή eXtensible Markup Language (XML) και το νέο πλαίσιο Resource Description Framework (RDF). Με την XML δομούμε κείμενα με την χρήση tags που περιγράφουν το περιεχόμενο τους. Από την άλλην πλευρά το RDF κωδικοποιεί τις έννοιες ,τις λογικές συσχετίσεις και τους κανόνες που εκφράζει η σημασία του περιεχομένου. Δηλαδή χρησιμοποιούμε ένα σύνολο λογικών κανόνων που καταλαβαίνουν δεδομένα και έννοιες έτσι λοιπόν καταφέραμε την πληροφορία να μην την βασίζουμε μόνο σε λέξεις κλειδιά αλλά σε λογικές έννοιες που απορρέουν από την ανθρώπινη γνώση.

#### **2.5.1. XML**

Η γλώσσα XML κατασκευάστηκε από μια ομάδα εργασίας του XML που διαμορφώθηκε υπό την αιγίδα της κοινοπραξίας του Παγκόσμιου Ιστού το 1996. Η γλώσσα αυτή αποτελείται από έγγραφα XML, το καθένα από τα οποία είναι μια κατηγορία από αντικείμενα δεδομένων. Η XML δημιουργήθηκε για να χρησιμοποιηθούν άφθονα δομημένα έγγραφα στον ιστό κάτι που οι HTML και SGML δεν είναι τόσο πρακτικές για να μπορούν να το κάνουν.

Τα έγγραφα της XML αποτελούνται από τις οντότητες (αποθηκευτικές μονάδες) οι οποίες περιέχουν δεδομένα. Αυτά τα δεδομένα αποτελούνται από χαρακτήρες οι οποίοι άλλοι αποτελούν χαρακτήρες δεδομένων και άλλοι σήμανσης. Οι χαρακτήρες της σήμανσης περιγράφουν την λογική δομή του εγγράφου και η XML περιέχει ένα δικό της μηχανισμό ο οποίος εισάγει περιορισμούς στην δομή αυτή.

Η XML σαν γλώσσα έχει στόχο:

- Ø Τα δημιουργούνται εύκολα τα έγγραφά της.
- Ø Να είναι σαφή, για χρήση της στο Internet.
- Ø Τα έγγραφά της να είναι ευανάγνωστα
- Ø Να γραφτούν προγράμματα εύκολα τα οποία θα μπορούν να επεξεργαστούν τα έγγραφά της.

 Η διαφορά της XML από την HTML είναι ότι δίνει την δυνατότητα στον χρήστη να δημιουργήσει την γλώσσα σήμανσης ή οποία ταιριάζει για την ανάλογη εφαρμογή. Δηλαδή παρέχει τη δυνατότητα του χαρακτηρισμού των αγκυλών και των δομικών δεσμών ανάμεσά τους.

Για να κατανοήσουμε όλα τα παραπάνω καλύτερα θα παραθέσουμε ένα παράδειγμα με το οποίο θα αντιληφθείτε πως γράφουμε κώδικα XML και τι ακριβώς πραγματικά συμβαίνει: Για να περιγράψουμε τον τελικό βαθμό ενός πανεπιστημιακού μαθήματος η XML μας επιτρέπει να δώσουμε ένα πιο περιγραφικό έγγραφο (δηλ. κώδικα) όπως το παρακάτω:

#### <degree>

.

```
 <name> Computer Architecture I </name> 
         \langlenumber> 1 \langlenumber>\lestudent id = "3355"><name> Chris Georgiou </name> 
               \epsilon -tinal grade ="6,0/10 Very Good"
        </student> 
        \lestudent id = "4094">
               <name> Dimosthenis Karakatsoulis</name> 
               \epsilon -final grade ="8,5/10 Excellent"
        </student> 
        … 
         … 
         … 
</degree>
```
Στο παράδειγμα αυτό καθορίστηκαν από τον χρήστη ετικέτες με τα στοιχεία του φοιτητή <student id> και ο τελικός βαθμός του μαθήματος «Computer Architecture I» <final grade>. Δηλαδή έχουν χρησιμοποιηθεί ετικέτες για την ακριβή περιγραφή διαφορετικών τομέων μέσα στο έγγραφο. Τα διαφορετικά τμήματα όμως του κάθε ατόμου προσδιορίζονται από τα μοναδικά ονόματα των αντικειμένων όπως τον αριθμό μητρώου του φοιτητή <student id> και το όνομα του <name>, είναι πολύ πιο εύκολο να γραφτεί λογισμικό για το μετασχηματισμό ή την εξαγωγή των πληροφοριών.

#### *Οι προδιαγραφές της XML είναι:*

1) Extensible Markup Language: Ορίζει την σύνταξή της

2) Extensible Style Language (XLS): Ορίζει την γλώσσα των stylesheet για XML.

3) XML Pointer Language (xPointer) και XML Linking Language (XLink): Ο xPointer περιγράφει πώς να αποκτήσεις πρόσβαση σε μια πηγή ενώ το xLink πώς να συνδέσεις δύο ή περισσότερες πηγές.

### **2.5.2. RDF**

Το RDF δημιουργήθηκε για να αναπαραστήσουμε μετά δεδομένα χρησιμοποιώντας τρείς βασικούς τύπους αντικειμένων:

- α) **Τις δηλώσεις** (statements), είναι οι τιμές για μια ιδιότητα σε έναν πόρο.
- β) **Τις ιδιότητες** (properties) ή κατηγορήματα που καθορίζουν συγκεκριμένες παραμέτρους, χαρακτηριστικά, ή σχέσεις τα οποία χρησιμοποιούνται για να περιγράψουν έναν πόρο.
- γ) **Τους πόρους,** είναι οντότητες που αναφέρονται στις εκφράσεις του RDF και πάντοτε αναγνωρίζονται με κάποιο URI ή και ένα επιπλέον id.

Ο σχεδιασμός RDF στοχεύει να επιτύχει τους παρακάτω στόχους:

- 1) Να χρησιμοποιεί σύνταξη βασισμένη στην XML.
- 2) Να έχει απλό μοντέλο δεδομένων.
- 3) Να επιτρέπει σχόλια για οποιαδήποτε πηγή.
- 4) Να χρησιμοποιεί επεκτάσιμο λεξιλόγιο βασισμένο στο URI

#### **Τύποι Δεδομένων:**

 Οι τύποι δεδομένων χρησιμοποιούνται από το RDF στην αναπαράσταση τιμών όπως οι ακέραιοι αριθμοί, αριθμοί και οι ημερομηνίες. Ένας τύπος δεδομένων περιέχει ένα χώρο λεξιλογίου, ένα χώρο τιμών και μια αντιστοίχιση λεξιλογίου – τιμής. Παρακάτω παραθέτουμε ένα παράδειγμα για να κατανοήσουμε καλύτερα τους τύπους δεδομένων.

#### **Για παράδειγμα:**

**Value Space:** {T, F} **Lexical Space:** {"0", "false" , "1","true" } **Lexical-to-Value:** {<"true", T>, <"false", F>,<"1", T>, <"0", F> } **Mapping**

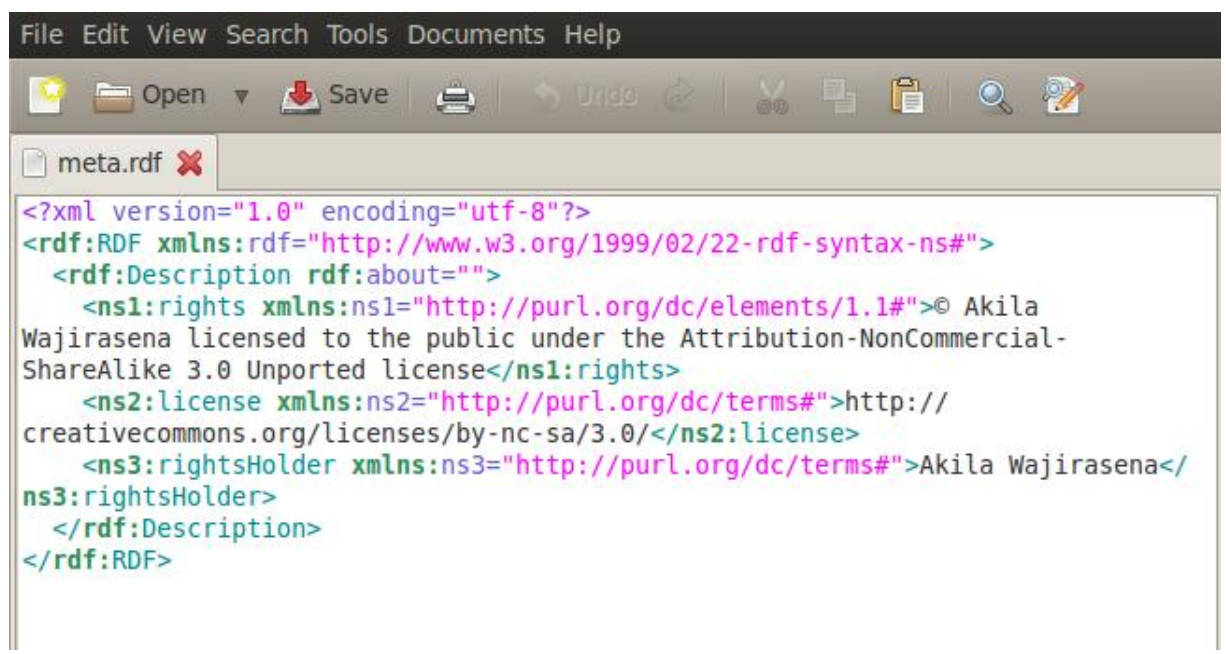

Εικόνα 6 : Παράδειγμα RDF κώδικα

#### **2.5.3. Η ΓΛΩΣΣΑ ΟΝΤΟΛΟΓΙΑΣ ΙΣΤΟΥ (OWL):**

Σχεδιάστηκε για εφαρμογές που επεξεργάζονται το περιεχόμενο των πληροφοριών και όχι μόνο να τις εκθέτουν στους ανθρώπους. Η τυποποίηση των οντολογιών σε γλώσσα OWL θα κάνει τα δεδομένα στο Web να κατανοούνται από μηχανές και να χρησιμοποιούνται ξανά σε εφαρμογές. Η OWL βασίζεται στην XML και στο RDF-RDF Shema και τα επεκτείνει παρέχοντας επιπλέον λεξιλόγιο και τυπικούς ορισμούς για την περιγραφή ιδιοτήτων και κλάσεων με στόχο την διευκόλυνση της μηχανικής ερμηνείας των πληροφοριών του Παγκόσμιου Ιστού.

Η γλώσσα OWL παρέχει ένα περιγραφικό τρόπο να ορίζει τις έννοιες. Οι πολύπλοκες έννοιες μπορούν να οριστούν με την βοήθεια απλούστερων εννοιών. Το λογικό μοντέλο στο οποίο βασίζεται η ΟWL μπορεί να ελέγξει το κατά πόσο οι ορισμοί μιας οντολογίας είναι ακριβής και κατά πόσο οι έννοιες είναι συμβατές με τους ορισμούς που δόθηκαν. Η ΟWL έχει τρεις υπό γλώσσες: την OWL-Lite, την ΟWL-DL και την OWL –Full. Η διαφορά μεταξύ των τριών υπό γλωσσών είναι το επίπεδο εκφραστικότητας που διαθέτει η κάθε μια. Η λιγότερο εκφραστική είναι η OWL-Lite και αντίστοιχα η περισσότερο εκφραστική είναι η OWL-Full. Η κάθε μία όμως μπορεί να θεωρηθεί επέκταση της προηγούμενης.

#### **OWL-Lite**

 Η OWL-Lite προορίζεται σε περιπτώσεις αναπαράστασης απλών ιεραρχικών κλάσεων και ιδιοτήτων των κλάσεων που υπόκεινται σε απλούς περιορισμούς. Η πολυπλοκότητα της είναι αρκετά χαμηλότερη από αυτή των άλλων δύο υπό γλωσσών και άρα μπορούμε να κατασκευάσουμε υπολογιστικά εργαλεία πιο εύκολα.

#### **OWL – DL**

 Βασίζεται στην Περιγραφική Λογική η οποία αποτελεί υποσύνολο της Λογικής Πρώτης Τάξης και άρα είναι κατάλληλη για περιπτώσεις όπου χρειάζεται μέγιστη εκφραστικότητα. Περιλαμβάνει όλες τις γλωσσικές δομές της OWL, οι οποίες όμως μπορούν να χρησιμοποιηθούν υπό συγκεκριμένους περιορισμούς. Μια κλάση μπορεί να είναι υποκλάση πολλών κλάσεων (κληρονομικότητα) αλλά μια δεν μπορεί να αποτελεί πραγμάτωση μιας άλλης.

#### **OWL –Full**

 Απευθύνεται σε χρήστες για τους οποίους είναι πιο σημαντική η δυνατότητα για μέγιστη εκφραστικότητα ή υπολογιστική πληρότητα των ισχυρισμών τους. Μια κλάση μπορεί να θεωρηθεί ταυτόχρονα και σύνολο ατόμων και μεμονωμένο άτομο. Επίσης επιτρέπει την επέκταση λεξιλογίου OWL και του RDF σχήμα προκειμένου να καλυφθούν ανάγκες. Υπάρχει βέβαια περίπτωση ατέρμονης αναδρομής των ορισμών κάτι που οδηγεί τον αυτόματο συμπερασμό σε OWL – Full οντολογιών να μην είναι εφικτός.

#### **2.5.4. ΕΥΦΥΕΙΣ ΠΡΑΚΤΟΡΕΣ ΣΗΜΑΣΙΟΛΟΓΙΚΟΥ ΙΣΤΟΥ (Semantic Agents):**

Οι ευφυείς ή νοήμονες πράκτορες (intelligent agents) είναι ένας από τους πιο πρόσφατους και με μεγαλύτερο ενδιαφέρον κλάδους της Τεχνητής Νοημοσύνης. Η τεχνολογία πρακτόρων χρησιμοποιείται σε πλήθος εφαρμογών, όπως η παροχή έξυπνων υπηρεσιών βοήθειας, η αναζήτηση πληροφοριών στο διαδίκτυο, η οργάνωση του καθημερινού προ-γράμματος, ο αυτοματοποιημένος έλεγχος μεγάλων εργοστασιακών μονάδων κ.τ.λ.

 Ένας πράκτορας είναι μία οντότητα που αντιλαμβάνεται το περιβάλλον μέσα στο οποίο βρίσκεται με τη βοήθεια αισθητήρων (sensors), δηλαδή είναι μέρος του περιβάλλοντος αυτού, κάνει συλλογισμούς και δρα πάνω σε αυτό με τη βοήθεια μηχανισμών δράσης, για την επίτευξη κάποιων στόχων. Βέβαια στην περίπτωση μας μιλάμε για πράκτορες λογισμικού, προγράμματα δηλαδή που δρουν σε ένα υπολογιστικό σύστημα.

#### Χαρακτηριστικά των πρακτόρων είναι:

I. Ο κάθε πράκτορας έχει αυτονομία δηλαδή αυτενεργεί για να υλοποιεί τον στόχο του

- II. Υπάρχει ειλικρίνεια, δηλαδή δεν κάνουν εσκεμμένα λάθη.
- III. Η επικοινωνία μεταξύ τους
- IV. Η εύκολη προσαρμοστικότητα του περιβάλλοντος τους.
- .V. Η λογικότητα που διαθέτουν, δηλαδή δεν δρουν ενάντια των στόχων τους.

# **2.6. ΕΦΑΡΜΟΓΕΣ ΣΗΜΑΣΙΟΛΟΓΙΚΟΥ ΙΣΤΟΥ**

Μερικές από τις βασικότερες εφαρμογές του Σημασιολογικού Ιστού είναι οι εξής :

- Ø Ηλεκτρονική Διακυβέρνηση (e-Government)
- Ø Ηλεκτρονική Μάθηση (e-Learning)
- Ø Ηλεκτρονικό Κατάστημα (e-Shop)
- Ø Ηλεκτρονική Επιστήμη (e-Science)
- Ø Ηλεκτρονική Υγεία (e-Health)
- Ø Σημασιολογικό Πλέγμα (Semantic Grid)
- Ø Περιβαλλοντική Νοημοσύνη (Ambient Intelligence)
- Ø Παράδοση περιεχομένου (Content Delivery)

 Πολλές εφαρμογές ακόμα είναι σε πειραματικό στάδιο και αφορούν την διοίκηση επιχειρήσεων καθώς και κάλυψη ατομικών αναγκών (π.χ. συμβουλές για συγκεκριμένα πάρκα και παιδικούς σταθμούς, νοσοκομεία). Για να καταλάβουμε καλύτερα τι είναι σε θέση να κάνει ο Σημασιολογικός Ιστός θα αναφερθούμε στις εφαρμογές του πάνω σε ένα ηλεκτρονικό κατάστημα.

### **Επίδραση Σημασιολογικού Ιστού στο Ηλεκτρονικό Κατάστημα (e-Shop) και κατ' επέκταση και στο Ηλεκτρονικό Εμπόριο.**

Ø Ένα από τα βασικότερα εργαλεία σε ένα ηλεκτρονικό κατάστημα είναι η αναζήτηση που κάνουμε για διάφορα προϊόντα που επιθυμούμε. Έως τώρα οι καταναλωτές χρησιμοποιούν διάφορες πλατφόρμες όπως το amazon για να συγκρίνουν τιμές προϊόντων. Αυτές οι πλατφόρμες όμως δεν παρέχουν στον καταναλωτή τη μέγιστη δυνατή πληροφορία για το προϊόν που αναζητά, αλλά μόνο ένα μέρος της. Με τις εφαρμογές των τεχνολογιών του Σημασιολογικού Ιστού επιτρέπουμε στις μηχανές αναζήτησης να συγκεντρώσουν μόνο τις πληροφορίες που ανταποκρίνονται στο αίτημα μας ταυτόχρονα, χωρίς να παραλείψουν καμία από αυτές. Έτσι, ο καταναλωτής μπορεί να προμηθευτεί το προϊόν που πλήρη τις προδιαγραφές που έχει την χαμηλότερη τιμή.

- Ø Το Internet και διάφορες πλατφόρμες συγκέντρωσης ηλεκτρονικών εμπορικών δραστηριοτήτων έδωσαν τη δυνατότητα στους συμμετέχοντες στην παγκόσμια αγορά, μία καλύτερη εικόνα για την κατάστασή της. Η επόμενη γενιά την αγοράς, η οποία θα βασίζεται σε τεχνολογίες του Σημασιολογικού Ιστού, θα επιτρέψει στους καταναλωτές να έχουν μία συνολική εικόνα της εκάστοτε αγοράς. Σε διάφορους κλάδους η σημασία που δίνεται τώρα στη διαφήμιση θα ελαττωθεί, καθώς οι επιχειρήσεις θα μπορούν να παρουσιάζουν καλύτερα τα πλεονεκτήματα των προϊόντων τους μέσω της δομημένης σημασιολογικής περιγραφής των χαρακτηριστικών τους με χρήση των οντολογιών. Αυτό θα ωφελήσει κυρίως τις μικρές και τις μεσαίες επιχειρήσεις οι οποίες μέχρις στιγμής δεν έχουν την οικονομική δυνατότητα να προβληθούν. Οι προμηθευτές συγκεκριμένων προϊόντων αναμένεται να έχουν μεγαλύτερο περιθώριο κέρδους καθώς οι πελάτες είναι πρόθυμοι να πληρώσουν περισσότερα για ένα προϊόν που ταιριάζει περισσότερο στις ανάγκες τους και που ξέρουν πως θα τους ικανοποιήσει.
- Ø Η αναζήτηση και συλλογή πληροφοριών για διάφορα αντικείμενα δεν στηρίζεται μόνο στην έννοια του κειμένου αλλά και σε εικόνες, ήχο, βίντεο. Ο Σημασιολογικός Ιστός, μέσω των οντολογιών του, δίνει την ικανότητα σημασιολογικού σχολιασμού αυτών των αντικειμένων κάνοντάς τα εμφανή στους ευφυείς πράκτορες αναζήτησης του. Έτσι, η πληροφορία θα οργανώνεται και θα παρουσιάζεται στον απλό χρήστη πιο εύκολα και κατανοητά. Έτσι ο κάθε ένας από εμάς θα έχει την κρίση να αγοράσει το προϊόν που θα τον ικανοποιήσει.
	- Ø Ένας άλλος σημαντικός παράγοντας που στον οποίον επεμβαίνει σημαντικά ο Σημασιολογικός Ιστός είναι η ενοποίηση διάφορων συστημάτων μεταξύ εταιριών. Οι οντολογίες χρησιμοποιούνται για την ορολογία ποικίλων συστημάτων και στην ου-σία τα ηλεκτρονικά καταστήματα τύπου Β2Β αυτοματοποιούνται.
	- Ø Οι οντολογίες επεμβαίνουν σε αυτό που θα λέμε μελλοντικά κόσμο των μηχανών και καθιστούν τις πληροφορίες που υπάρχουν στο διαδίκτυο κατανοητές σε αυτές. Το ηλεκτρονικό εμπόριο για να λειτουργήσει καλύτερα απαιτεί διάλογο και συναλλαγές μεταξύ διαφορετικών μηχανών πάνω σε διαφορετικά ζητήματα. Οι τεχνολογίες του Σημασιολογικού Ιστού μπορούν να προσφέρουν στην υλοποίηση μιας τέτοιου είδους επικοινωνίας και στην γρήγορη επεξεργασία μεγάλου όγκου πληροφοριών.
	- Ø Κάποιες επιχειρήσεις δημιουργούν κάποιο είδος «εικονικής κοινότητας» στο διαδίκτυο μέσο της οποίας ανταλλάσσουν απόψεις και γνώσεις για ζητήματα κοινού ενδιαφέροντος προς κοινό όφελος. Οι οντολογίες μπορούν να βοηθήσουν στον τομέα αυτόν με θέματα οργάνωσης και προσδιορισμού κάποιας ιεραρχίας ανάμεσα στα μέλη της κοινότητας. Μια εναλλακτική μέθοδο για τα ζητήματα αυτά μεταξύ των μελών της «εικονικής κοινότητας» μπορούν και να προσδιοριστούν και μέσω των κλάσεων και ιδιοτήτων των οντολογιών.

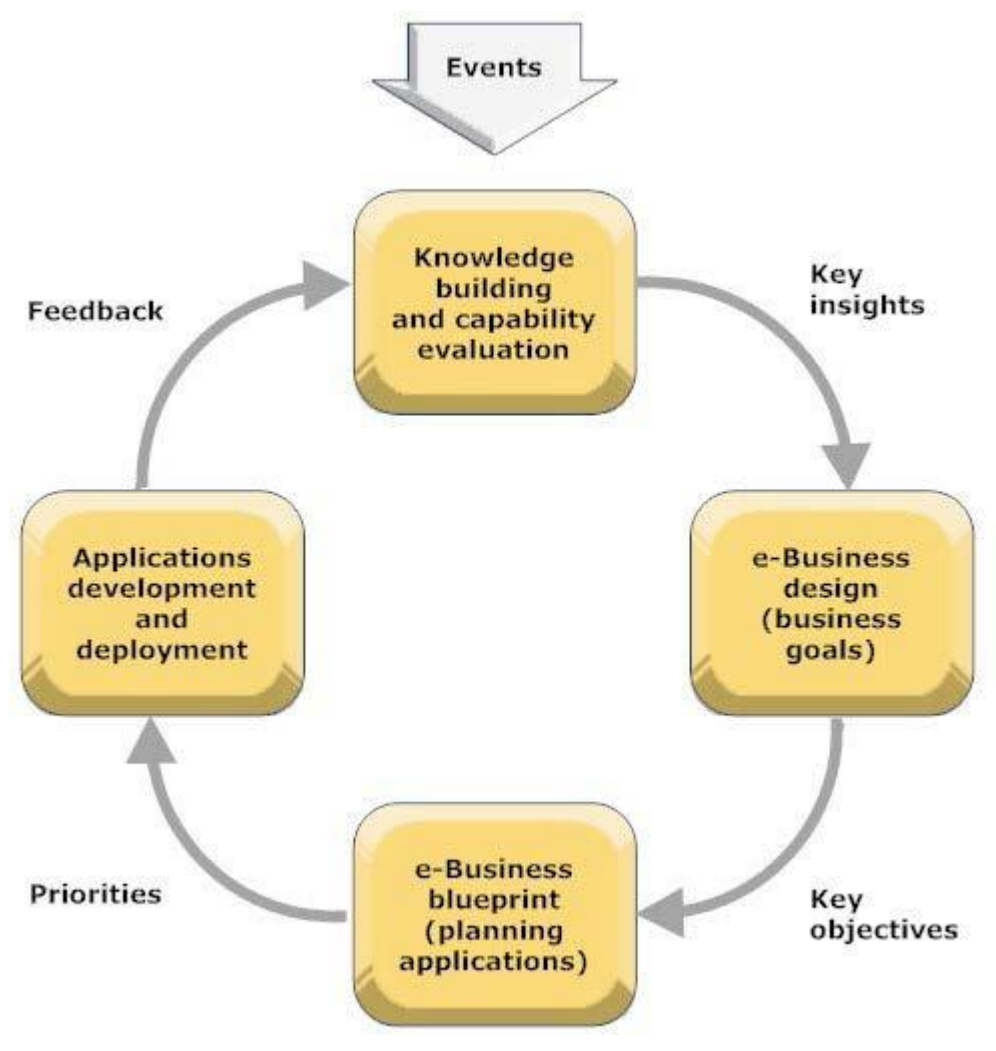

 *Εικόνα 7 : Δυναμικό μοντέλο στρατηγικής ηλεκτρονικού επιχειρείν*

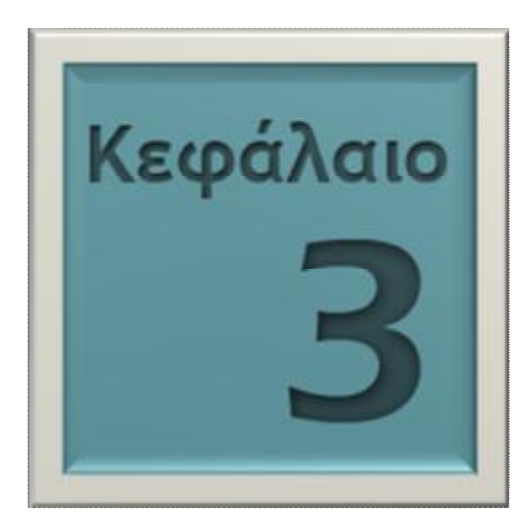

# **ΠΑΡΟΥΣΙΑΣΗ & ΑΝΑΛΥΣΗ ΑΠΑΙΤΗΣΕΩΝ ΗΛΕΚΤΡΟΝΙΚΟΥ ΚΑΤΑΣΤΗΜΑΤΟΣ**

Σε αυτό το κεφάλαιο θα παρουσιάσουμε και αναλύσουμε τις απαιτήσεις που πρέπει να προσέχουμε όταν αποφασίζουμε να υλοποιήσουμε ένα ηλεκτρονικό κατάστημα και θα αναφερθούμε αναλυτικά στις απαιτήσεις που πρέπει να διαθέτει ένα ηλεκτρονικό κατάστημα αγοράς ηλεκτρονικών τσιγάρων Επίσης θα επισημάνουμε τα εργαλεία – προγράμματα που θα πρέπει να διαθέτουμε για να έχουμε ένα επιτυχές αποτέλεσμα.

### **3.1 ΠΑΡΟΥΣΙΑΣΗ & ΑΝΑΛΥΣΗ ΑΠΑΙΤΗΣΕΩΝ ΗΛΕΚΤΡΟΝΙΚΟΥ ΚΑΤΑΣΤΗΜΑΤΟΣ**

Με τον όρο «ανάλυση απαιτήσεων» στον κόσμο της πληροφορικής αναφερόμαστε στην πρακτική λεπτομερούς καταρτισμού, επεξεργασίας και εξέτασης στόχων, πριν, κατά τη διάρκεια και μετά την υλοποίηση κάθε έργου πληροφορικής (π.χ. η δημιουργία ηλεκτρονικού καταστήματος , η εγκατάσταση συστήματος ERP κ.ά.). Έχει αξία να δώσουμε την προσοχής μας, καθώς συμβάλει σημαντικά στην επιτυχημένη ολοκλήρωση έργων.

 Η ανάλυση απαιτήσεων βάσει των παραπάνω θα πρέπει να προηγείται της δημιουργίας δικτυακού τόπου, ειδικά όταν αυτός προορίζεται για την άσκηση ηλεκτρονικού εμπορίου. Ο σωστός σχεδιασμός, η μακρόπνοη στρατηγική και η ορθή εκτίμηση των προοπτικών θα συμβάλουν στη δημιουργία ενός site που θα έχει όλα τα εχέγγυα για να θεωρείται επιτυχημένο.

 Ας δούμε αναλυτικά πώς μπορεί να διαρθρωθεί η ανάλυση των απαιτήσεων για ένα ηλεκτρονικό κατάστημα: το καλύτερο γι' αυτόν το σκοπό είναι να συνταχθεί μία λίστα με ερωτήματα, στα οποία θα πρέπει να δοθούν απαντήσεις. Στην αρχή θα πρέπει να τεθούν προς απάντηση ορισμένα επιχειρηματικά ζητήματα. Μεταξύ άλλων, ποιο ή ποια είναι τα προϊόντα που θέλουμε να εμπορευόμαστε, αν υπάρχει ανταγωνισμός στα συγκεκριμένα προϊόντα και τι επιπέδου, ποιο είναι το στοχευόμενο κοινό (target group) στο οποίο θα απευθυνθούμε, τι ποσό μπορούμε να επενδύσουμε για την ανάπτυξη του καταστήματος, τι μεθόδους διανομής και πληρωμών θα ακολουθήσουμε κ. ο. κ. Επιπλέον, ποιος είναι ο μέγιστος αριθμός πελατών που θα μπορούν να εξυπηρετούνται ηλεκτρονικά ταυτόχρονα; Τι μέτρα θα λάβουμε για την ασφάλεια των συναλλαγών και των προσωπικών δεδομένων;

 Στη συνέχεια θα πρέπει να τεθούν τεχνικά ζητήματα, σε συνεννόηση με κάποιον τεχνικό. Για παράδειγμα: θα επιλεγεί κάποια προκατασκευασμένη πλατφόρμα ή το ηλεκτρονικό κατάστημα θα αναπτυχθεί εκ του μηδενός; Αν επιλεγεί προκατασκευασμένη πλατφόρμα θα προτιμηθεί κλειστού ή ανοιχτού κώδικα και γιατί; Πού θα φιλοξενηθεί (hosting) το ηλεκτρονικό κατάστημα; Θα ενοικιάσουμε χώρο σε δικό μας διακομιστή ή σε κάποιον πάροχο; Ποιες ακριβώς λειτουργίες θέλουμε να επιτελεί και τι δυνατότητες θέλουμε να προσφέρει στους χρήστες; Ποια επιθυμούμε να είναι η δομή του; Σε ποιους φυλλομετρητές (browsers) θέλετε να έχει καλύτερη πρόσβαση ; Θέλετε να συνεργάζεται με κάποια βάση δεδομένων και με ποια; Θα προτιμήσετε κάποιο εισαγωγικό με animation (κίνηση εικόνας); Πώς επιθυμείτε να γίνεται η διαχείριση του περιεχομένου και η συντήρηση του site; Πόσο γρήγορα θα ανοίγουν οι σελίδες που καλούνται μέσω αργών συνδέσεων;

#### **3.2.ΠΑΡΟΥΣΙΑΣΗ & ΑΝΑΛΥΣΗ ΑΠΑΙΤΗΣΕΩΝ ΗΛΕΚΤΡΟΝΙΚΟΥ ΚΑΤΑΣΤΗΜΑΤΟΣ ΗΛΕΚΤΡΟΝΙΚΩΝ ΤΣΙΓΑΡΩΝ «[WWW.TSOUNAKOS.GR/EFUME»](http://www.TSOUNAKOS.GR/EFUME)**

 Τα ερωτήματα που τέθηκαν παραπάνω είναι ελάχιστα θα μπορούσαν να τεθούν. Παρόλα αυτά, οι απαντήσεις που θα δοθούν αρκούν για τη χάραξη της αρχικής στρατηγικής. Έτσι στα ερωτήματα που τέθηκαν θα μπορούσαμε να απαντήσουμε τα εξής ενδεικτικά: "Επιθυμούμε να δημιουργήσουμε ένα ηλεκτρονικό κατάστημα για να εμπορευόμαστε ηλεκτρονικά τσιγάρα. Ο ανταγωνισμός στο συγκεκριμένο είδος είναι μεγάλος και το κοινό στο οποίο θέλουμε να απευθυνθούμε απαρτίζεται από χρήστες διαφόρων ηλικιών.

 Μας ενδιαφέρει να διανέμουμε τα προϊόντα μας σε όλη την Ελλάδα και θέλουμε ο πελάτης να μπορεί να πληρώνει με αντικαταβολή, με πιστωτική κάρτα ή ακόμα μέσω Paypal. Για την ανάπτυξη του καταστήματος μπορούμε να διαθέσουμε ένα αρχικό κεφάλαιο και θέλουμε το κατάστημα να μπορεί να υποστηρίξει την ταυτόχρονη παραγγελία έως και 1000 χρηστών.

 Ακόμα, να έχει εγκατεστημένο το πλέον προηγμένο σύστημα για την ταυτοποίηση των χρηστών και την ασφάλεια των δεδομένων. Δεν μας απασχολεί αν θα επιλεγεί μία έτοιμη πλατφόρμα ή θα κατασκευαστεί κάποια εξ' αρχής. Αυτό που μας ενδιαφέρει είναι η διαχείριση του περιεχομένου να γίνεται εύκολα, να μην απαιτείται συντήρηση και να συνεργάζεται με μία βάση δεδομένων που διαθέτουμε. Επίσης, θέλουμε οι σελίδες να ανοίγουν γρήγορα ακόμα και στους επισκέπτες που δεν διαθέτουν γρήγορες συνδέσεις και να υποστηρίζει βέλτιστα τους browsers που διαθέτουν οι περισσότεροι χρήστες..

 Ένα επιπλέον χαρακτηριστικό είναι πως πρέπει το site μας να περιλαμβάνει μια εσωτερική αναζήτηση για να μπορεί κάθε χρήστης να αναζητά το ηλεκτρονικό τσιγάρο και τα αξεσουάρ που επιθυμεί. Επιπλέον σε κάθε παραγγελία του θα πρέπει να βλέπει πληροφορίες σχετικά με τα στάδια της παράδοσης της παραγγελίας (π.χ. μηνύματα όπως παραγγελία απεστάλη, επεξεργασία παραγγελίας, ακύρωση παραγγελίας κ.τ.λ.)

#### **3.3. ΠΡΟΔΙΑΓΡΑΦΕΣ ΣΥΣΤΗΜΑΤΟΣ**

Σύμφωνα με όλα τα παραπάνω από την ανάλυση των απαιτήσεων μπορούμε να περάσουμε σε κάποιες από τις προδιαγραφές του συστήματος μας οι οποίες μπορεί να είναι:

#### **Λογαριασμοί χρηστών**

 Για να υλοποιηθούν όλα τα παραπάνω θα πρέπει ο κάθε χρήστης να έχει το δικό του λογαριασμό δηλαδή τις δικές του πληροφορίες και το δικό του προφίλ. Έτσι πλέον θα αναγνωρίζεται από το σύστημα και ο ίδιος θα έχει περισσότερες δυνατότητες από έναν απλό επισκέπτη.

#### **Παραγγελία μόνο από αποδεκτούς**

Για να σταλεί μια παραγγελία θα πρέπει πρώτα να γίνεται ένας έλεγχος των στοιχείων του χρήστη με σκοπό να ταυτοποιηθούν τα στοιχεία του εάν είναι αληθής η ψευδής. (π.χ. θα μπορούσε να τσεκάρει εάν ο ταχυδρομικός κώδικας αντιστοιχεί στην περιοχή που δηλώνει ή κάποια πιστωτική κάρτα εάν είναι έγκυρη)

#### **Αρχείο Παραγγελιών**

Ο διαχειριστής της ιστοσελίδας μας θα πρέπει να έχει πρόσβαση στο αρχείο των παραγγελιών με σκοπό να βλέπει την προτεραιότητά τους και επίσης τα αντικείμενα της κάθε μιας με σκοπό να τα αποστείλει στον χρήστη.

#### **Λεπτομέρειες Προϊόντων**

Ο διαχειριστής της ιστοσελίδας μας θα πρέπει να παρέχει λεπτομέρειες για όλα τα προϊόντα του site ώστε ο κάθε χρήστης να μπορεί να διαβάζει πληροφορίες. Για παράδειγμα όταν κυκλοφορεί ένα νέο βιβλίο, ο διαχειριστής θα πρέπει να αναφέρει την περίληψη του με σκοπό ο χρήστης να την διαβάσει και εάν του αρέσει να το αγοράσει ηλεκτρονικά. Επίσης σε περίπτωση αλλαγής τιμής ή προσφοράς.

#### **Καλάθι Αγορών**

Ο χρήστης θα μπορεί να βλέπει μέχρι την ολοκλήρωση της παραγγελίας του τα προϊόντα που έχει επιλέξει με την χρήση του καλαθιού αγορών του.

### **Επιλογή τρόπου πληρωμής**

Όπως προαναφέραμε λίγο πιο πάνω οι χρήστες μας θα μπορούν να πληρώνουν είτε με την μέθοδο της αντικαταβολής, με την χρήση της πιστωτικής κάρτας ή μέσω Paypal. Επίσης θα πρέπει να επισημάνουμε ότι όλες οι συναλλαγές θα πρέπει να είναι ασφαλής.

#### **E-mail ειδοποίησης**

Θα πρέπει να δημιουργήσουμε ένα έγκυρο e-mail και να το εισάγουμε στην ιστοσελίδα μας έτσι ο χρήστης θα μπορεί να μας στέλνει μέσω μιας φόρμας διάφορα προβλήματα που προέκυψαν σχετικά με την παραγγελία του αλλά το βασικότερο είναι ότι θα μπορεί να λαμβάνει ενημερώσεις και πληροφορίες για τις παραγγελίες και τα προϊόντα (π.χ. κάποια προσφορά).

#### **Επιλογή ακύρωσης παραγγελίας**

Ο χρήστης θα έχει το δικαίωμα εντός κάποιου χρονικού περιθωρίου να ακυρώσει οποιαδήποτε παραγγελία έχει διαπράξει. Πέρα από αυτό χρονικό διάστημα δεν θα μπορεί να ακυρώσει την παραγγελία του και αυτό γίνεται με σκοπό να είναι κατοχυρωμένη και η εταιρεία μας.

#### **Επιλογή διόρθωσης παραγγελίας**

Ο χρήστης θα έχει το δικαίωμα εντός κάποιου χρονικού περιθωρίου να διορθώσει οποιαδήποτε παραγγελία έχει διαπράξει. Πέρα από αυτό χρονικό διάστημα δεν θα μπορεί να κάνει καμιά αλλαγή στην παραγγελία του και αυτό γίνεται με σκοπό να είναι κατοχυρωμένη η εταιρεία μας.

#### **Φόρμα Επικοινωνίας**

 Κάθε χρήστης θα πρέπει σε περίπτωση που θέλει να επικοινωνήσει με τον διαχειριστή του καταστήματος μας να συμπληρώνει μια φόρμα επικοινωνίας με τα στοιχεία του και με το πρόβλημα που προκύπτει. Ο διαχειριστής θα πρέπει εντός κάποιων ωρών το πολύ ημερών να επικοινωνεί μαζί με οποιοδήποτε τρόπο με σκοπό να δώσουν λύση στο πρόβλημα αυτό, Αυτή γενικά η μέθοδος επικοινωνίας την συναντάμε σε πάρα πολλά ηλεκτρονικά καταστήματα στις μέρες μας διότι είναι αξιόπιστη αφού ο διαχειριστής μπορεί να καταγράψει τα προβλήματα των χρηστών και να προχωρήσει σε οποιαδήποτε ενέργεια όπως κάποια εσωτερική αναβάθμιση της ιστοσελίδας του.

# **3.4. ΣΧΕΔΙΑΣΜΟΣ ΚΑΙ ΕΡΓΑΛΕΙΑ ONLINE ΚΑΤΑΣΤΗΜΑΤΟΣ "[WWW.TSOUNAKOS.GR/EFUME](http://www.TSOUNAKOS.GR/EFUME)"**

Για την υλοποίηση του ηλεκτρονικού καταστήματος *"* **TSOUNAKOS.GR** *"*  χρησιμοποιήθηκαν:

- Τοπικός εξυπηρετητής (server) και συγκεκριμένα ο *Apache server.*
- Προγράμματα που παράγουν γλώσσα *PHP*.
- Βάση δεδομένων *MySql*.

- Το σύστημα διαχείρισης περιεχομένου (Content Management System) *Joomla* κάνοντας χρήση της πρόσθετης εφαρμογής (component) *Virtuemart* για πρόσθετες λειτουργίες στην ιστοσελίδα μας

#### **3.4.1 APACHE SERVER**

Ο Apache Server ανήκει στην κατηγορία των Web Server. Έτσι για να κατανοήσουμε καλύτερα το τι ακριβώς είναι πρώτα θα παρουσιάσουμε τον ορισμό ενός Web Server. Ένας Web Server είναι ένα πρόγραμμα που τρέχει σε ένα κεντρικό υπολογιστή (host) που «στεγάζει» διάφορες ιστοσελίδες. Περιμένει αιτήσεις από διάφορους επισκέπτες ανεξάρτητα των φυλλομετρητών (web browsers) για αντικείμενα που ο ίδιος κατέχει και στην συνέχεια τα προωθεί στον χρήστη για χρήση. Τέτοια αντικείμενα μπορεί να είναι απλά κείμενα επεξεργασίας, εικόνες, βίντεο, μουσικά κομμάτια, καθώς και html έγγραφα.

Για να γίνει μια επικοινωνία μεταξύ ενός χρήστη που χρησιμοποιεί κάποιο web browser και ενός web server χρειάζονται διάφορα πρωτόκολλα. Ο Apache Server είναι ένας ισχυρός

HTTP Web Server ο οποίος χρησιμοποιεί τις τελευταίες εκδόσεις των πρωτοκόλλων. Είναι πολύ διαμορφώσιμος με τρίτης γενιάς εξαρτήματα, παρέχει πλήρες πηγαίο κώδικα και ελεύθερη άδεια χρήσης. Τρέχει στα Windows και στις περισσότερες εκδόσεις των Unix, όπως

επίσης και σε άλλα λειτουργικά συστήματα.

Τα χαρακτηριστικά ενός Apache Server είναι τα εξής :

- Ø *Απαντήσεις προβλημάτων και λαθών:* έχει την ικανότητα να διαπιστώνει και να αναγνωρίζει τα είδη των λαθών και των προβλημάτων και ενημερώνει το χρήστη για το τι ακριβώς συμβαίνει.
- Ø *Πιστοποιημένες Βάσεις Δεδομένων:* επιτρέπει την εγκατάσταση σελίδων προστατευμένων με username και password, με τεράστιο αριθμό εξουσιοδοτημένων χρηστών, χωρίς να "κολλήσει" ο server.
- Ø Β*ελτιωμένες HTML ιστοσελίδες:* Παρέχει την ικανότητα να δίνει αυτόματα στο χρήστη HTML σελίδες οι οποίες προσφέρουν την καλύτερη απεικόνιση της πληροφορίας που ο χρήστης μπορεί να δεχτεί.

**- Ορισμός εξουσιοδοτήσεων (Authorization):** Επιτρέπει τη δημιουργία ομάδων χρηστών, και την απόδοση διαφορετικών δικαιωμάτων πρόσβασης σε κάθε έναν από αυτούς, προκειμένου η κάθε ομάδα χρηστών, να διαχειρίζεται μόνο τα δικά της δεδομένα.

### *Σύντομη ιστορία της SQL*

 Η SQL αναπτύχθηκε στην IBM από τους Andrew Richardson, Donald C. Messerly και Raymond F. Boyce, στις αρχές της δεκαετίας του 1970. Αυτή η έκδοση, αποκαλούμενη αρχικά SEQUEL, είχε ως σκοπό να χειριστεί και να ανακτήσει τα στοιχεία που αποθηκεύτηκαν στο πρώτο RDBMS της IBM. Το πρώτο σύστημα διαχείρισης σχεσιακών βάσεων δεδομένων (RDBMS) ήταν το RDMBS που αναπτύχθηκε στο MIT, στις αρχές της δεκαετίας του 1970 και η Ingres, που αναπτύχθηκε το 1974 στο Πανεπιστήμιο Μπέρκλεϋ. H Ingres εφάρμοσε μία γλώσσα διατύπωσης ερωτήσεων γνωστή ως QUEL, το οποίο αντικαταστάθηκε αργότερα στην αγορά από την SQL.

Προς το τέλος της δεκαετίας του 70 η Relational Software (τώρα Oracle Corporation) είδε τη δυνατότητα αυτών που περιγράφηκαν από Codd, Chamberlin, και Boyce και ανέπτυξε την SQL βασισμένο στο RDBMS, με τις φιλοδοξίες πώλησης του στο Αμερικανικό ναυτικό, την Κεντρική Υπηρεσία Πληροφοριών και άλλες Αμερικανικές Υπηρεσίες. Το καλοκαίρι του 1979, η Relational Software εισήγαγε την πρώτη διαθέσιμη στο εμπόριο εφαρμογή του SQL και νίκησε την IBM με τη διάθεση του πρώτου εμπορικού RDBMS για μερικές εβδομάδες.

Όσο η επιστήμη της Πληροφορικής εξελίσσεται τόσο περισσότερο απαραίτητες είναι οι Βάσεις Δεδομένων, την χρήση τους την βλέπουμε καθημερινά σε όλους τους τομείς της ζωής μας, όπως για παράδειγμα:
- Ø Στις δημόσιες υπηρεσίες, π.χ. εφορία που καταχωρούνται όλοι οι φορολογούμενοι πολίτες και τα οικονομικά τους στοιχεία.
- Ø Σε νοσοκομεία, καταχωρούνται οι ασθενείς και η συνταγογράφηση που τους γίνετε, καθώς και το προσωπικό τους.

#### **3.4.4 ΣΥΣΤΗΜΑΤΑ ΔΙΑΧΕΙΡΙΣΗΣ ΠΕΡΙΕΧΟΜΕΝΟΥ (CMS)**

 Ένα σύστημα διαχείρισης περιεχομένου (CMS) υποστηρίζει την δημιουργία, την διαχείριση, την διάθεση, την έκδοση και την ανακάλυψη εταιρικών πληροφοριών. Δηλαδή, αυτό μπορεί να είναι:

- Ø Λογισμικό το οποίο χρησιμοποιείται για την οργάνωση και εξυπηρέτηση συνεργατικής δημιουργίας εγγράφων και άλλου τύπου περιεχομένων.
- Ø Λογισμικό το οποίο χρησιμοποιείται για τη δημιουργία της υποδομής πάνω στην οποία θα στηθεί ένας δυναμικός δικτυακός τόπος.
- *Πολλαπλή διαχείριση αρχείων:* επιτρέπει στον χρήστη να έχει ταυτόχρονη πρόσβαση σε μια πληθώρα αρχείων, κάτι που τον κάνει ισχυρό σαν server και πιο χρήσιμο στις μέρες μας.

#### **3.4.2 PHP**

H **PHP** είναι μια γλώσσα προγραμματισμού για τη δημιουργία σελίδων web με δυναμικό περιεχόμενο. Μια σελίδα PHP περνά από επεξεργασία από ένα συμβατό διακομιστεί του Παγκόσμιου Ιστού (π.χ. Apache), ώστε να παραχθεί σε πραγματικό χρόνο το τελικό περιεχόμενο, που θα σταλεί στο πρόγραμμα περιήγησης των επισκεπτών σε μορφή κώδικα HTML.

#### *Σύντομη ιστορία της PHP*

Η ιστορία της PHP ξεκινά από το 1994, όταν ένας φοιτητής, ο Rasmus Lerdorf δημιούργησε χρησιμοποιώντας τη γλώσσα προγραμματισμού Perl ένα απλό script με όνομα php.cgi, για προσωπική χρήση. Το script αυτό είχε σαν σκοπό να διατηρεί μια λίστα στατιστικών για τα άτομα που έβλεπαν το online βιογραφικό του σημείωμα. Αργότερα αυτό το script το διέθεσε και σε φίλους του, οι οποίοι άρχισαν να του ζητούν να προσθέσει περισσότερες δυνατότητες.

Η γλώσσα τότε ονομαζόταν PHP/FI από τα αρχικά Personal Home Page/Form Interpreter. Το 1997 η PHP/FI έφθασε στην έκδοση 2.0, βασιζόμενη αυτή τη φορά στη γλώσσα C και αριθμώντας περισσότερους από 50.000 ιστότοπους που τη χρησιμοποιούσαν, ενώ αργότερα την ίδια χρονιά οι Andi Gutmans και Zeev Suraski ξαναέγραψαν τη γλώσσα από την αρχή, βασιζόμενοι όμως αρκετά στην PHP/FI 2.0. Έτσι η PHP έφθασε στην έκδοση 3.0 η οποία θύμιζε περισσότερο τη σημερινή μορφή της. Στη συνέχεια, οι Zeev και Andi δημιούργησαν την εταιρεία Zend (από τα αρχικά των ονομάτων τους), η οποία συνεχίζει μέχρι και σήμερα την ανάπτυξη και εξέλιξη της γλώσσας PHP. Ακολούθησε το 1998 η έκδοση 4 της PHP, τον Ιούλιο του 2004 διατέθηκε η έκδοση 5, ενώ αυτή τη στιγμή έχουν ήδη διατεθεί και οι πρώτες δοκιμαστικές εκδόσεις της επερχόμενης PHP 6, για οποιονδήποτε προγραμματιστή θέλει να τη χρησιμοποιήσει. Οι περισσότεροι ιστότοποι επί του παρόντος χρησιμοποιούν κυρίως τις εκδόσεις 4 και 5 της PHP.

#### *Επεκτάσεις αρχείων και διακομιστές*

Ένα αρχείο με κώδικα PHP θα πρέπει να έχει την κατάλληλη επέκταση (π.χ. \*.php, \*.php4, \*.phtml κ.ά.). Η ενσωμάτωση κώδικα σε ένα αρχείο επέκτασης .html δεν θα λειτουργήσει και θα εμφανίσει στον browser μας τον κώδικα χωρίς καμία επεξεργασία, εκτός αν έχει γίνει η κατάλληλη ρύθμιση στα MIME types του server. Επίσης ακόμη κι όταν ένα αρχείο έχει την επέκταση .php, θα πρέπει ο server να είναι ρυθμισμένος για να επεξεργάζεται κώδικα PHP. Ο διακομιστείς Apache, που χρησιμοποιείται σήμερα ευρέως σε συστήματα με τα λειτουργικά συστήματα GNU/Linux και Microsoft Windows, υποστηρίζει εξ' ορισμού την εκτέλεση κώδικα PHP.

#### *Πρωτόκολλα που υποστηρίζει η PHP*

- 1. HTTP (HyperText Transport Protocol)
- 2. TCP/IP (Transmission Control Protocol/Internet Protocol)
- 3. IMAP (Internet Messaging Access Protocol)
- 4. SNMP (Simple Network Management Protocol)
- 5. LDAP (Lightweight Directory Access Protocol)
- 6. COM (Component Object Model)

#### **3.4.3 MYSQL**

H MySQL είναι ένα περιβάλλον διαχείρισης (manager) σχεσιακών βάσεων δεδομένων. Εκεί μπορούμε να προσθέσουμε, να ανακτήσουμε και να διαχειριστούμε πληροφορίες που είναι αποθηκευμένες σε μια βάση δεδομένων. Η σχεσιακή MySQL σημαίνει ότι μια πληροφορία αποθηκεύεται σε χωριστούς πίνακες και όχι σε έναν μεγάλο πίνακα. Μπορούν να καθιερωθούν σχέσεις μεταξύ πινάκων και να ανακτούμε εύκολα πληροφορίες χρησιμοποιώντας δομημένη γλώσσα διατύπωσης ερωτήσεων (SQL). Η SQL αποτελείται από τις δομικές μονάδες :

#### **- DΜL (Data Manipulation Language): Γλώσσα χειρισμού δεδομένων**

 Αποτελείται από τις εντολές με τις οποίες ενημερώνουμε τα δεδομένα της βάσης και δημιουργούμε ερωτήματα για ανάκληση πληροφοριών από τη βάση.

#### **- DDL (Data Definition Language): Γλώσσα ορισμού δεδομένων**

Αποτελείται από τις εντολές με τις οποίες καθορίζουμε τη λογική οργάνωση των δεδομένων της βάσης, δηλ. δημιουργούμε τους πίνακες και τις μεταξύ τους σχέσεις.

**- Ορισμός εξουσιοδοτήσεων (Authorization):** Επιτρέπει τη δημιουργία ομάδων χρηστών, και την απόδοση διαφορετικών δικαιωμάτων πρόσβασης σε κάθε έναν από αυτούς, προκειμένου η κάθε ομάδα χρηστών, να διαχειρίζεται μόνο τα δικά της δεδομένα.

#### *Σύντομη ιστορία της SQL*

 Η SQL αναπτύχθηκε στην IBM από τους Andrew Richardson, Donald C. Messerly και Raymond F. Boyce , στις αρχές της δεκαετίας του 1970. Αυτή η έκδοση, αποκαλούμενη αρχικά SEQUEL, είχε ως σκοπό να χειριστεί και να ανακτήσει τα στοιχεία που αποθηκεύτηκαν στο πρώτο RDBMS της IBM. Το πρώτο σύστημα διαχείρισης σχεσιακών βάσεων δεδομένων (RDBMS) ήταν το RDMBS που αναπτύχθηκε στο MIT, στις αρχές της δεκαετίας του 1970 και η Ingres, που αναπτύχθηκε το 1974 στο Πανεπιστήμιο Μπέρκλεϋ. H Ingres εφάρμοσε μία γλώσσα διατύπωσης ερωτήσεων γνωστή ως QUEL, το οποίο αντικαταστάθηκε αργότερα στην αγορά από την SQL.

 Προς το τέλος της δεκαετίας του 70 η Relational Software (τώρα Oracle Corporation) είδε τη δυνατότητα αυτών που περιγράφηκαν από Codd, Chamberlin, και Boyce και ανέπτυξε την SQL βασισμένο στο RDBMS, με τις φιλοδοξίες πώλησης του στο Αμερικανικό ναυτικό, την Κεντρική Υπηρεσία Πληροφοριών και άλλες Αμερικανικές Υπηρεσίες. Το καλοκαίρι του 1979, η Relational Software εισήγαγε την πρώτη διαθέσιμη στο εμπόριο εφαρμογή του SQL και νίκησε την IBM με τη διάθεση του πρώτου εμπορικού RDBMS για μερικές εβδομάδες.

Όσο η επιστήμη της Πληροφορικής εξελίσσεται τόσο περισσότερο απαραίτητες είναι οι Βάσεις Δεδομένων, την χρήση τους την βλέπουμε καθημερινά σε όλους τους τομείς της ζωής μας, όπως για παράδειγμα:

- Ø Στις δημόσιες υπηρεσίες, π.χ. εφορία που καταχωρούνται όλοι οι φορολογούμενοι πολίτες και τα οικονομικά τους στοιχεία.
- Ø Σε νοσοκομεία, καταχωρούνται οι ασθενείς και η συνταγογράφηση που τους γίνετε, καθώς και το προσωπικό τους.

#### **3.4.4 ΣΥΣΤΗΜΑΤΑ ΔΙΑΧΕΙΡΙΣΗΣ ΠΕΡΙΕΧΟΜΕΝΟΥ (CMS)**

 Ένα σύστημα διαχείρισης περιεχομένου (CMS) υποστηρίζει την δημιουργία, την διαχείριση, την διάθεση, την έκδοση και την ανακάλυψη εταιρικών πληροφοριών. Δηλαδή, αυτό μπορεί να είναι:

- Ø Λογισμικό το οποίο χρησιμοποιείται για την οργάνωση και εξυπηρέτηση συνεργατικής δημιουργίας εγγράφων και άλλου τύπου περιεχομένων.
- Ø Λογισμικό το οποίο χρησιμοποιείται για τη δημιουργία της υποδομής πάνω στην οποία θα στηθεί ένας δυναμικός δικτυακός τόπος.
- Ø Ένα πακέτο λογισμικού σχεδιασμένο για τη διαχείριση ενός ιστότοπου. Διαχειρίζεται ολόκληρο τον κύκλο ζωής μιας σελίδας από τη δημιουργία της μέχρι και την αρχειοθέτησή της.
- Ø Μια λύση για τη δημιουργία "custom portals".

#### **Τρείς βασικές κατηγορίες των CMS είναι:**

- Ø *Enterprise CMS*  Ø *Web CMS*
- Ø *Component CMS*

#### *Enterprise CMS*

 Ο όρος Enterprise CMS αναφέρεται στις τεχνολογίες, τις στρατηγικές, τις μεθόδους και τα εργαλεία που χρησιμοποιούνται για την συλλογή, διαχείριση, αποθήκευση, διατήρηση, και παράδοση των περιεχομένων και των εγγράφων που σχετίζονται με έναν οργανισμό και τις διαδικασίες του. Τα Enterprise CMS εργαλεία επιτρέπουν τη διαχείριση των πληροφοριών ενός οργανισμού.

#### *Component CMS*

 Το Component CMS διαχειρίζεται περιεχόμενα σε ένα σπυρωτό επίπεδο περιεχομένων παρά ένα επίπεδο εγγράφου. Κάθε περιεχόμενο παρουσιάζει ένα μεμονωμένο θέμα, έννοια ή ένα απόκτημα. Τα συστατικά συγκεντρώνονται σε πολλαπλά περιεχόμενα και μπορούν να θεαθούν σαν ψηφιακά ή παραδοσιακά έγγραφα.

Κάθε συστατικό έχει το δικό του κύκλο ζωής και μπορεί να εντοπιστεί μεμονωμένα σαν μέρος μιας σύναξης. Το CCMS χρησιμοποιείτε χαρακτηριστικά σε πολλαπλά κανάλια όσον αφόρα την πελατειακή επεξεργασία περιεχομένων

#### *Web CMS*

Το σύστημα διαχείρισης περιεχομένου (CMS) είναι μια εφαρμογή που χρησιμοποιείται για να δημιουργήσει, να επεξεργαστεί, να διαχειριστεί και για να δημοσιεύσει ιστοσελίδες στο διαδίκτυο. Τα συστήματα διαχείρισης περιεχομένου (CMS) μπορούν να χρησιμοποιηθούν για να κατασκευάσουν ιστοτόπους όπως : Εταιρικούς. Προσωπικούς, Εκπαιδευτικούς, Ηλεκτρονικά καταστήματα κ.τ.λ.

Γενικά, σε ιστοτόπους μπορούν να καλύψουν σχεδόν όλη την γκάμα των ενδιαφερομένων. Το περιεχόμενο που μπορεί να χρησιμοποιηθεί περιλαμβάνει κείμενα, εικόνες, ήχο, video, ηλεκτρονικά αρχεία και γενικά οτιδήποτε μπορεί να διανεμηθεί μέσω του δια-δικτύου.

Το **Joomla!** είναι ένα δωρεάν σύστημα διαχείρισης περιεχομένου (CMS).

Χρησιμοποιείται για τη δημοσίευση περιεχομένου στον παγκόσμιο ιστό (World Wide Web) και σε τοπικά δίκτυα - intranets. Είναι γραμμένο σε PHP και αποθηκεύει τα δεδομένα του στη βάση MySQL. Το βασικό χαρακτηριστικό του είναι ότι οι σελίδες που εμφανίζει είναι δυναμικές, δηλαδή δημιουργούνται την στιγμή που ζητούνται. Ένα σύστημα

διακομιστή (server) όπως είναι ο Apache λαμβάνει τις αιτήσεις των χρηστών και τις εξυπηρετεί.

 Με ερωτήματα (querries) προς τη βάση λαμβάνει δεδομένα τα οποία μορφοποιεί και αποστέλλει στον εκάστοτε φυλλομετρητή (web browser) του χρήστη. Το Joomla έχει και άλλες δυνατότητες εμφάνισης όπως η προσωρινή αποθήκευση σελίδας, RSS feeds, εκτυπώσιμες εκδόσεις των σελίδων, ειδήσεις, blogs, δημοσκοπήσεις, έρευνες, καθώς και πολύγλωσση υποστήριξη των εκδόσεών του.

#### *Τα βασικά χαρακτηριστικά του Joomla είναι τα εξής :*

**Είναι δωρεάν** : Το Joomla είναι δωρεάν, και επιτρέπει στους χρήστες να αλλάξουν οποιοδήποτε σημείο του κώδικα θέλουν, για να ταιριάζει στις απαιτήσεις τους.

**Είναι επεκτάσιμο** : Χρησιμοποιώντας extensions, modules, και components που μπορείτε να βρείτε δωρεάν στο internet, μπορείτε να προσθέσετε πολλές δυνατότητες στην ιστοσελίδα σας.

**Δίνει την δυνατότητα εγγραφής** : Σας δίνει τη δυνατότητα να δημιουργήσετε μια ιστοσελίδα όπου να μπορούν να εγγραφούν νέα μέλη.

**Δίνει τη δυνατότητα για αναζήτηση** : Το κάθε μέλος μπορεί να ψάξει για οτιδήποτε τον ενδιαφέρει μέσα στην ιστοσελίδα.

**Είναι ευέλικτο** : Μπορείτε να αλλάξετε την εμφάνιση του site σας πολύ εύκολα με δωρεάν ή εμπορικά πρότυπα ιστοσελίδων.

**Δεν απαιτείται εξειδικευμένη γνώση :** Επειδή όλοι οι χειρισμοί γίνονται μέσω του browser δεν απαιτείται η γνώση κάποιας γλώσσας προγραμματισμού.

**Έχει μεγάλη κοινότητα υποστήριξης** : Το Joomla έχει μια μεγάλη κοινότητα χρηστών που μέσα από τα διάφορα forum μπορείτε να βρείτε απάντηση σε όποιο πρόβλημα αντιμετωπίσετε.

#### **3.4.5 VIRTUEMART**

 Για την προβολή των προϊόντων στην ιστοσελίδα μας, κρίθηκε απαραίτητη η προσθήκη ενός νέου component το οποίο θα μελετήσουμε και ονομάζεται VirtueMart. To VirtueMart είναι μια εφαρμογή Shopping Cart για πώληση αντικειμένων μέσω του Ιnternet. Είναι ένα πρόσθετο (plugin) για το Joomla, δηλαδή μόνο για αυτόν τον συγκεκριμένο Content Management System, και δεν μπορεί να χρησιμοποιηθεί χωρίς αυτόν.

Η εγκατάσταση του γίνεται πολύ εύκολα και γρήγορα χρησιμοποιώντας την αυτόματη εγκατάσταση των επεκτάσεων modules και components η οποία βρίσκεται μέσα στο μενού της εφαρμογής του Joomla. Το Virtuemart πλέον το συναντάμε σε ιστοσελίδες μικρών / μεσαίων online επιχειρήσεων, έτσι ο καθένας από εμάς που θέλει να δημιουργήσει ένα online shop μπορεί να προσθέσει αυτό το component για να πουλήσει προϊόντα και αντικείμενα στους πελάτες του.

#### *Τα βασικά χαρακτηριστικά του VIrtuemart είναι :*

Ένα από τα ισχυρά εργαλεία της εφαρμογής αυτής είναι η δύναμη Web Administration Tool. Μπορούμε να δημιουργήσουμε διάφορους χρήστες και να τους εντάσσουμε σε κατηγορίες χρηστών. Επίσης με την χρήση του Virtuemart μπορούμε να κατασκευάζουμε αόριστο αριθμό προϊόντων και κατηγοριών. Ο χρήστης έχει την δυνατότητα να αγοράσει προϊόντα διαφορετικών κατηγοριών ή της ίδιας εύκολα και γρήγορα καθώς και να έχει το πάνω έλεγχο στο καλάθι αγορών του.

Επιπλέον η χρήση πολλαπλών νομισμάτων (επιτρέπει στους πελάτες να αλλάξουν νόμισμα στις συναλλαγές τους και να κάνουν αγορές χρησιμοποιώντας ένα εναλλακτικό νόμισμα). Ακόμα ένα βασικό στοιχείο της εφαρμογής αυτής είναι το ιστορικό παραγγελιών. Ο πελάτης μπορεί να δει όλες τις προηγούμενες παραγγελίες τους (καθώς και όλες τις λεπτομέρειες της τρέχουσας παραγγελίας του). Δυνατότητα επιβεβαίωσης της κάθε παραγγελίας του γίνεται μέσω e-mail, το οποίο αποστέλλεται στον πελάτη και στον ιδιοκτήτη του καταστήματος. Στην συνέχεια παρουσιάζουμε επιπλέον χαρακτηριστικά που μπορούμε εύκολα να διακρίνουμε κάνοντας εγκατάσταση την εφαρμογή μας και ρυθμίζοντας κατάλληλα τις παραμέτρους:

#### *Επιπλέον χαρακτηριστικά του VIrtuemart είναι :*

- Ø Είναι πολύ γλωσσικό (με τη χρήση του Component JoomFish).
- Ø Πώληση άυλων προϊόντων (π.χ. εικόνες, πρόγραμμα κλπ.)
- Ø Εισαγωγή και εξαγωγή προϊόντων χρησιμοποιώντας αρχεία CSV
- Ø Προσθέτει διάφορου τύπου αρχεία. Μπορούμε να φορτώσουμε εικόνες βίντεο, κείμενο διάφορων επεκτάσεων και να διαχειριστούμε μια γκάμα από αρχεία
- Ø Προσθέτει χαρακτηριστικά στα προϊόντα. Μπορούμε να δούμε ένα σύντομο τίτλο, η σύντομη περιγραφή, μια βαθμολογία ενός άλλου χρήστη ή ένα σχόλιο όσο αφορά την ποιότητα του προϊόντος.
- Ø Ταξινομεί τους πελάτες σε ομάδες-κατηγορίες αγοραστών.
- Ø Επιλέγει πάνω από μια τιμή σε ένα προϊόν: κάθε κατηγορία αγοραστών έχει την δικιά της τιμή.
- Ø Εμφανίζει τιμές με ή χωρίς τους φόρους
- Ø Στατιστικές για προϊόντα / Πίνακα Ελέγχου με συγκεντρωτικό κατάλογο με καινούργιους πελάτες, νέες παραγγελίες
- Ø Κατασκευάζει αυτόματα ένα διαθέσιμο stock για προϊόντα και αντικείμενα.
- Ø Ενημερώνει τους αγοραστές όταν ένα προϊόν είναι ξανά σε Stock.
- Ø Χρησιμοποιεί σύστημα υπολογισμού φόρου ανάλογα με την περιοχή στην οποία βρίσκεται ο χρήστης.
- Ø Δημιουργεί Shipping Carriers και Rates ανάλογα με τις επιθυμίες του πελάτη.
- Ø Χρησιμοποιεί InterShipper, UPS, USPS, ή Canada Post Shipping Rate API.
- Ø Ολοκληρώνει το Order Management με Order History, Customer Notification και Order Edit Functionality.
- Ø Αναφορές σε κάθε ένα προϊόν: πουλημένα προϊόντα, μηνιαία και ετήσια συνδρομή.
- Ø Δημιουργεί καταστάσεις παραγγελιών
- Ø Οι αγοραστές μπορούν να προσθέσουν τις δικές τους διευθύνσεις αποστολής
- Ø Δίνει την δυνατότητα στους υποψήφιους πελάτες να αναζητήσουν για προϊόντα μέσω μιας φόρμας αναζήτησης
- Ø Οι αγοραστές μπορούν να δουν πότε ένα προϊόν θα είναι διαθέσιμο να σταλεί
- Ø Οι αγοραστές μπορούν να δημιουργήσουν τους δικούς τους λογαριασμούς χρηστών (registration required)
- Ø Οι αγοραστές μπορούν να δουν όλες τις παραγγελίες τους (και τις λεπτομέρειες των παραγγελιών τους.
- Ø Mail επιβεβαίωσης παραγγελιών στέλνεται στον αγοραστή και στον ιδιοκτήτη καταστήματος
- Ø Διαχειρίζεται πολλά νομίσματα, χώρες και πολιτείες.
- Ø Χρησιμοποιεί ασφαλή SSL encryption (128-bit)
- Ø Ικανό για ζωντανή Credit Card Processing
- Ø Χρησιμοποιεί τρόπους πληρωμής όπως authorize.net®, eWay, Worldpay, PayMate and NoChex.
- Ø Χρησιμοποιεί το Paypal ή το 2Checkout IPN gateway

Παρακάτω παρουσιάζουμε ενδεικτικά κάποιες ιστοσελίδες που χρησιμοποιούν την επέκταση Virtuemart για ηλεκτρονικές αγορές.

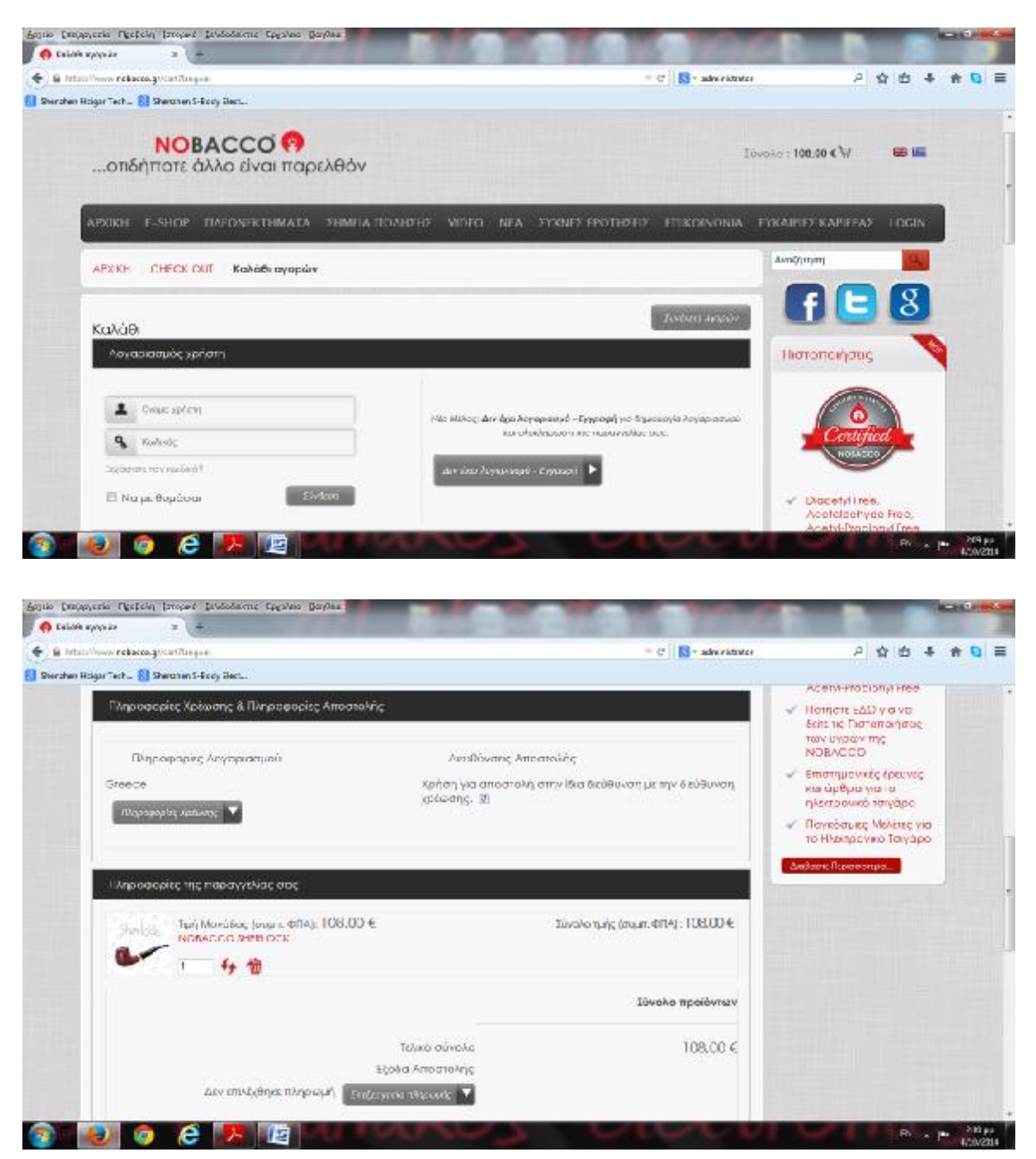

• <https://www.nobacco.gr>

• <http://www.petsandgarden.gr/index.php>

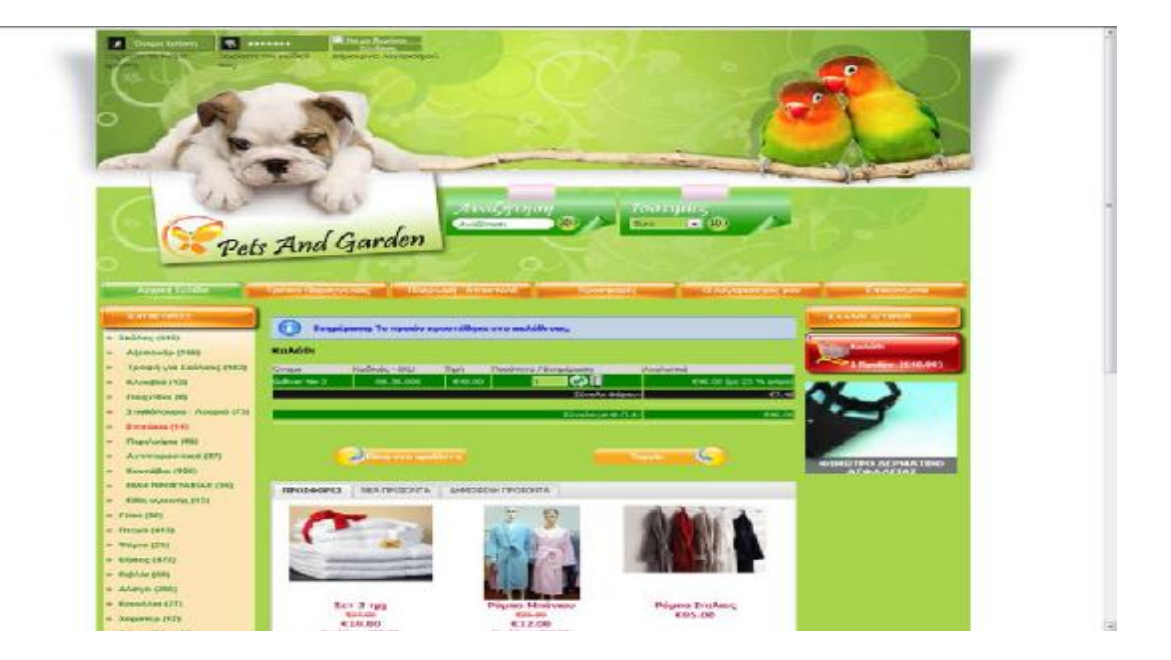

• <http://www.atspace.gr>

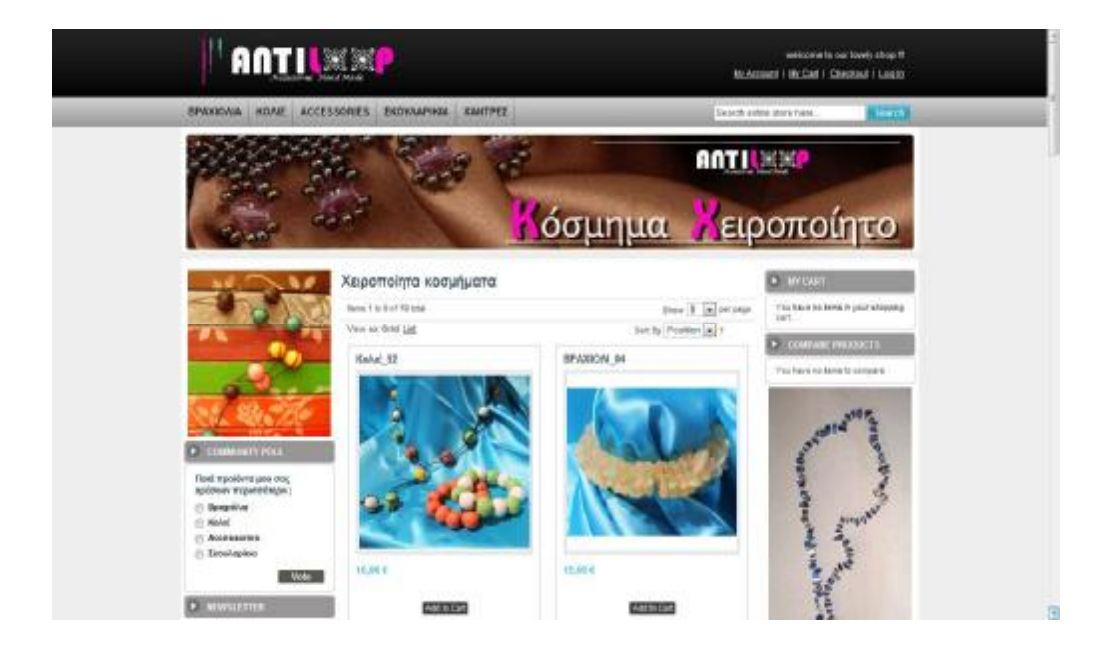

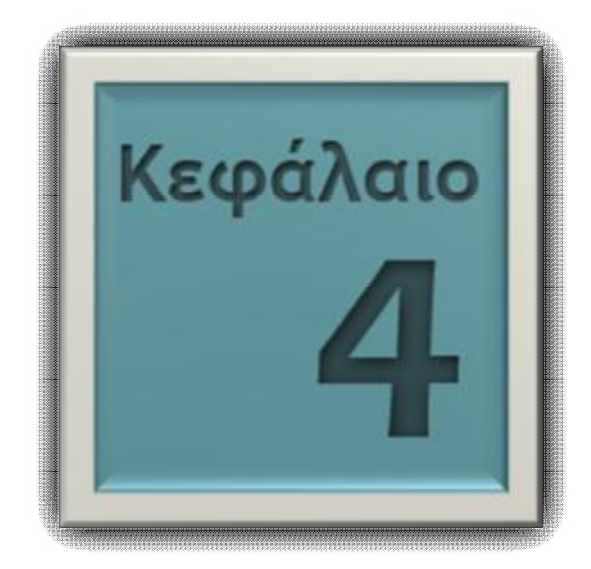

# **ΥΛΟΠΟΙΗΣΗ ΗΛΕΚΤΡΟΝΙΚΟΥ ΚΑΤΑΣΤΗΜΑΤΟΣ ΗΛΕΚΤΡΟΝΙΚΟΥ ΤΣΙΓΑΡΟΥ**

### **[«WWW.TSOUNAKOS.GR/EFUME](http://www.TSOUNAKOS.GR/EFUME)»**

Στο κεφάλαιο αυτό θα αναφέρουμε βήμα – βήμα την υλοποίηση έτσι όπως στις μέρες μας πρέπει να είναι ένα ηλεκτρονικό κατάστημα ηλεκτρονικού τσιγάρου και θα αναφέρουμε διάφορες χρήσιμες τεχνικές με σκοπό να επιτύχουμε το παραπάνω αποτέλεσμα έτσι η ιστοσελίδα μας να παραμένει εμπορική και ταυτόχρονα ανταγωνιστική.

#### **Wamp Server**

 Όπως αναφέραμε στο 3 ο Κεφάλαιο για να υλοποιήσουμε ένα ηλεκτρονικό κατάστημα θα πρέπει να το φιλοξενεί ένας τοπικός εξυπηρετητής. Για να γίνει αυτό κάναμε λήψη του αρχείου Wamp Server που είναι διαθέσιμο δωρεάν στην τοποθεσία

<http://www.wampserver.com/en/> και το οποίο περιέχει 3 βασικά εργαλεία :

α) τον Apache Server που είναι ο τοπικός εξυπηρετητής μας, β) τη γλώσσα PHP και γ) τη MySql μέσω του συστήματος διαχείρισης βάσεων δεδομένων phpMyAdmin (για την αναλυτική εγκατάσταση του Wamp Server ανατρέξτε στο Παράρτημα 1).

 Έχοντας κάνει εγκατάσταση τον server μας μπορούμε τώρα εύκολα να περάσουμε την Joomla ιστοσελίδα και εκείνος θα μπορεί να την εντοπίσει και να την επεξεργαστεί. Για να δημιουργήσουμε ένα ηλεκτρονικό κατάστημα αγοράς βιβλίων κρίθηκε σημαντικό εργαλείο η εγκατάσταση μιας νέα και πολύ χρήσιμης επέκτασης (component) που ονομάζεται Virtuemart. Το συγκεκριμένο εργαλείο περιέχει πρόσθετα με τα οποία μπορούμε να υλοποιήσουμε εύκολα και γρήγορα σημαντικά εργαλεία για μια ιστοσελίδα. Τέτοια μπορεί να είναι φόρμα login, φόρμα επικοινωνίας, φόρμα παραγγελίας κ.τ.λ.

#### **Εγκατάσταση Viruemart Επέκτασης (Component)**

Αρχικά επισκεπτόμαστε την ιστοσελίδα <http://virtuemart.net/> από την οποία κατεβάζουμε την τελευταία έκδοση της επέκτασης και μόλις ολοκληρωθεί η λήψη της τότε αποσυμπιέζουμε το αρχείο μέσα στο Wamp Server. To Virtuemart περιέχει αυτόματα και την εγκατάσταση του Joomla η οποία κρίνεται απαραίτητη για την εγκατάσταση πληροφοριών του ηλεκτρονικού καταστήματος μας (για την εγκατάσταση του Joomla ανατρέξτε στο Παράρτημα 2). Με άλλα λόγια όταν εγκαταστήσουμε το Virtuemart δεν χρειάζεται να ανατρέξουμε στην επίσημη ιστοσελίδα του Joomla για να κάνουμε και την εγκατάσταση του αφού όπως έχουμε προαναφέρει το Virtuemart είναι ένα εργαλείο που «πατάει» πάνω στο σύστημα του Joomla.

#### **Επιλογή Προτύπου (Template)**

Έχοντας ολοκληρώσει επιτυχώς την εγκατάσταση του Wamp Server και Virtuemart το επόμενο βήμα είναι να δημιουργήσουμε ένα πρότυπο σε Joomla με σκοπό να το εισάγουμε ως το κύριο template για την ιστοσελίδα μας. Υπάρχουν διάφορα προγράμματα άλλα με τα οποία μπορούμε να κατασκευάσουμε ένα πρότυπο. Τέτοια είναι το Dreamweaver, Frontpage, Artisteer κ.α.

#### **Επιλογή Γλώσσας**

 Το επόμενο βήμα είναι η εγκατάσταση γλώσσας στο Joomla. Αυτή η δυνατότητα μας βοηθά πάρα πολύ ιδιαίτερα για κάποιον αρχάριο που έρχεται πρώτη φορά αντιμέτωπος με το Joomla. Μπορούμε να επιλέξουμε την γλώσσα εμφάνισης της ιστοσελίδας καθώς και της διαχείρισης της. Για να κατανοήσουμε καλύτερα αυτή την παράγραφο μπορείτε να ανατρέξετε στο Παράρτημα 2 το οποίο αναφέρει την εγκατάσταση γλώσσας στο Joomla.

 Ρυθμίζοντας όλα τα παραπάνω καταλήξαμε στην αρχική σελίδα του ηλεκτρονικού καταστήματος μας ονομαζόμενο με τον τίτλο «TSOUNAKOS.GR» η οποία είναι η εξής :

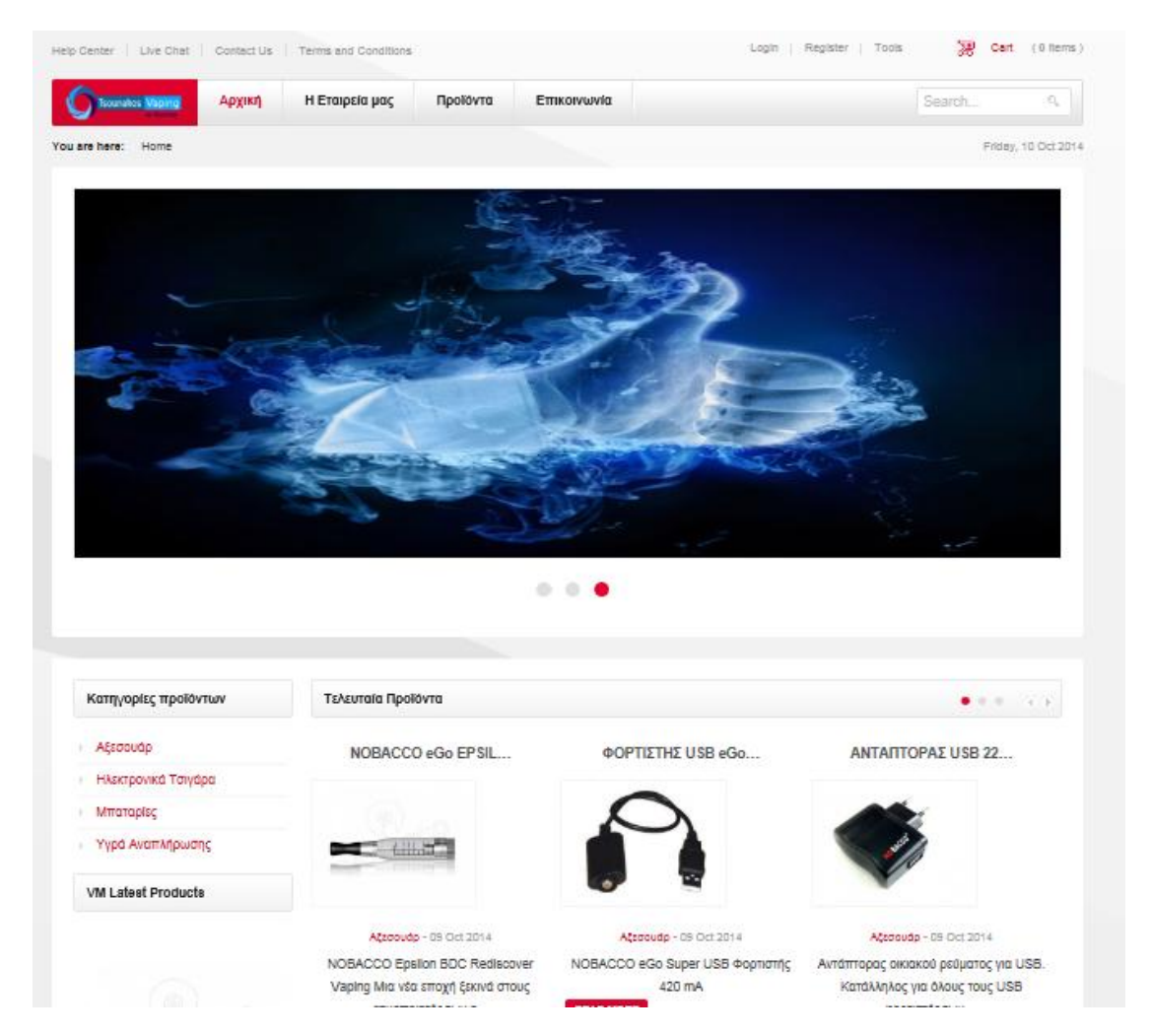

 Στην σελίδα αυτή γίνεται η παρουσίαση του καταστήματος μας, δίνουμε στον χρήστη πληροφορίες σχετικά με το ποιοι είμαστε και την προσπάθεια που κάνουμε για να τους ικανοποιήσουμε. Στην περίπτωση μας κάνουμε στον χρήστη γνωστό το γεγονός ότι πρόκειται για ένα ηλεκτρονικό κατάστημα ηλεκτρονικών τσιγάρων και πως η εταιρία μας έχει και φυσικό κατάστημα στο οποίο ο χρήστης μπορεί να τα επισπευτεί και από κοντά εκτός από ηλεκτρονικά.

 Παρατηρούμε ότι υπάρχει φόρμα για εισαγωγή χρήστη καθώς και σε περίπτωση που έχει ξεχάσει το συνθηματικό όνομά του (username) ή το συνθηματικό κωδικό του (password) μπορεί να τα ανακτήσει μέσω του e-mail που έχει δηλώσει κατά την εγγραφή.

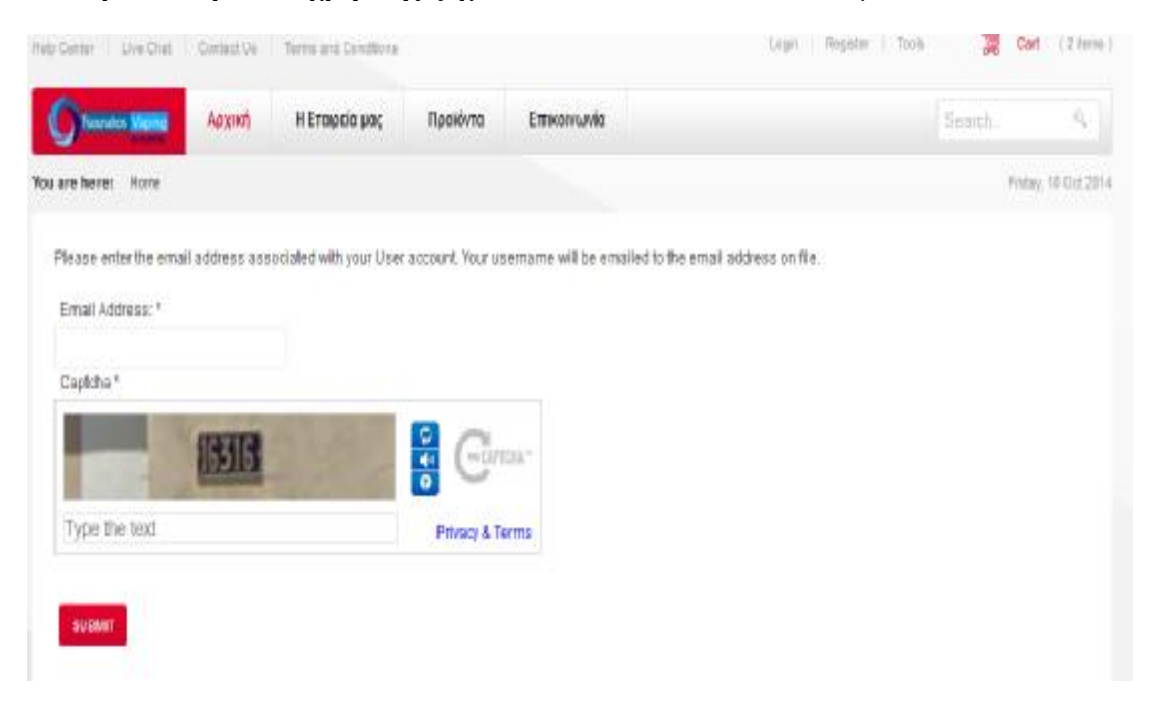

#### **Σε περίπτωση που ο χρήστης ξεχάσει τo username** το ανακτά μέσω του e-mail του **:**

#### **Σε περίπτωση που ο χρήστης ξεχάσει το password** το ανακτά μέσω e-mail του:

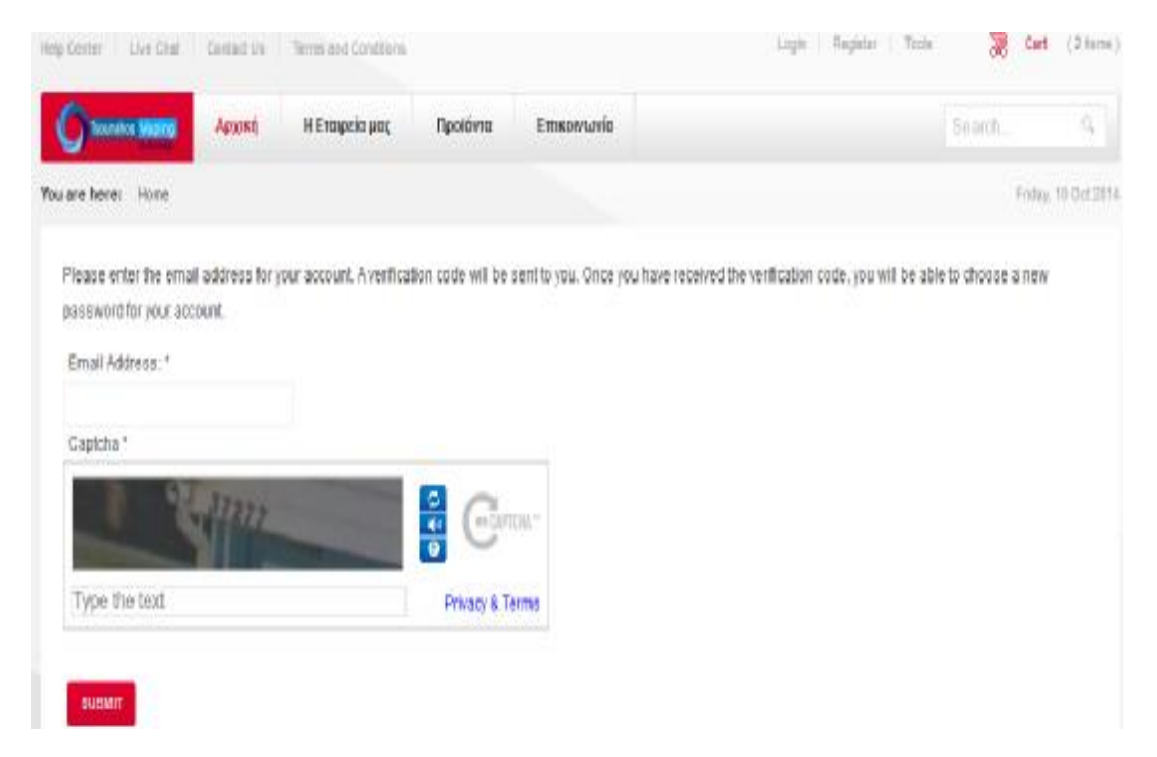

 Ο χρήστης **μπορεί να γίνει μέλος** μέσω της πρώτης του ηλεκτρονικής αγοράς στην οποία θα αγοράσει κάποια αντικείμενα. Αυτό γίνεται με σκοπό να αποφευχθούν ανούσιες και κακόβουλες εγγραφές χρηστών.

Παραθέτουμε την φόρμα που πρέπει να συμπληρώσει:

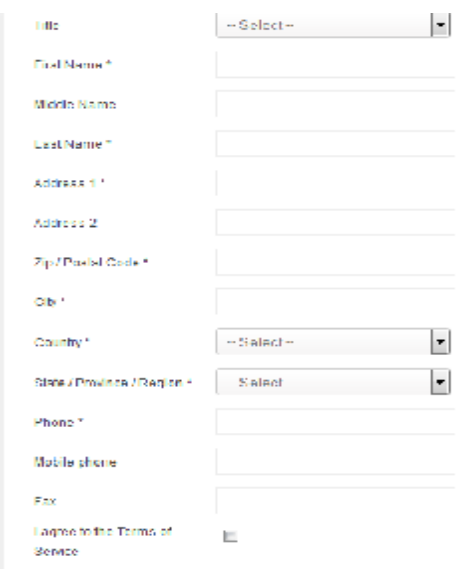

 Εάν σε περίπτωση ο χρήστης αποφασίσει να αλλάξει τα στοιχεία του μελλοντικά τότε μπορεί να επιλέξει την επιλογή "update address" που εμφανίζεται στην εκτέλεση μιας παραγγελίας. Μια άλλη λειτουργία είναι η **αναζήτηση προϊόντων** με την οποία ο χρήστης μπορεί να πληκτρολογήσει το προϊόν που αναζητά και να του εμφανιστεί. Κάνει άμεσο redirect στο προϊόν.

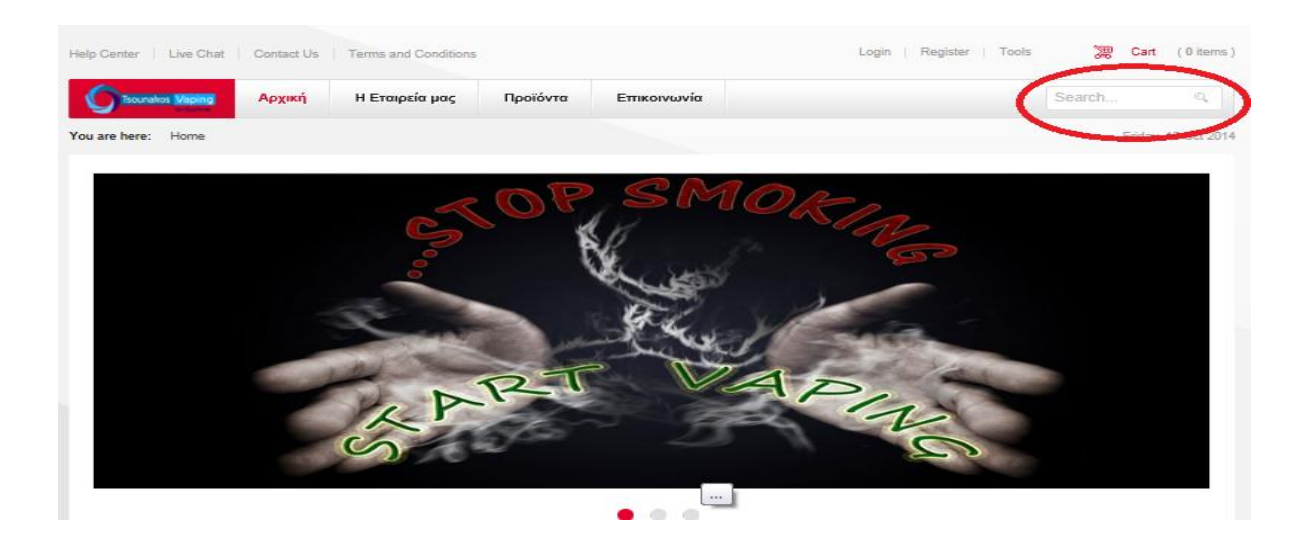

 Όπως φαίνεται παραπάνω κάναμε αναζήτηση του ηλεκτρονικού τσιγάρου "NOBACCO SET Mini & More Triplo ΚΟΚΚΙΝΟ" και το αποτέλεσμα της αναζήτησης δίνεται παρακάτω:

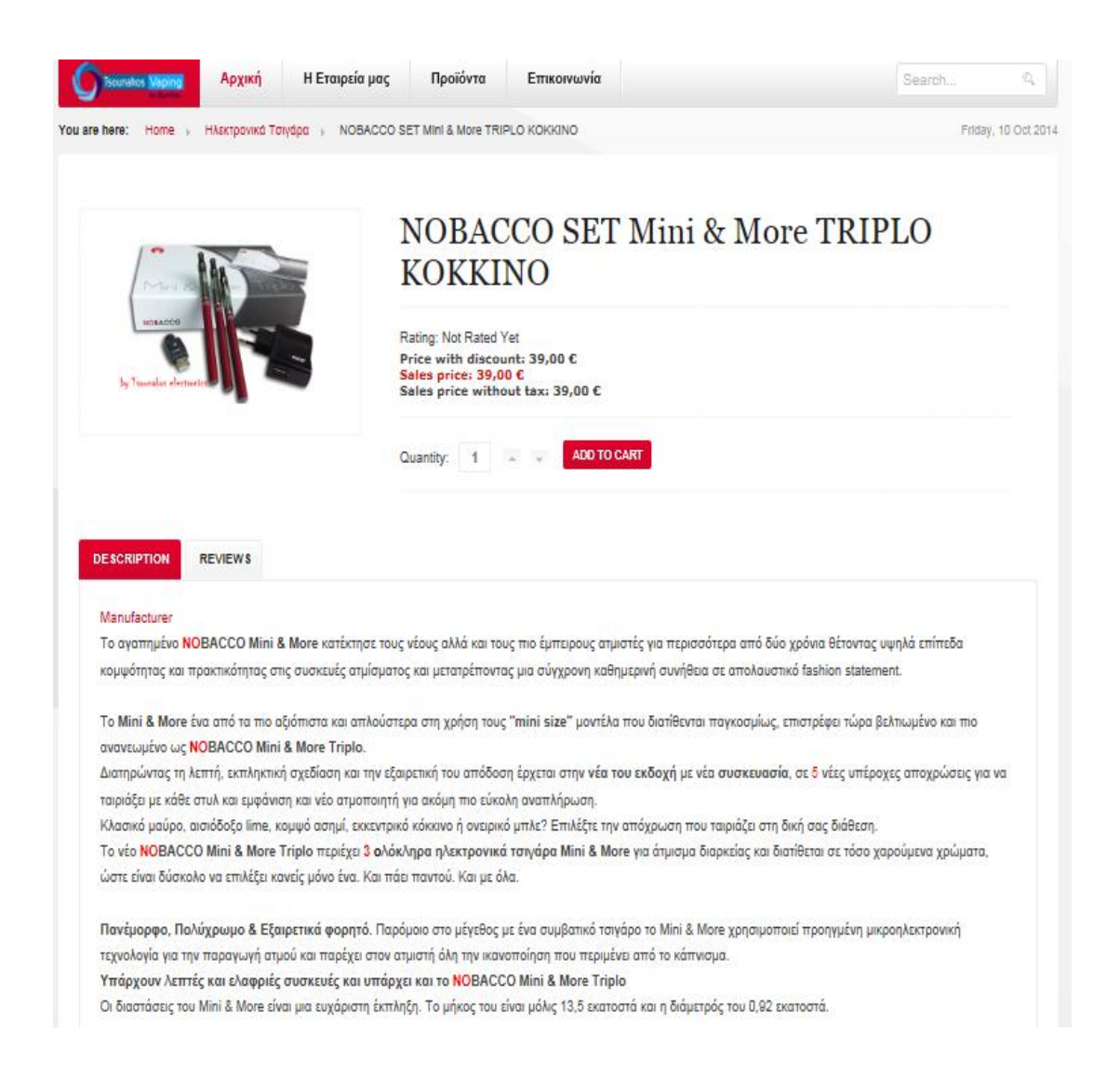

 Επιπλέον το καλάθι αγορών είναι αισθητό σε κάθε χρήστη και μπορεί να βλέπει τα προϊόντα που έχει επιλέξει για αγορά. Στην συνέχεια παρουσιάζουμε αναλυτικά μια ηλεκτρονική αγορά ενός ηλεκτρονικού τσιγάρου.

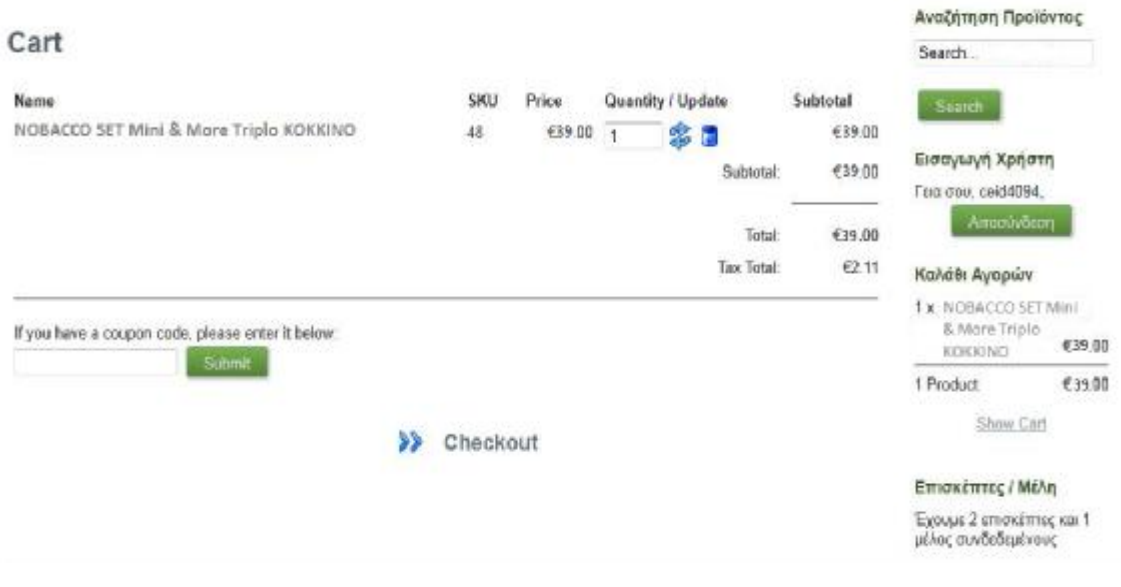

 Επιλέγουμε το προϊόν **"** NOBACCO SET Mini & More Triplo ΚΟΚΚΙΝΟ **"** για αγορά και πατάμε Checkout. Για να ολοκληρωθεί μια παραγγελία περνάμε 3 στάδια υποχρεωτικά. Το πρώτο στάδιο είναι **ο έλεγχος των στοιχείων του πελάτη.**

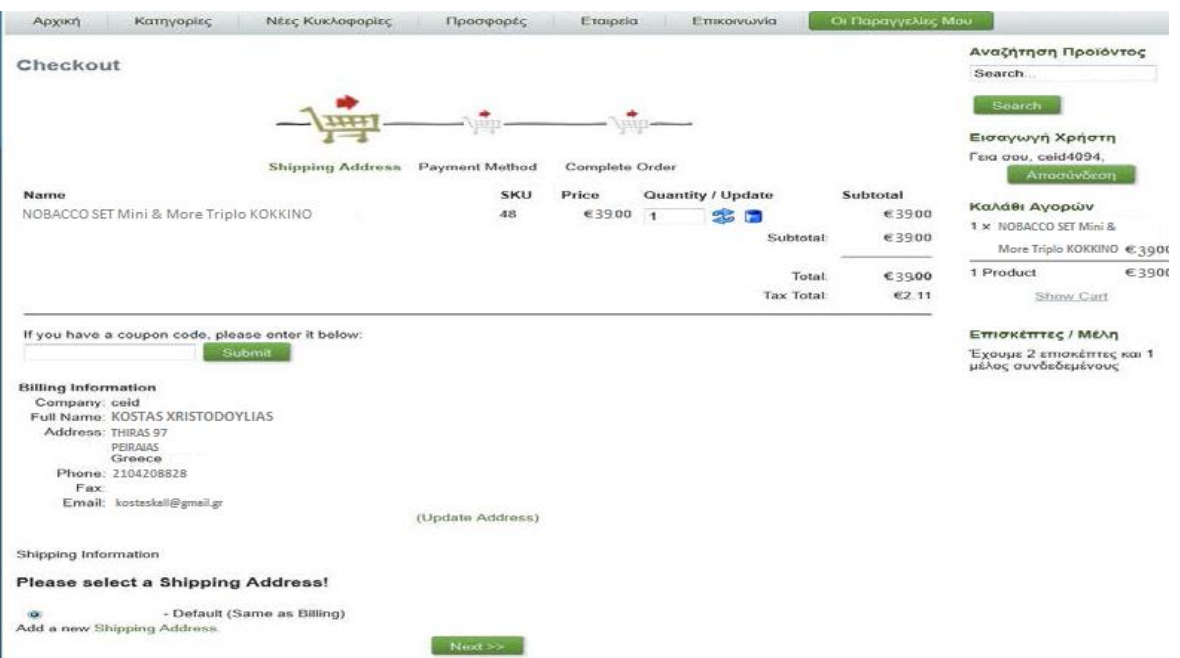

 Το δεύτερο στάδιο είναι **ο τρόπος πληρωμής**. Μπορούμε να επιλέξουμε αντικαταβολή, πιστωτική κάρτα και Paypal.

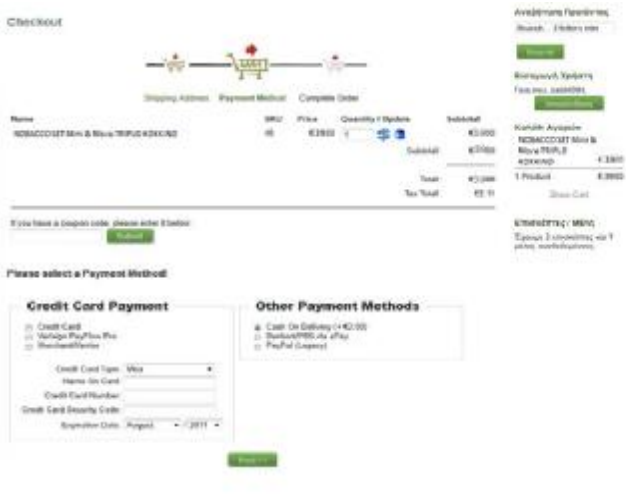

 Στο τελευταίο στάδιο γίνεται ο **έλεγχος των πληροφοριών που έχουμε δηλώσει** και μας εμφανίζει το τελικό ποσό. Επίσης μας δίνει την δυνατότητα να αφήσουμε κάποιο σχόλιο που αφορά την παραγγελία μας π.χ. ώρα παράδοσης ηλεκτρονικού τσιγάρου με χρήση αντικαταβολής.

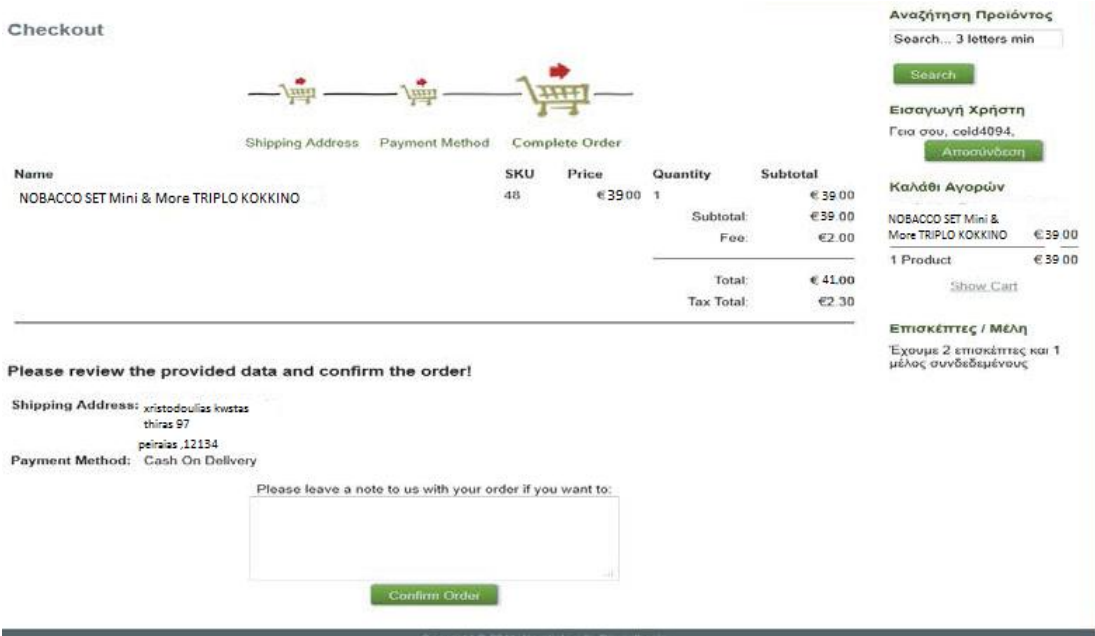

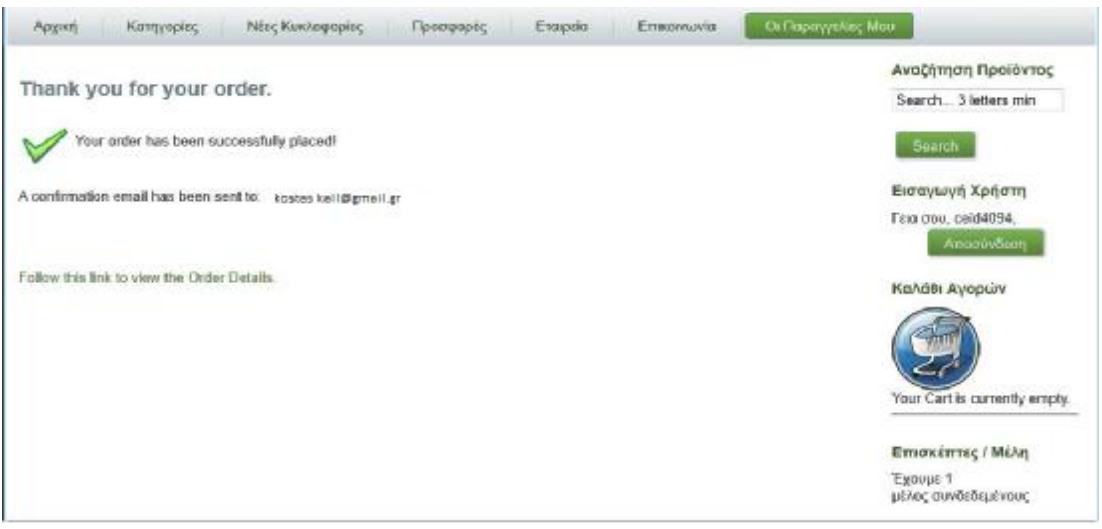

 Μόλις ολοκληρωθεί η παραγγελία μας, το σύστημα μας εμφανίζει μια αναλυτική «απόδειξη» για το τι ακριβώς ο χρήστης έχει παραγγείλει. Αποφασίστηκε ότι η αποστολή του προϊόντος θα γίνετε με οικονομική επιβάρυνση του αγοραστή αλλά η μεταφορά του προϊόντος θα είναι ευθύνη της εταιρείας μας.

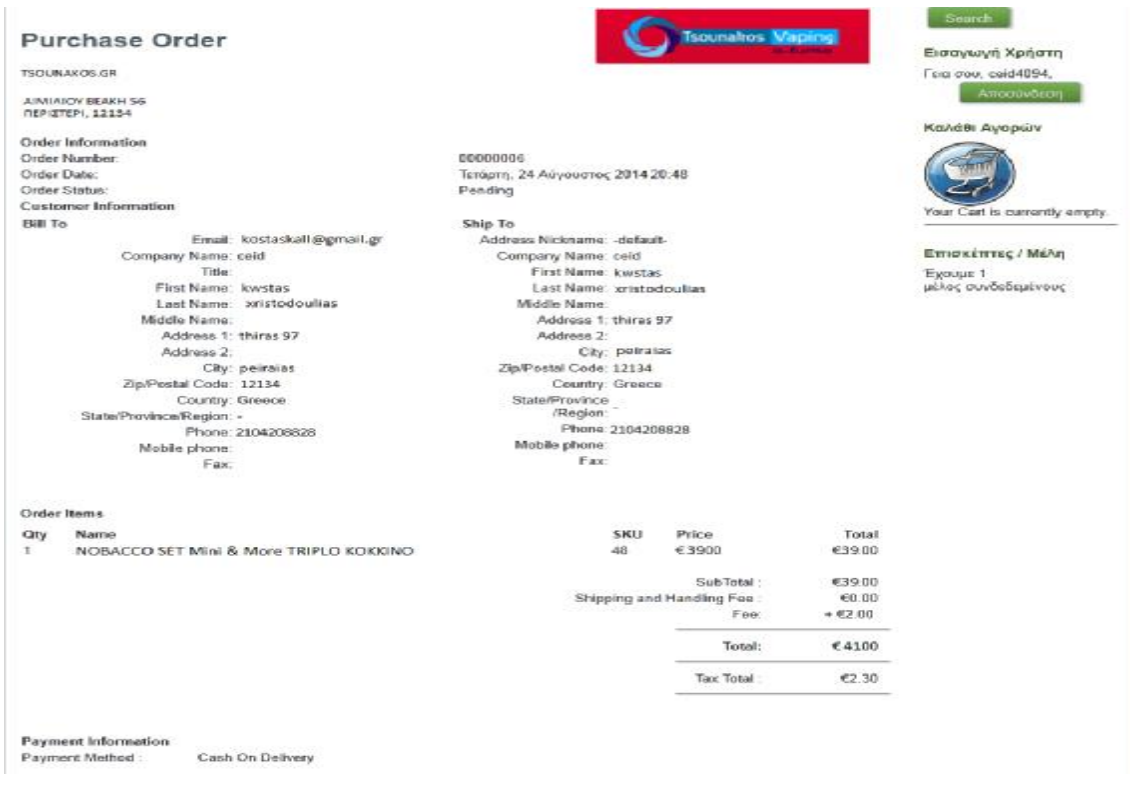

Ο διαχειριστής μπορεί να εντοπίσει όλες τις παραγγελίες μέσω της επέκτασης Virtuemart, στο μενού του Joomla, πηγαίνοντας στην επιλογή orders και μετά στο List Orders. H παραπάνω ενέργεια μας αποφέρει την εξής λίστα:

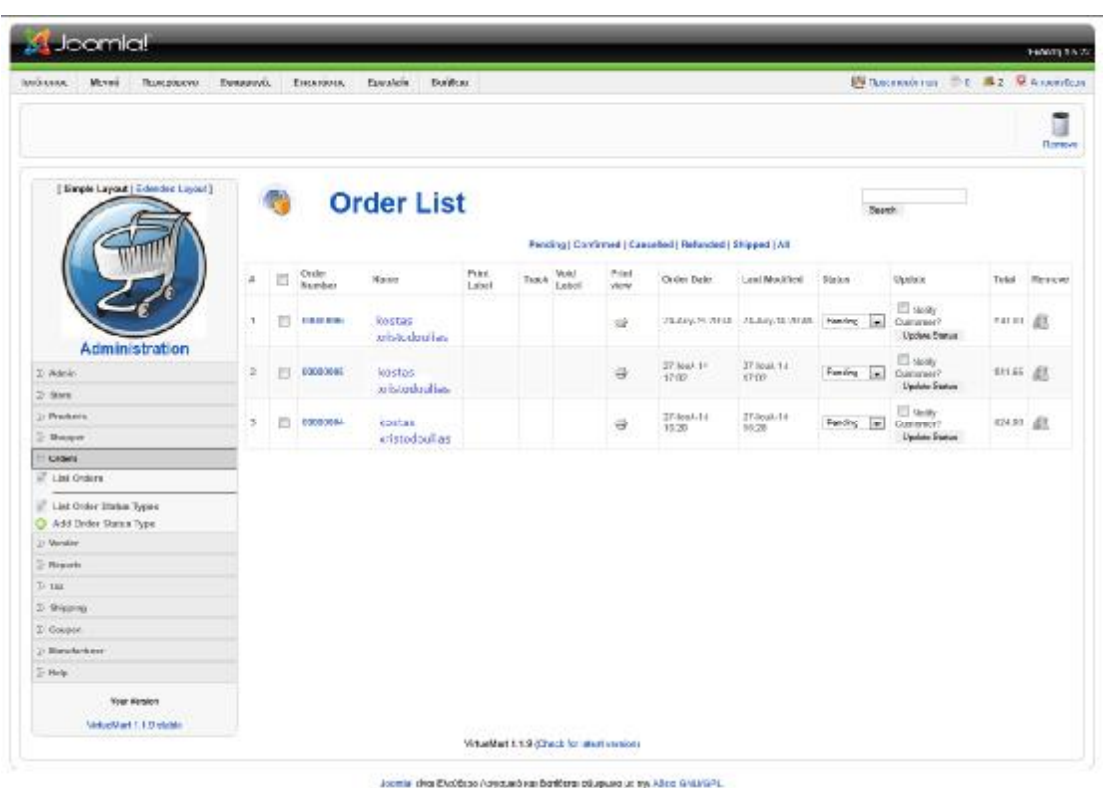

Για την εμφάνιση των προϊόντων σε διάφορες κατηγόριες καθοριστικό ρόλο παίζει η επέκταση Virtuemart αφού σε αυτήν δηλώνουμε τις κατηγορίες που θέλουμε και τι θα περιέχει η κάθε μια και στην συνέχεια το Joomla τις εμφανίζει στο ηλεκτρονικό μας κατάστημα.

Έπειτα λοιπόν από κατάλληλη τροποποίηση των παραμέτρων του Virtuemart δημιουργήσαμε τέσσερις κύριες κατηγορίες καθώς και για κάθε κατηγορία από αυτές τη λίστα των προϊόντων που επιθυμούμε. Οι κατηγορίες αυτές είναι οι εξής:

# 1. ΗΛΕΚΤΡΟΝΙΚΑ ΤΣΙΓΑΡΑ 2. ΥΓΡΑ ΑΝΑΠΛΗΡΩΣΗΣ 3. ΜΠΑΤΑΡΙΕΣ 4. ΑΞΕΣΟΥΑΡ

Σε κάθε αντικείμενο εισάγαμε πληροφορίες όπως εικόνες , περιγραφές, αναφορές και σχόλια διάφορων χρηστών καθώς και την τιμή που μπορούμε να το αγοράσουμε.

Τα αντικείμενα σε κάθε μια κατηγορία παρουσιάζονται με την μορφή μιας λίστας καθώς διπλά στο καθένα υπάρχει επιλογή με την οποία μπορούμε να το εντάξουμε μαζί με άλλα είδη στο καλάθι των αγορών μας. Για να κατανοήσουμε καλύτερα όλα τα παραπάνω σας παρουσιάζουμε τις τέσσερις κατηγορίες καθώς και τι μπορούμε να αγοράσουμε κτυπώντας σε κάθε μια από αυτές.

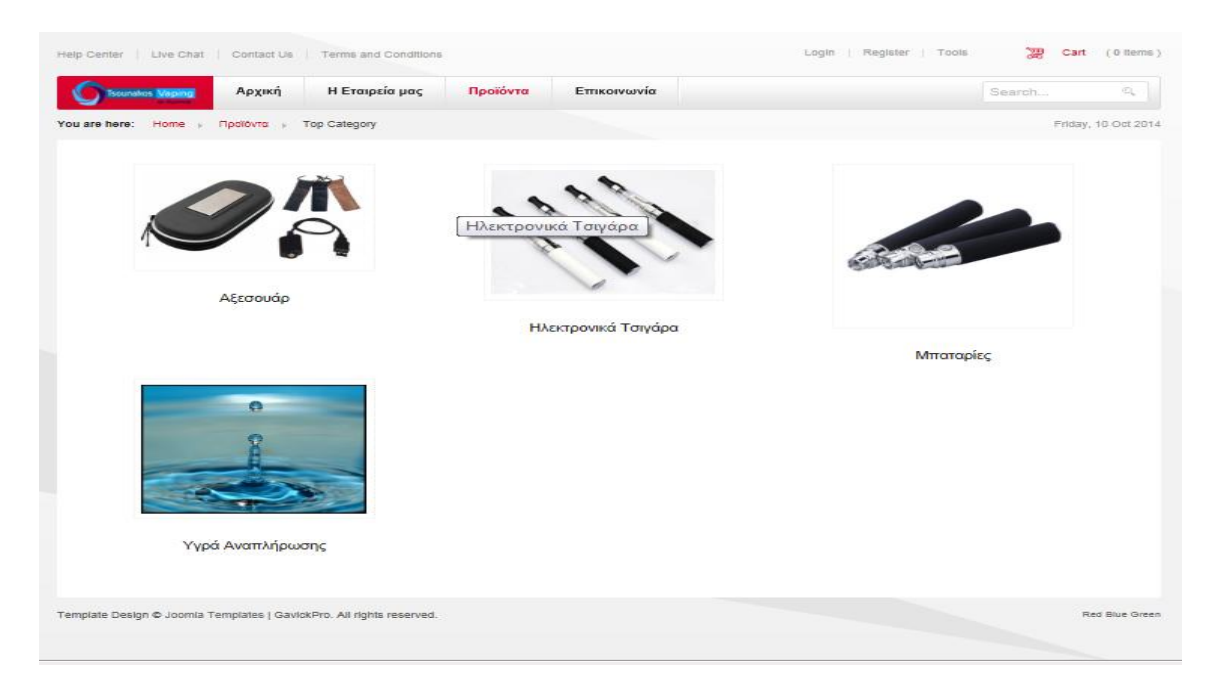

Εάν ο χρήστης επιλέξει τα **ηλεκτρονικά τσιγάρα** θα του εμφανιστεί το παρακάτω μενού:

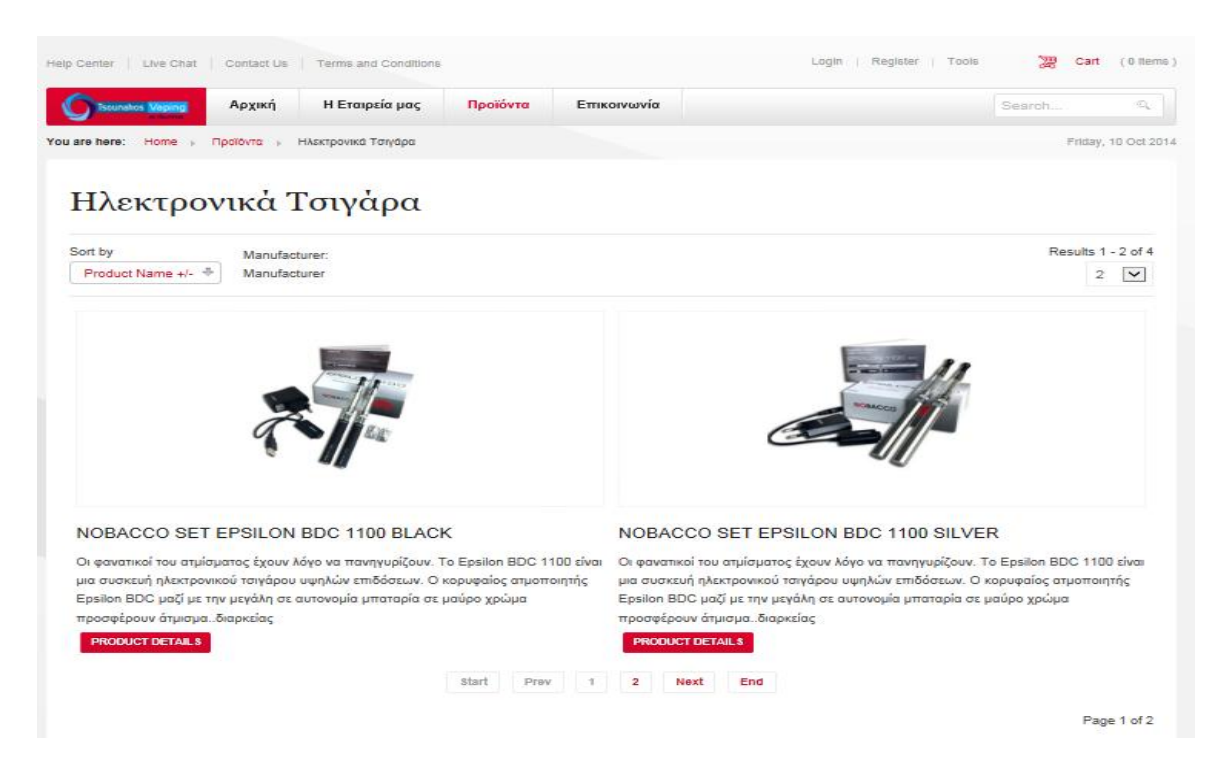

#### Εάν επιλέξει **υγρά αναπλήρωσης** :

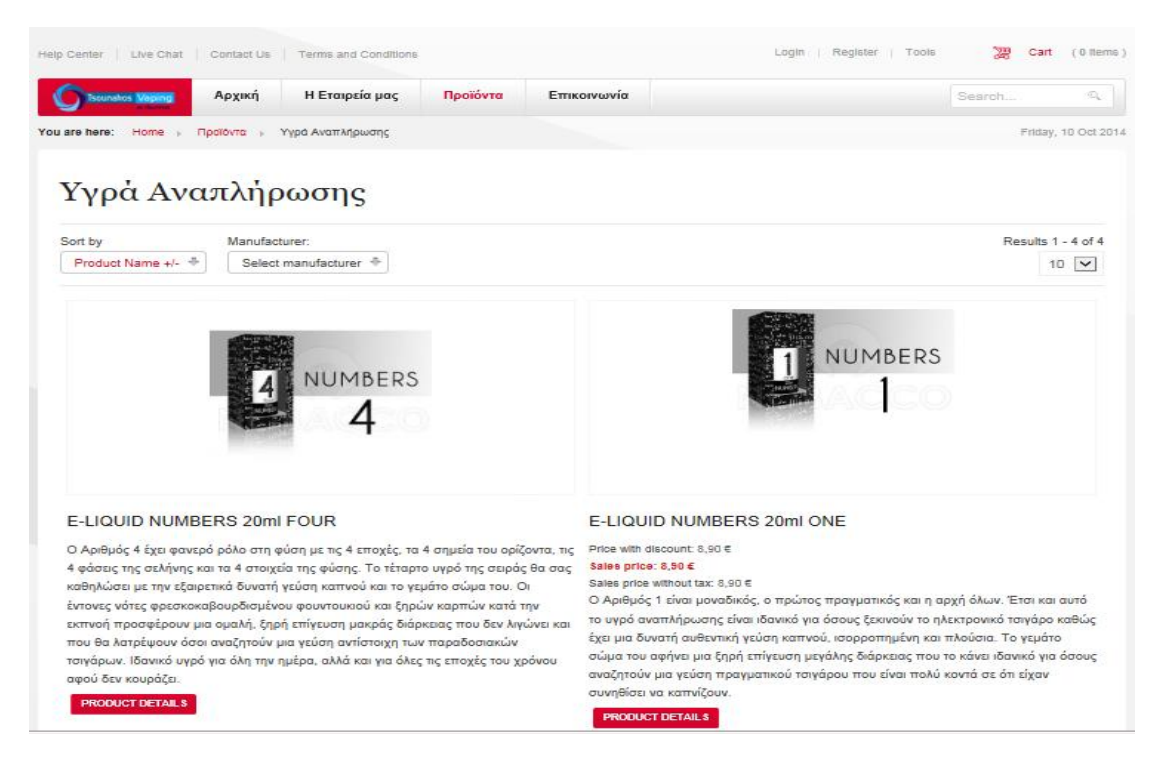

#### Εάν επιλέξει **μπαταρίες**:

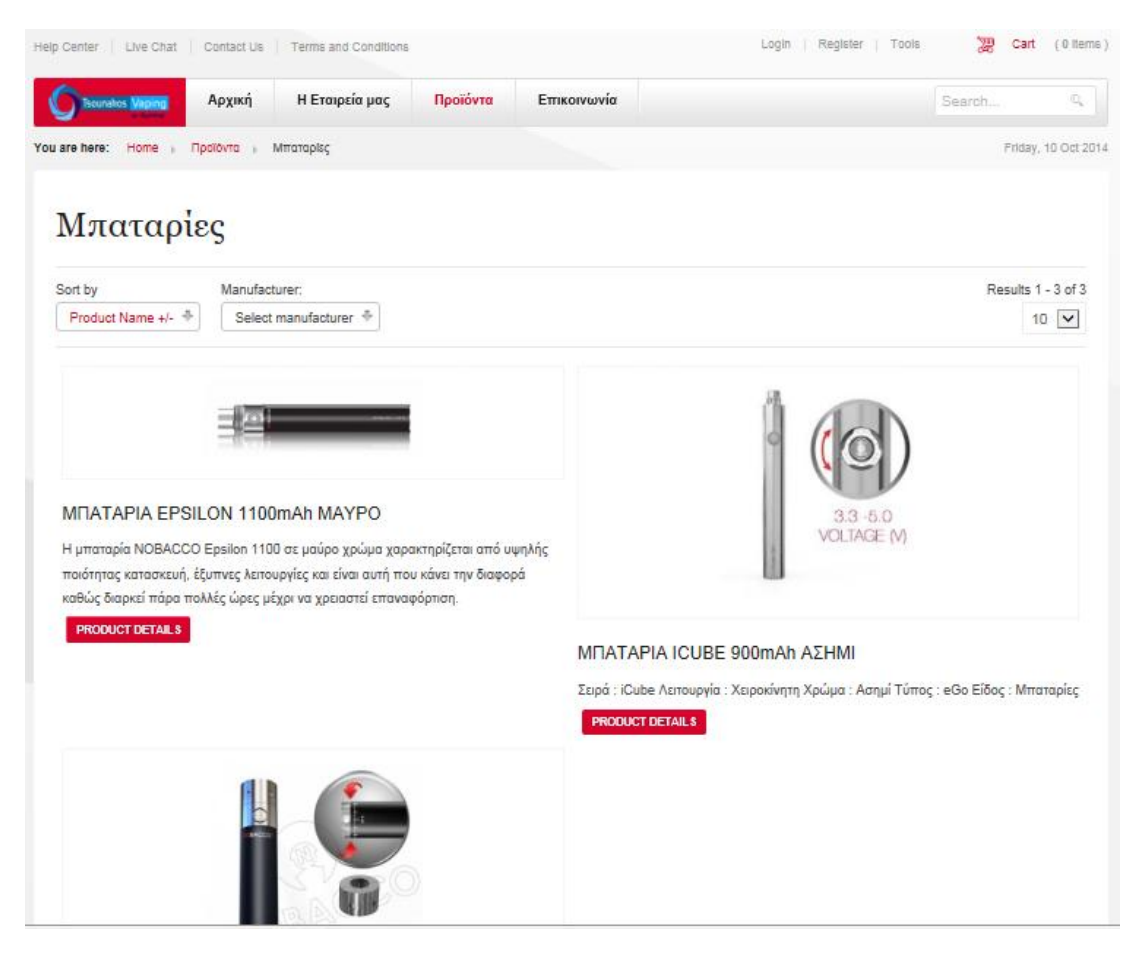

Τέλος στην κατηγορία **αξεσουάρ**:

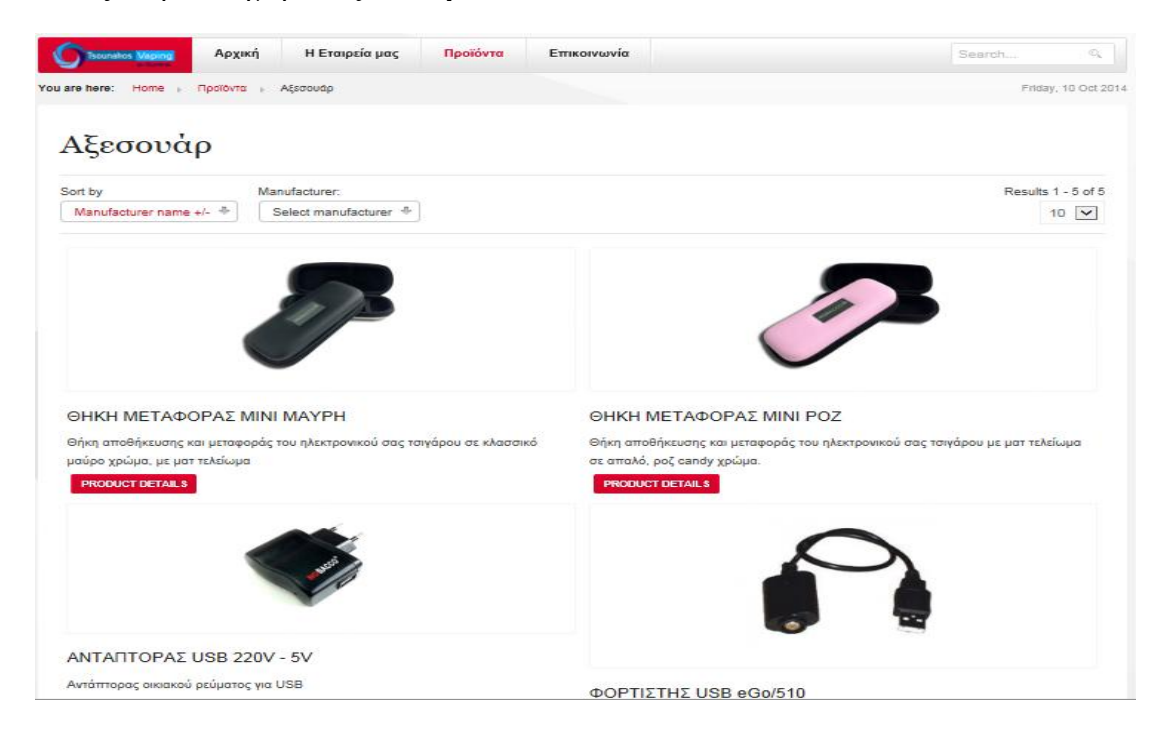

Όπως αναφέραμε πιο πάνω το κάθε αντικείμενο περιέχει διάφορες πληροφορίες. Ενδεικτικά παρουσιάζουμε δύο είδη με τις πληροφορίες τους :

1) Κατηγορία – Ηλεκτρονικά Τσιγάρα NOBACCO SET EPSILON BDC 1100SILVER

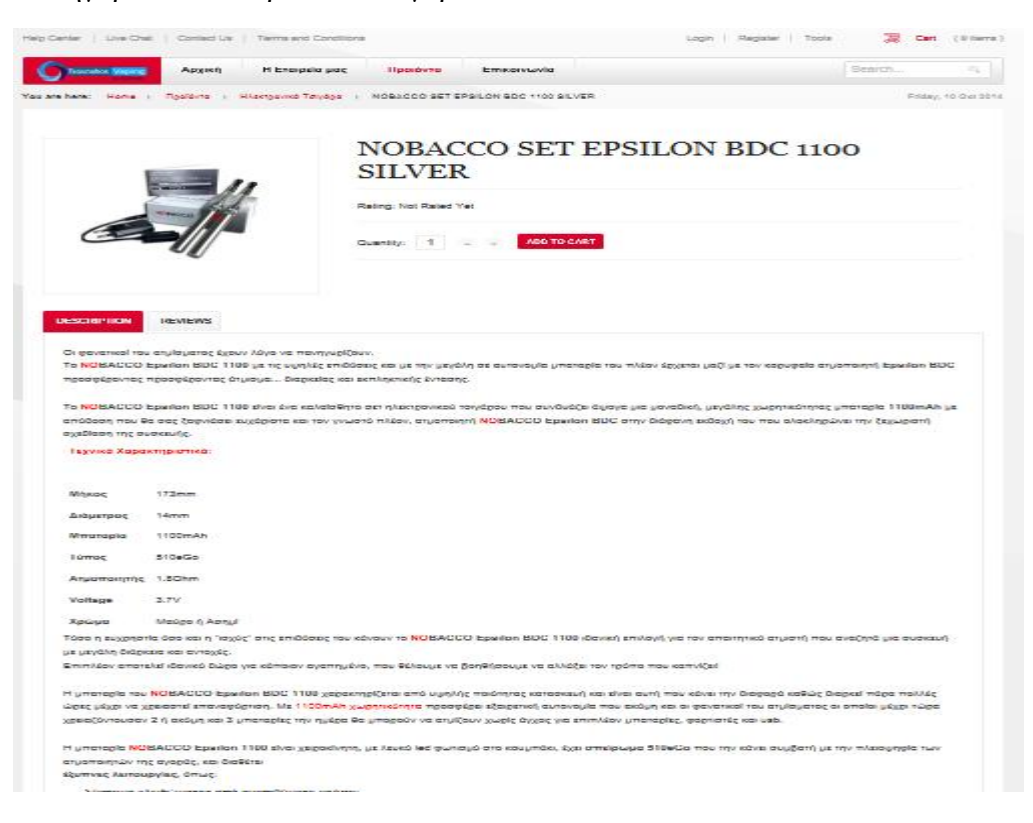

#### 2) Κατηγορία – Υγρά αναπλήρωσης : E-LIQUIDNUMBERS THREE

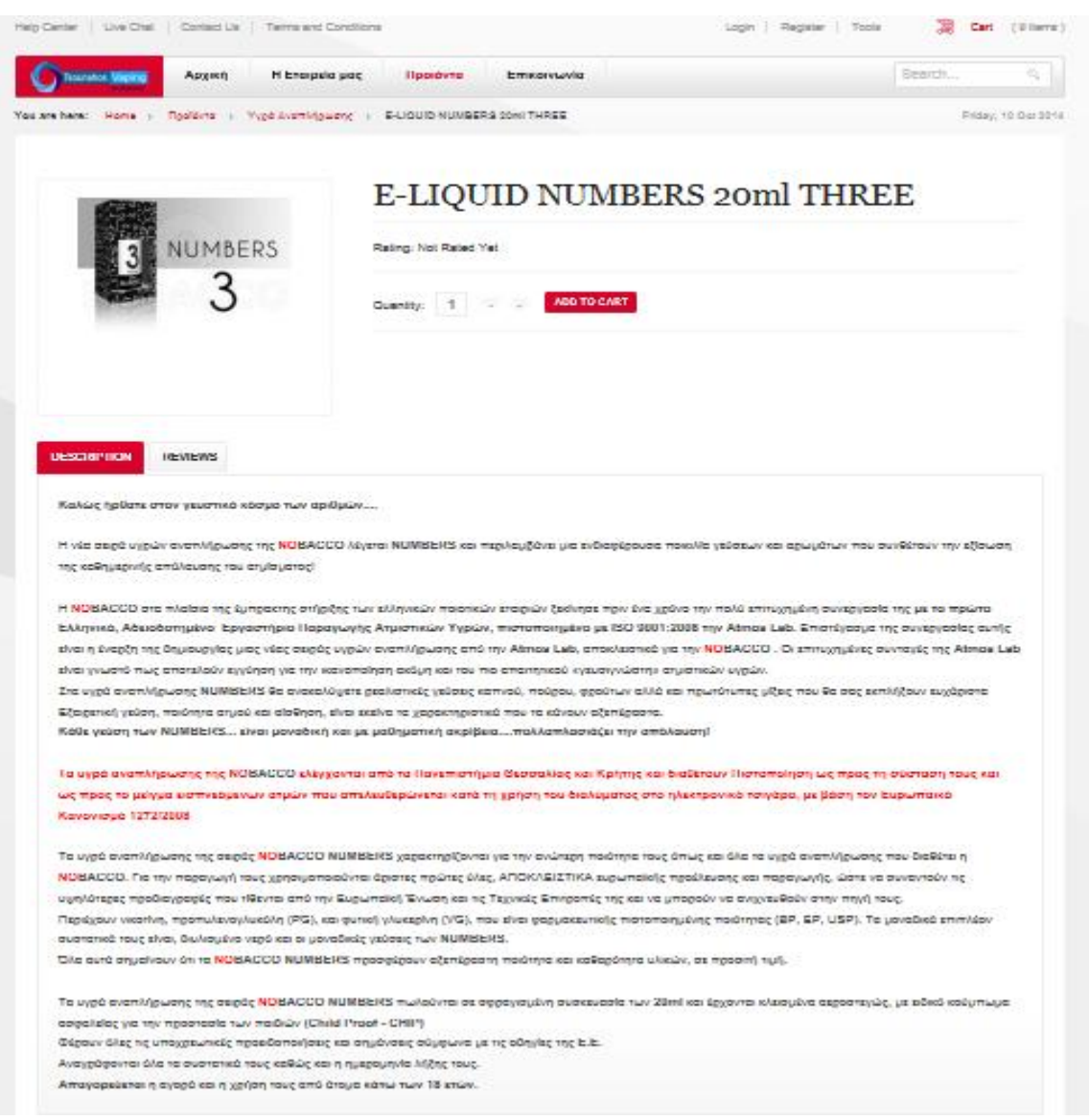

#### 3) Ένας άλλος σημαντικός παράγοντας είναι οι προσφορές.

Για να έχει απήχηση ένα ηλεκτρονικό κατάστημα ηλεκτρονικών τσιγάρων και να προσελκύει όλο και περισσότερους χρήστες θα πρέπει να κάνει ανά τακτικά χρονικά διαστήματα διάφορες προσφορές στα μέλη του. Παραθέτουμε προσφορές του ηλεκτρονικού μας καταστήματος "TSOUNAKOS.GR":

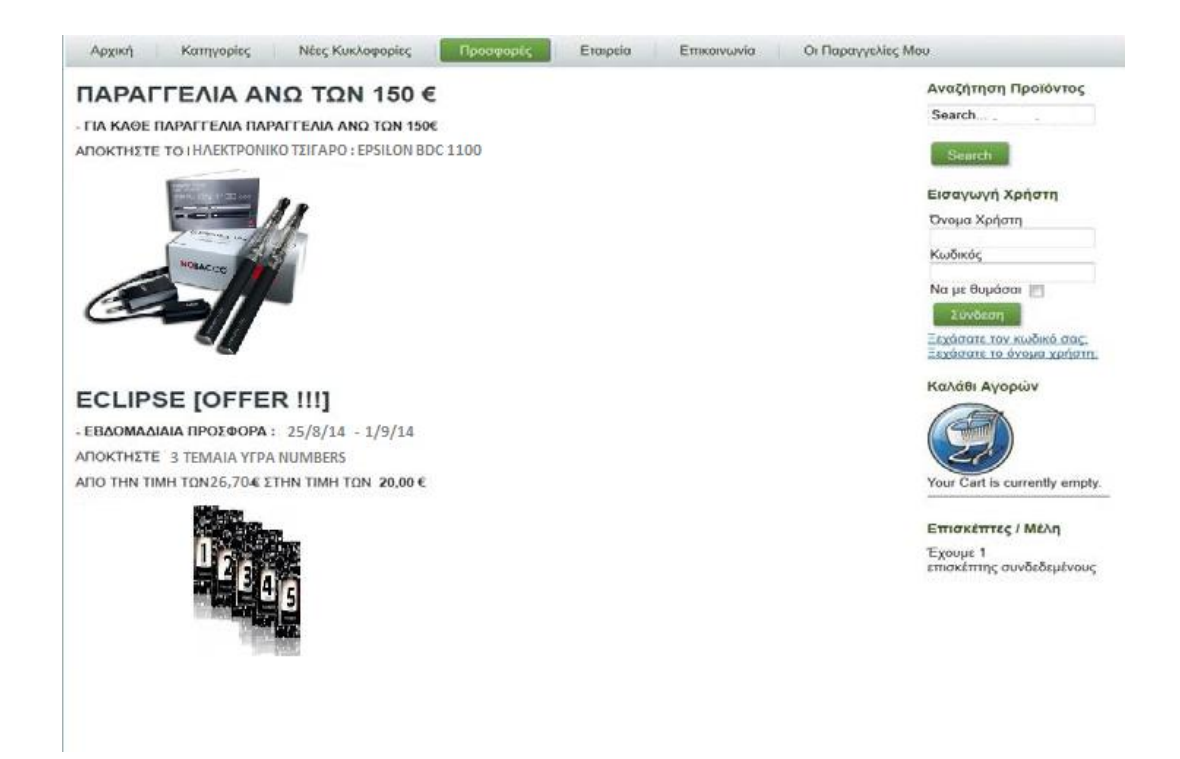

 Κάθε μέλος πρέπει να ενημερώνεται για νέες παραλαβές ηλεκτρονικών τσιγάρων. Στο ηλεκτρονικό μας κατάστημα υπάρχει ξεχωριστή καρτέλα στην οποία κάθε χρήστης την επισκέπτεται εύκολα και γρήγορα και ενημερώνεται με ότι νέο κυκλοφορεί στην αγορά. Αυτό έχει ως αποτέλεσμα να παραμένει πάντα μέσα στην επικαιρότητα στον κόσμο των ατμιστών.

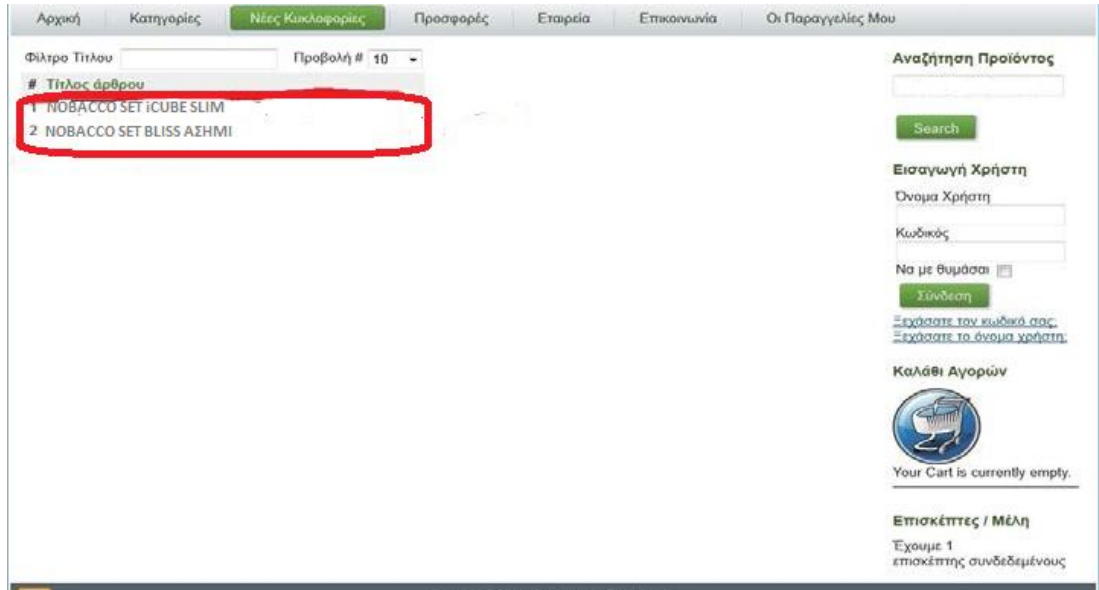

 Σε ένα ηλεκτρονικό κατάστημα, απαραίτητη προϋπόθεση είναι να αναφέρονται κάποια στοιχεία για την εταιρεία όπως για παράδειγμα τα καταστήματά της, με ποιους συνεργάζεται κ.τ.λ. Παρακάτω παρουσιάζουμε πως εμφανίζεται αυτό το περιεχόμενο στο ηλεκτρονικό μας κατάστημα:

#### **Η εταιρεία μας προς το κοινό :**

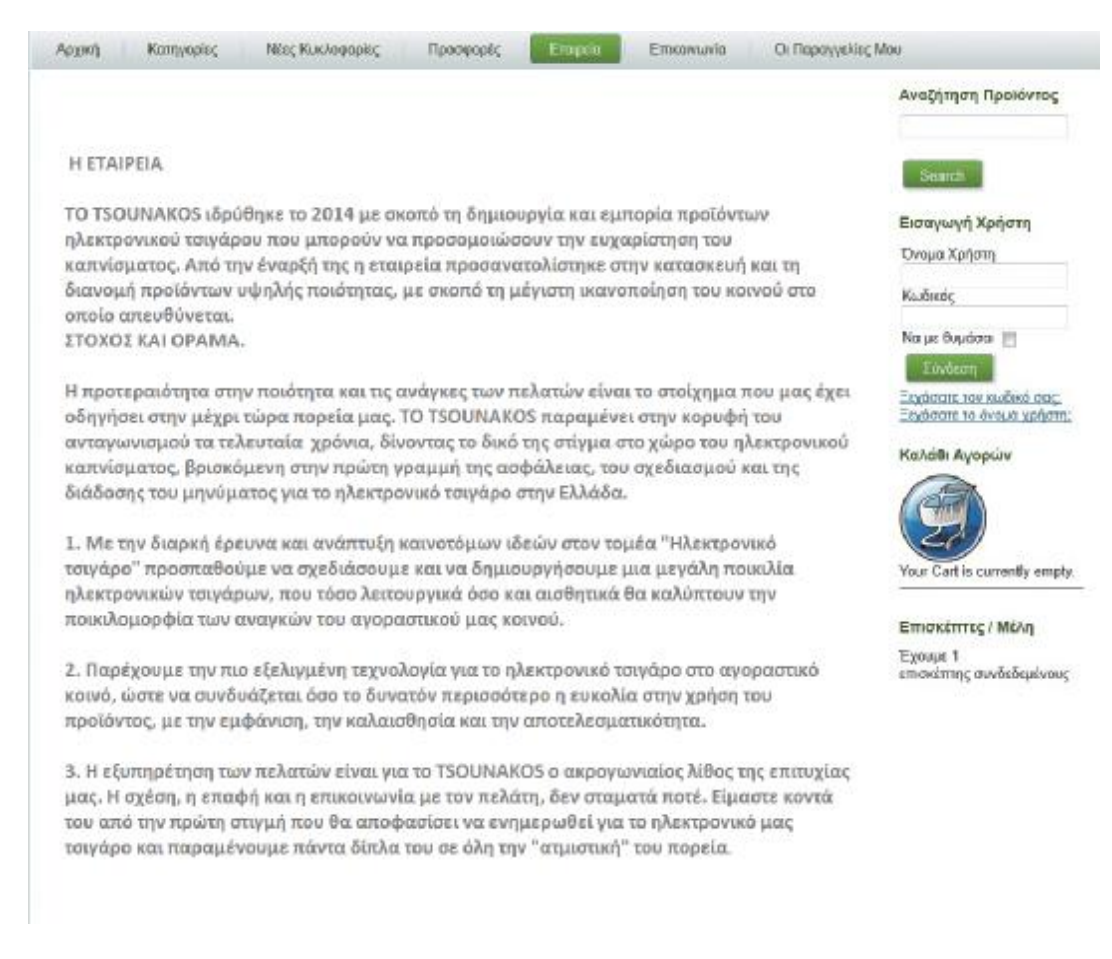

 Προσπαθούμε μέσω αυτής της ιστοσελίδας να επικεντρώσουμε το ενδιαφέρον των καταναλωτών και να εστιάσουμε όλο και πιο κοντά στις σύγχρονες ανάγκες τους. Ο καταναλωτής μπορεί να ενημερωθεί για την προέλευση της εταιρείας, τους σκοπούς της, καθώς και στο τι επιδιώκει να κάνει μελλοντικά. Στις μέρες πολλά ηλεκτρονικά καταστήματα διαθέτουν οπωσδήποτε τέτοια επιλογή στο κεντρικό μενού τους.

#### **Ελληνικοί αντιπρόσωποι μας :**

 Κάθε ηλεκτρονικό κατάστημα παρουσιάζει στο κοινό τους αντιπροσώπων με τους οποίους συνεργάζεται και μάλιστα δίνει την δυνατότητα στους χρήστες να επισκεφτούν και τον ιστότοπό τους. Παρακάτω παρουσιάζουμε τους αντιπροσώπους με τους οποίους συνεργάζεται το ηλεκτρονικό κατάστημα"TSOUNAKOS.GR".

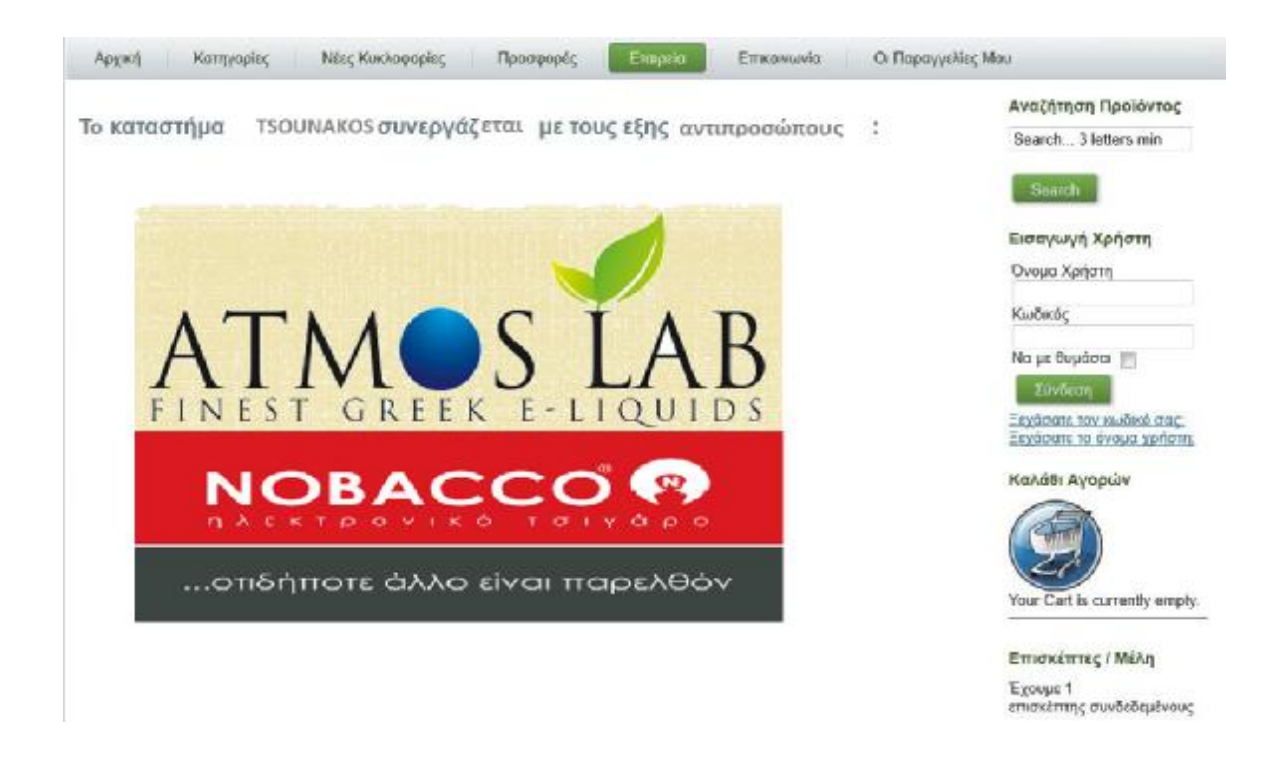

 Ενδεικτικά εάν κάνουμε «κλικ» πάνω στον αντιπρόσωποι «NOBACCO» τότε το σύστημα μας θα μας εισάγει στην τοποθεσία <http://www.nobacco.gr/> και θα μας εμφανίσει την παρακάτω αρχική σελίδα του αντιπροσώπου:

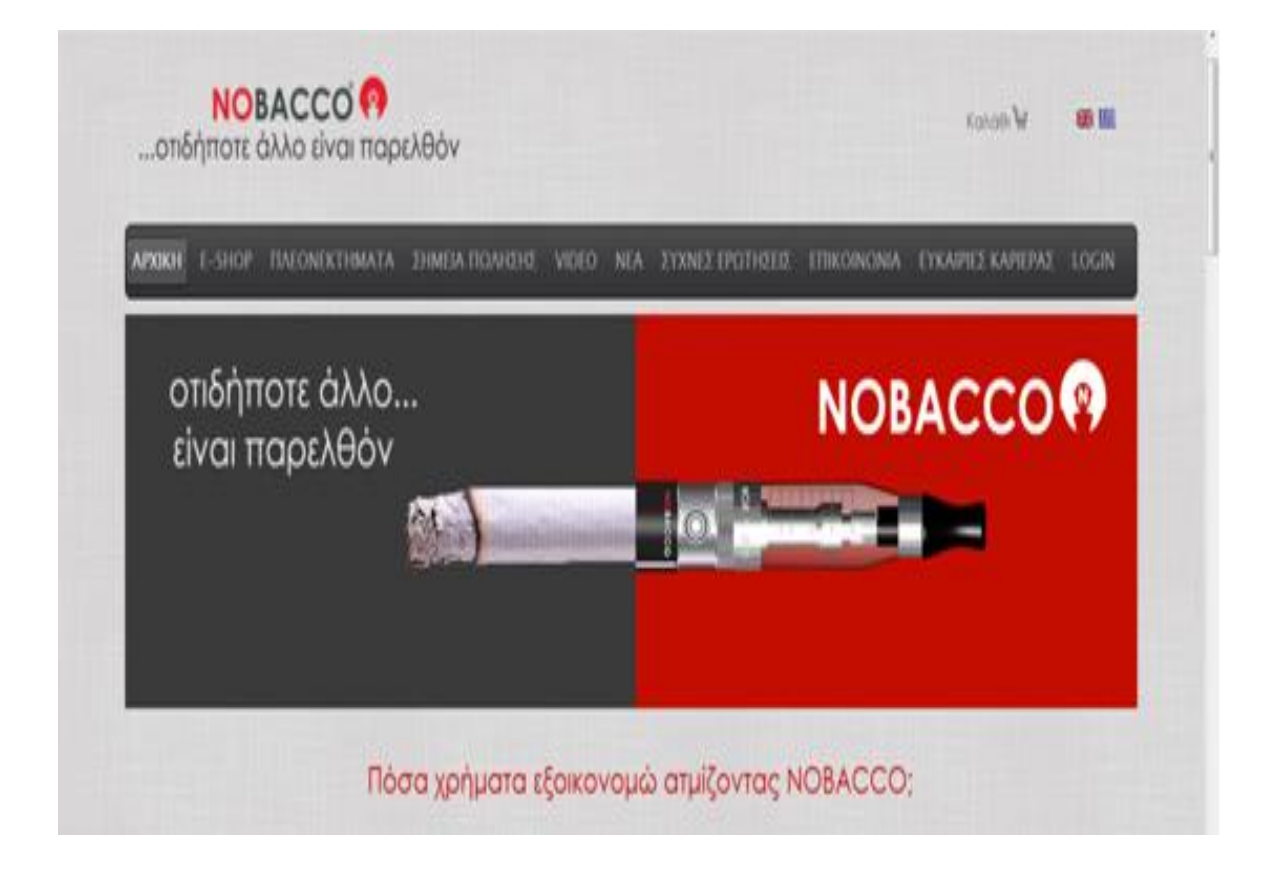

#### **Επικοινωνία μέσω του ηλεκτρονικού καταστήματος :**

 Για να μπορεί ένας επισκέπτης/μέλος να επικοινωνεί άμεσα με κάποιον εκπρόσωπο του ηλεκτρονικού μας καταστήματος έχουμε δημιουργήσει μια φόρμα στο μενού της επικοινωνίας σύμφωνα με την οποία ο χρήστης απλώς δηλώνει το όνομα, την διεύθυνσή του, το θέμα του μηνύματος που θα αποστείλει ηλεκτρονικά, καθώς και ένα πεδίο που εμπεριέχει το κείμενο του προς αποστολή. Το αίτημα του αποστέλλεται στον ηλεκτρονικό λογαριασμό μας και ένας από τους εκπρόσωπους του καταστήματος μας θα επικοινωνήσει μαζί του ηλεκτρονικά δίνοντας του κάποια απάντηση σχετική με το αίτημά του. Όλα τα παραπάνω παρουσιάζονται με την παρακάτω φόρμα:

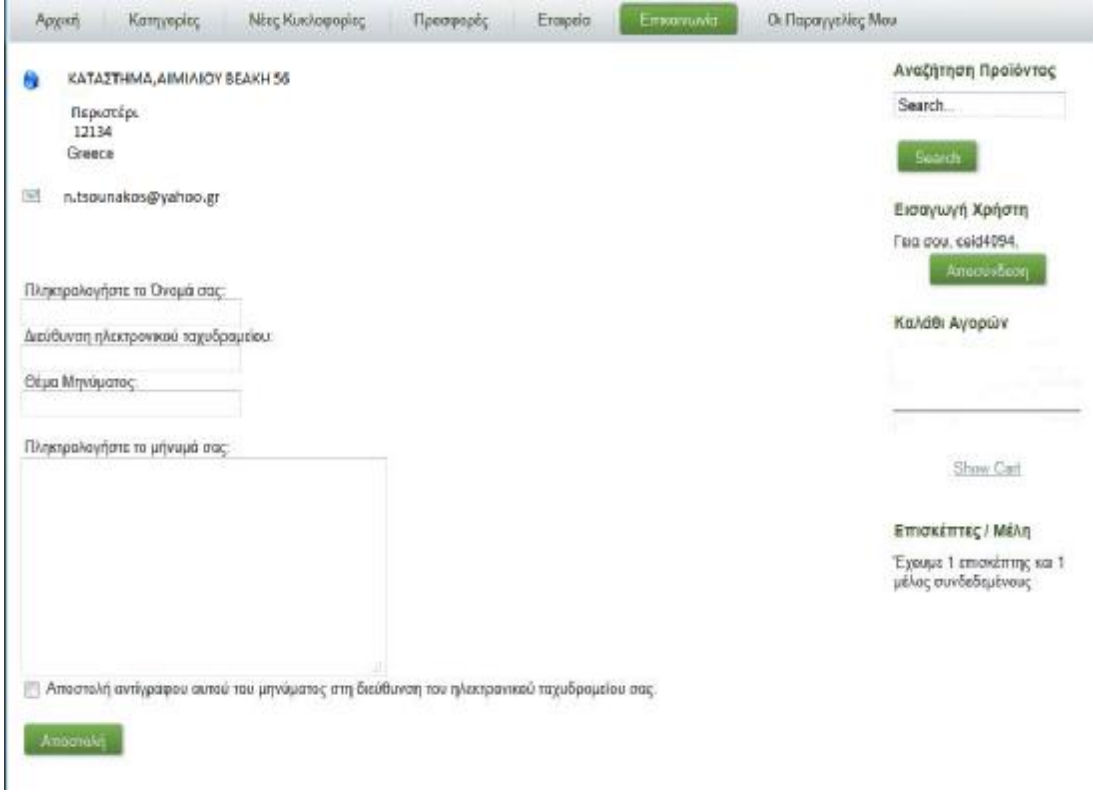

#### **Εφαρμογή του VirtueMart**

 Για να υλοποιηθούν όλα όσα παρουσιάσαμε παραπάνω σημαντικό εργαλείο, όπως προαναφέραμε στο προηγούμενο κεφάλαιο, αποτέλεσε η επέκταση Virtuemart του Joomla. Αυτή η επέκταση μας δίνει πολλές δυνατότητες στην διαχείριση σχετικά με τα προϊόντα. Ιδιαίτερα ένας αρχάριος διαχειριστής ηλεκτρονικού καταστήματος μπορεί εύκολα και απλά χρησιμοποιώντας πάντα το δυναμικό τρόπο του Joomla να δημιουργήσει το δικό του ηλεκτρονικό κατάστημα και ταυτόχρονα να το διαχειρίζεται χωρίς να έχει κάποια εμπειρία και ειδικές γνώσεις αφού το περιβάλλον είναι προσιτό.

| Epyalete<br><b>Boyker</b><br>larcromor Mover<br>fluaraturvo.<br>Гюздаруид.<br>Етистопи; |                            |                   |                |                          |          |     | El Racreolmon (20 单1 D Anchotes) |            |  |
|-----------------------------------------------------------------------------------------|----------------------------|-------------------|----------------|--------------------------|----------|-----|----------------------------------|------------|--|
| [Striple Lincoli) Echinded Layest [                                                     | Control Papel              | <b>Statistics</b> |                |                          |          |     |                                  |            |  |
|                                                                                         | Your Store:: Control Panel |                   |                |                          |          |     |                                  |            |  |
| Administration                                                                          | Product Ltrl               | Category Tree     | <b>Orciets</b> | List Payment<br>Methods. | Verschor | unm | Configuration                    | Edit Skore |  |
| <b>Now</b>                                                                              |                            |                   |                |                          |          |     |                                  |            |  |
| X Configuration                                                                         |                            |                   |                |                          |          |     |                                  |            |  |
| <b>SQ</b> Users<br><b>Sk</b> Links Groups<br><b>Manage Deer Fields</b>                  | Hdp                        |                   |                |                          |          |     |                                  |            |  |
| <b>Elist Countries</b><br><b>E List Cummeler</b>                                        |                            |                   |                |                          |          |     |                                  |            |  |
| <b>Col Medales</b>                                                                      |                            |                   |                |                          |          |     |                                  |            |  |
| C CROCK FOT OWDERS                                                                      |                            |                   |                |                          |          |     |                                  |            |  |
| $2$ Nov                                                                                 |                            |                   |                |                          |          |     |                                  |            |  |
| 2 Freikern                                                                              |                            |                   |                |                          |          |     |                                  |            |  |
| D. Skooper                                                                              |                            |                   |                |                          |          |     |                                  |            |  |
| $2-14$ sheets                                                                           |                            |                   |                |                          |          |     |                                  |            |  |
| 2 Media                                                                                 |                            |                   |                |                          |          |     |                                  |            |  |
| D. Reports                                                                              |                            |                   |                |                          |          |     |                                  |            |  |
| $2-7n$                                                                                  |                            |                   |                |                          |          |     |                                  |            |  |
| $2$ begang                                                                              |                            |                   |                |                          |          |     |                                  |            |  |
| 2 Drawin                                                                                |                            |                   |                |                          |          |     |                                  |            |  |
| 2 Manufacturer                                                                          |                            |                   |                |                          |          |     |                                  |            |  |
| $D$ Help                                                                                |                            |                   |                |                          |          |     |                                  |            |  |
|                                                                                         |                            |                   |                |                          |          |     |                                  |            |  |

Οι επιλογές της επέκτασης αυτής φαίνονται παρακάτω:

 Μέσα από αυτό το μενού διαχείρισης μπορούμε εύκολα να τροποποιήσουμε τα προϊόντα μας, να αλλάξουμε τις κατηγορίες, τις τιμές, τις εικόνες και τις περιγραφές τους. Επίσης μπορούμε να ενημερώνουμε εάν είναι διαθέσιμο κάθε αντικείμενο όπως και να έχουμε τον πλήρη έλεγχο των παραγγελιών.

Επιπλέον μπορούμε να ελέγχουμε τους χρήστες, να τους αναβαθμίζουμε σε μια ιδιαίτερη κατηγορία, να προσθέτουμε νέους καθώς και να διαγράφουμε κάποιους παλιούς ή μη ενεργούς λογαριασμούς.

Ακόμα, μπορούμε να επιβλέπουμε τις βαθμολογίες και τα σχόλια των χρηστών σε διάφορα ηλεκτρονικά τσιγάρα όπως και να προσφέρουμε στα μέλη μας ιδιαίτερες προσφορές και κουπόνια ποσοστών μείωσης της τελικής τιμής ανάλογα με τις ηλεκτρονικές αγορές που έχουν διαπράξει.

Τέλος αξίζει να αναφέρουμε πως υπάρχουν πολλά Joomla πρόσθετα αρχεία (plugins) τα οποία τρέχουν με το VirtueMart και μας δίνουν περισσότερες πληροφορίες όπως για παράδειγμα πιο υγρό αναπλήρωσης έχει την μεγαλύτερη απήχηση από τους χρήστες.

Για να κάνετε εγκατάσταση την εφαρμογή αυτή ανατρέξτε στο παράρτημα για την

εγκατάσταση του Virtuemart και ακολουθήστε τις οδηγίες βήμα – βήμα.

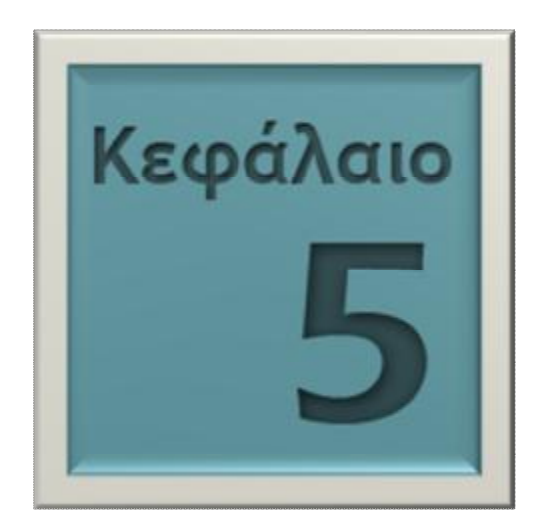

# **ΣΥΜΠΕΡΑΣΜΑΤΑ ΠΤΥΧΙΑΚΗΣ ΕΡΓΑΣΙΑΣ**

Με το κεφάλαιο αυτό ολοκληρώνεται η παρούσα πτυχιακή εργασία, εστιάζοντας στα συμπεράσματα στα οποία οδηγεί η εκπόνηση αυτής της πτυχιακή εργασίας και στις μελλοντικές επεκτάσεις που ενδεχομένως μπορούν να γίνουν.

#### **5.1. Συμπεράσματα**

Η διαχείριση της γνώσης λαμβάνει όλο και μεγαλύτερη σημασία όσο αυξάνεται ο όγκος των πληροφοριών που διακινούνται στα πλαίσια μίας επιχείρησης, ενός οργανισμού, και γενικά, σε όλες τις λειτουργίες της σύγχρονης κοινωνίας. Η αποτελεσματικότερη και, όσο το δυνατόν, ταχύτερη διαδικασία επεξεργασίας πληροφοριών έχει ως αποτέλεσμα, μεταξύ άλλων, την αύξηση της κερδοφορίας των επιχειρήσεων, την μείωση του κόστους διάφορων ερευνητικών προγραμμάτων, την καλύτερη εξυπηρέτηση των καταναλωτών.

Η αποτελεσματικότερη διαχείριση της γνώσης μπορεί να επιτευχθεί με την ανάπτυξη οντολογιών, οι οποίες θα μοντελοποιούν την υπάρχουσα γνώση, θα αναζητούν σχέσεις μεταξύ δεδομένων και θα συμβάλλουν στην ανάπτυξη νέας γνώσης. Δύο είναι τα επίπεδα στα οποία οι οντολογίες παίζουν καθοριστικό ρόλο στην διαμοίραση και διαχείριση της γνώσης. Αφενός, οι οντολογίες διευκολύνουν τον άνθρωπο στο να αναζητήσει και να διαμοιράσει τη γνώση, αφετέρου, οι οντολογίες διευκολύνουν τις μηχανές στην μεταξύ τους επικοινωνία, με αποτέλεσμα να έχουν μεγαλύτερες δυνατότητες επεξεργασίας της πληροφορίας.

Πιο συγκεκριμένα, στον τομέα του ηλεκτρονικού εμπορίου, η ανάπτυξη οντολογιών έχει τη δυνατότητα να οργανώσει τον τεράστιο όγκο πληροφοριών που υπάρχει αυτή τη στιγμή στο διαδίκτυο και να διευκολύνει την αναζήτηση σε αυτό.

Μία εφαρμογή της οντολογίας E-Shop θα μπορούσε να είναι η αναζήτηση μετά δεδομένων σε διάφορες ιστοσελίδες ηλεκτρονικών καταστημάτων. Κάθε φορά που κάποιος θα αναζητά συγκεκριμένο προϊόν ή υπηρεσία από το διαδίκτυο, με συγκεκριμένα χαρακτηριστικά, ο Σημασιολογικός Ιστός θα "σαρώνει" το διαδίκτυο εντοπίζοντας όλες τις δυνατές επιλογές και θα παρουσιάζει στο χρήστη τα αποτελέσματα που είναι πιο κοντά στις προδιαγραφές αναζήτησης που αυτός έχει θέσει. Με αυτόν τον τρόπο, αφενός μειώνεται κατά πολύ ο χρόνος αναζήτησης και, κατ' επέκταση, το κόστος αναζήτησης, αφετέρου, τα αποτελέσματα της αναζήτησης είναι αξιόπιστα και οργανωμένα με τρόπο ώστε ο χρήστης να μπορεί να τα συγκρίνει και να τα αξιολογήσει ευκολότερα.

Επιπλέον της μείωσης του χρόνου και του κόστους αναζήτησης, η εφαρμογή οντολογιών θα μπορούσε να συνεισφέρει και στην έρευνα αγοράς την οποία διεξάγουν τα διάφορα ηλεκτρονικά καταστήματα προκειμένου να διαφημίσουν τα προϊόντα τους. Με την οργάνωση της πληροφορίας την οποία προσφέρουν οι οντολογίες, η επεξεργασία στατιστικών στοιχείων γίνεται ευκολότερη και η ομαδοποίηση των ευρημάτων πιο αποτελεσματική, με συνέπεια, οι εταιρίες να έχουν μία καλύτερη εικόνα της αγοράς.

Για την εκπόνηση αυτής της εργασίας δημιουργήσαμε ένα ηλεκτρονικό κατάστημα αγορά ηλεκτρονικών τσιγάρων με την ονομασία "[WWW.TSOUNAKOS.GR/EFUME](http://www.TSOUNAKOS.GR/EFUME)". Κάνοντας χρήση και μελέτη μέσω του συστήματος διαχείρισης περιεχομένου Joomla την παγκόσμια πλέον διαδεδομένη εφαρμογή για ηλεκτρονικές αγορές Virtuemart η ιστοσελίδα μας κατάφερε να γίνει πιο εμπορική και ταυτόχρονα ανταγωνιστική στις ηλεκτρονικές αγορές. Σύμφωνα με όλα όσα παρουσιάστηκαν και τέθηκαν στην παρούσα πτυχιακής εργασία καταλήξαμε στο συμπέρασμα ότι η ιστοσελίδα μας θα μπορούσε να γίνει πιο ελκτική στους χρήστες του διαδικτύου εάν κάναμε χρήση της εφαρμογής GoodRelations.

Η εφαρμογή αυτή μας παρέχει το σχεδιασμό οντολογιών με σκοπό η ιστοσελίδα μας να έχει πλέον νοημοσύνη και να καταλαβαίνει κάθε ενέργεια του χρήστη καθώς και κάθε σημασία της λέξης – κλειδί που πληκτρολογεί.

 Για παράδειγμα ο χρήστης να μπορεί να δίνει απάντηση σε μια πιο εξειδικευμένη αναζήτηση προϊόντος και να λαμβάνει στην οθόνη του αυτόματες απαντήσεις για τις ερωτήσεις του (π.χ. για αποθέματα των προϊόντων). Αυτό το στάδιο βρίσκεται υπό επεξεργασία και αποτελεί κίνητρο μελέτης επιστημόνων για την κατασκευή ειδικών οντολογιών για την επίτευξη του παραπάνω αποτελέσματος.

### **5.2. Μελλοντικές Έρευνες :**

 Ο Σημασιολογικός Ιστός και οι τεχνολογίες ανάπτυξης που έχουν αναπτυχθεί καλούνται να αντιμετωπίσουν και να επιλύσουν μια σειρά από ανοιχτά θέματα, τα περισσότερα από τα οποία είναι πολύ σημαντικά. Ενδεικτικά αναφέρουμε τα εξής:

- I. Η ενοποίηση των υπαρχουσών οντολογιών, η σχεδίαση και η επαναχρησιμοποίηση τους.
- II. Η ανάπτυξη οντολογιών-προτύπων σε διάφορα πεδία γνώσης (κατασκευή οντολογιών που θα λειτουργούν ως κέντρα αναφοράς για τις υπόλοιπες).
- III. Η εισαγωγή νέων οντολογιών σε υφιστάμενες διαδικασίες και η εφαρμογή της έννοιας του χρόνου πάνω σε αυτές.
- IV. Η μετάφραση των οντολογιών.
- V. Το συνταίριασμα των οντολογιών.
- VI. Η εγκατάσταση μηχανισμών εμπιστοσύνης πάνω στις ζητούμενες πληροφορίες.
- VII. Η ανάπτυξη εργαλείων τα οποία θα επιτρέπουν στους τελικούς χρήστες να αναπτύσσουν native οντολογίες.
- VIII. Η αντιστοίχιση των συσχετίσεων και αλληλεξαρτήσεων των οντολογιών σε διαφορετικές γλώσσες.
- IX. Η ενσωμάτωση εννοιών κουλτούρας σε εθνικές οντολογίες.
- X. Η σημασιολογία για την ανακάλυψη, ανάθεση, σύνθεση και ενορχήστρωση υπηρεσιών δικτύου.

#### **ΠΗΓΕΣ ΑΠΟ ΤΟ ΔΙΑΔΥΚΤΙΟ :**

- [1]. [www.enet.gr/online/online\\_text/c=113,dt=21.03.2009,id=73110692](http://www.enet.gr/online/online_text/c=113,dt=21.03.2009,id=73110692)
- [2]. [http://omadeon.wordpress.com/2008/01/03/tim\\_berners\\_lee/](http://omadeon.wordpress.com/2008/01/03/tim_berners_lee/)
- [3].<http://enimerwsi?gr.blogspot.com/2009/09/semantic?web.html>
- [4].<http://www.ekt.gr/cordis/news/gr/2003/03?05?29.htm>
- [5]. [http://multimine.iti.gr/hmerida%20presentations/Tiropanis\\_MultiMine.pdf](http://multimine.iti.gr/hmerida%20presentations/Tiropanis_MultiMine.pdf)
- [6]. 42. [www.ilsp.gr/hope\\_files/docs/iel](http://www.ilsp.gr/hope_files/docs/iel)‐10122002‐gr.ppt
- [7]. [http://users.iit.demokritos.gr/~alexv/presentations/KR\\_v1.0.pdf](http://users.iit.demokritos.gr/~alexv/presentations/KR_v1.0.pdf)
- [8]. [http://athos.cti.gr/wwwintro/files/2005/pres7.ppt.](http://athos.cti.gr/wwwintro/files/2005/pres7.ppt)
- [9].<http://www.csd.uoc.gr/~hy566/Handouts.htm>
- [10].<http://www.studentguru.gr/blogs/grnemo/archive/2008/02/11/web?n?1.aspx>

[11]. [http://venus.cslab.aueb.gr/portal/index.php/p?categoriesmenu?99/?](http://venus.cslab.aueb.gr/portal/index.php/p?categoriesmenu?99/) categoriesmenu?102/3790??????? [12].<http://www.ionio.gr/libconf/pdfs/Kourtoumi?Corfu?Paper.pdf>

- [13]. [www.ilsp.gr/hope\\_files/docs/iel?10122002?gr.ppt](http://www.ilsp.gr/hope_files/docs/iel?10122002?gr.ppt)
- [14].<http://pdkap.sch.gr/praktika/ergasies/kentriki1.pdf>
- [15]. [http://www.image.ece.ntua.gr/courses\\_static/nn/diploma08/diploma.pdf](http://www.image.ece.ntua.gr/courses_static/nn/diploma08/diploma.pdf)
- [16].<http://pdkap.sch.gr/praktika/ergasies/kentriki1.pdf>
- [17]. [http://videolectures.net/iswc08\\_karlsruhe/](http://videolectures.net/iswc08_karlsruhe/)
- [18]. [www.ionio.gr/libconf/powerpoints/ZAPOUNIDOU.ppt](http://www.ionio.gr/libconf/powerpoints/ZAPOUNIDOU.ppt)
- [19]. [www.intellidimension.com](http://www.intellidimension.com)
- [20]. [www.avangate.com/.../dublin-core\\_41.htm](http://www.avangate.com/.../dublin-core_41.htm)
- [21]. [www.robtex.com/.../10.1.1.21.html](http://www.robtex.com/.../10.1.1.21.html)
- [22]. [www.scribd.com](http://www.scribd.com)
- [23]. [www.nature.com/nature/debates/e-access/Articles/bernerslee.htm](http://www.nature.com/nature/debates/e-access/Articles/bernerslee.htm)
- [24]. [www.semanticwebprimer.org/](http://www.semanticwebprimer.org/)
- [25]. [www.avangate.com/.../dublin-core\\_41.htm](http://www.avangate.com/.../dublin-core_41.htm)
- [26]. [www.scribd.com/.../4260899/The-Semantic-Web-Vision-Where-are-We](http://www.scribd.com/.../4260899/The-Semantic-Web-Vision-Where-are-We)
- [27]. [www.technicalreview.gr/index.php](http://www.technicalreview.gr/index.php)
- [28]. [www.csd.uoc.gr/~hy566/Deliverables/final/Serf-Aleb-Triant.ppt](http://www.csd.uoc.gr/~hy566/Deliverables/final/Serf-Aleb-Triant.ppt)
- [29]. [www.xml.com/.../index.html](http://www.xml.com/.../index.html)
- [30]. [http://xml.coverpages.org/xmlAndSemanticweb.html24.](http://xml.coverpages.org/xmlAndSemanticweb.html24) [www.intellidimension.com](http://www.intellidimension.com)
- [31]. [www.avangate.com/.../dublin-core\\_41.htm](http://www.avangate.com/.../dublin-core_41.htm)
- [32]. [www.robtex.com/.../10.1.1.21.html](http://www.robtex.com/.../10.1.1.21.html)
- [33]. [www.scribd.com](http://www.scribd.com)
- [34]. [www.nature.com/nature/debates/e-access/Articles/bernerslee.htm](http://www.nature.com/nature/debates/e-access/Articles/bernerslee.htm)
- [35]. [www.semanticwebprimer.org/](http://www.semanticwebprimer.org/)
- [36]. [www.avangate.com/.../dublin-core\\_41.htm](http://www.avangate.com/.../dublin-core_41.htm)
- [37]. [www.scribd.com/.../4260899/The-Semantic-Web-Vision-Where-are-We](http://www.scribd.com/.../4260899/The-Semantic-Web-Vision-Where-are-We)
- [38]. [www.technicalreview.gr/index.php](http://www.technicalreview.gr/index.php)
- [39]. [www.csd.uoc.gr/~hy566/Deliverables/final/Serf-Aleb-Triant.ppt](http://www.csd.uoc.gr/~hy566/Deliverables/final/Serf-Aleb-Triant.ppt)
- [40]. [www.xml.com/.../index.html](http://www.xml.com/.../index.html)
- [41].<http://www.ionio.gr/libconf/pdfs/Kourtoumi>‐Corfu‐Paper.pdf

### **ΕΛΛΗΝΙΚΑ ΒΙΒΛΙΑ :**

[1]. Κατσουλάκος Γ (2001), Νέα Οικονομία, Διαδίκτυο και Ηλεκτρονικό εμπόριο, Εκδόσεις Κέρκυρα , Αθήνα, 35-39.

[2]. E. Turban, J. Lee, D. King, H.M. Chung, Ηλεκτρονικό Εμπόριο: Αρχές Εξελίξεις-Στρατηγική από τη σκοπιά του Manager, Εκδόσεις Μ. Γκιούρδας, Αθήνα.

[3]. Σιώμκος Γ και Τσιάμης Ι(2004), Στρατηγικό ηλεκτρονικό μάρκετινγκ, Εκδόσεις Σταμούλης, Αθήνα.

[4]. Σιώμκος Γ (2002), Συμπεριφορά καταναλωτή και Στρατηγικό μάρκετινγκ, Εκδόσεις Σταμούλης, Αθήνα.

#### **ΞΕΝΑ ΒΙΒΛΙΑ :**

- [1]. The 2008 Open Source CMS. Market Share Report, Ric Shreves.
- [2]. Joomla! Web Security, Tom Canavan.
- [3]. Joomla! E-Commerce with VirtueMart, Suhreed Sarkar.
- [4]. SQL Injection Attacks and Defense, Justin Clarke.

## **ΠΑΡΑΡΤΗΜΑΤΑ**

#### **ΕΓΚΑΤΑΣΤΑΣΗ WAMP SERVER**

Για να κάνουμε εγκατάσταση το Wamp Server κατεβάζουμε την τελευταία έκδοση που υπάρχει μέσω της ιστοσελίδας : <http://www.wampserver.com/en/> Στην συνέχεια παρουσιάζουμε βήμα – βήμα την διαδικασία εγκατάστασης με σκοπό να δημιουργήσουμε τον δικό μας τοπικό server.

**Βήμα 1 ο** : Αρχικά με διπλό κλικ στο εκτελέσιμο αρχείο προκύπτει :

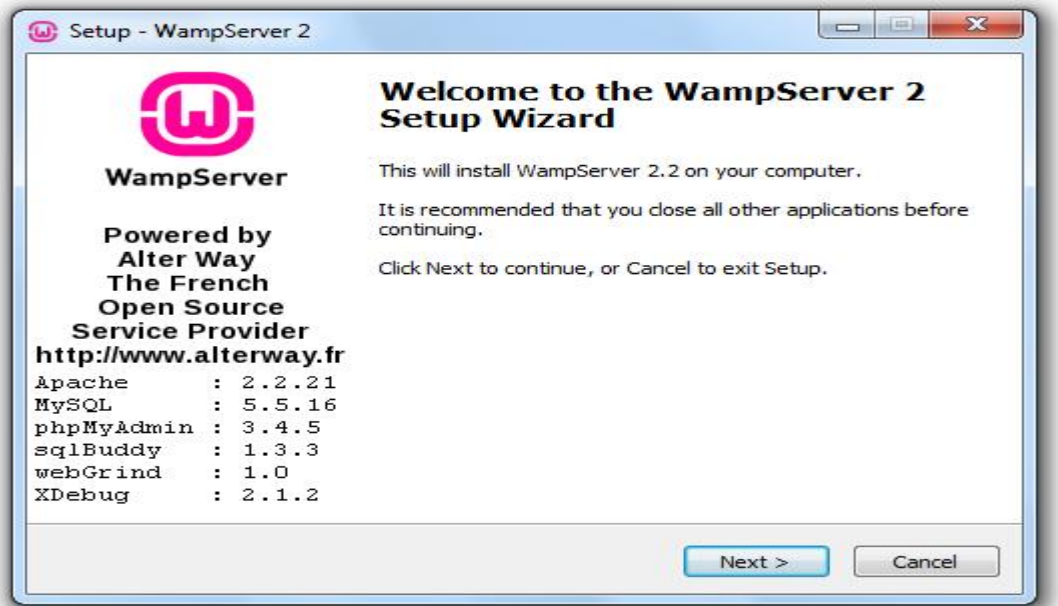

**Βήμα 2 ο** Συνεχίζουμε την εγκατάστασή του προγράμματος.

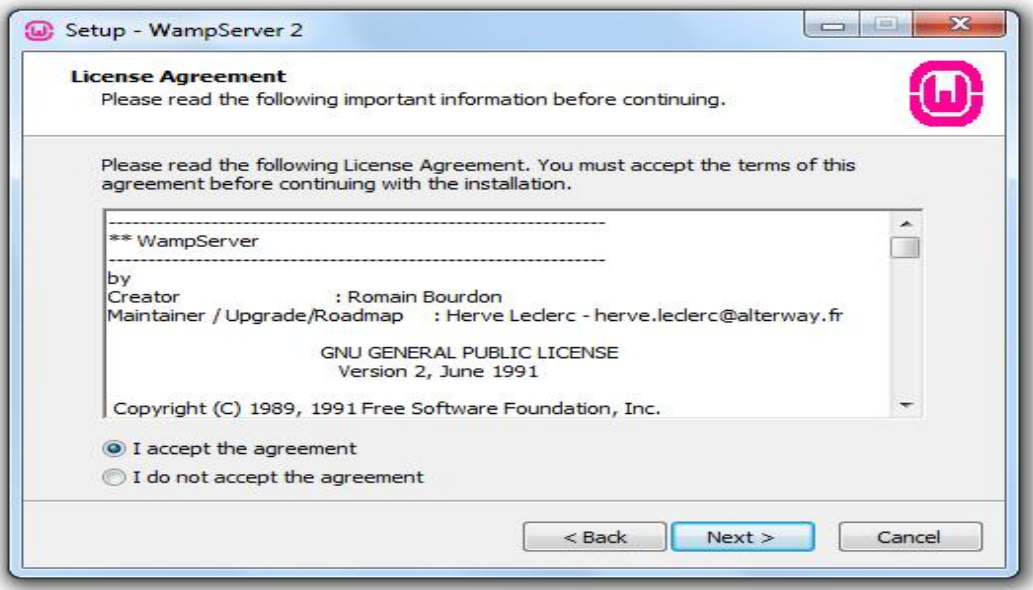

# **Βήμα 3 ο :**

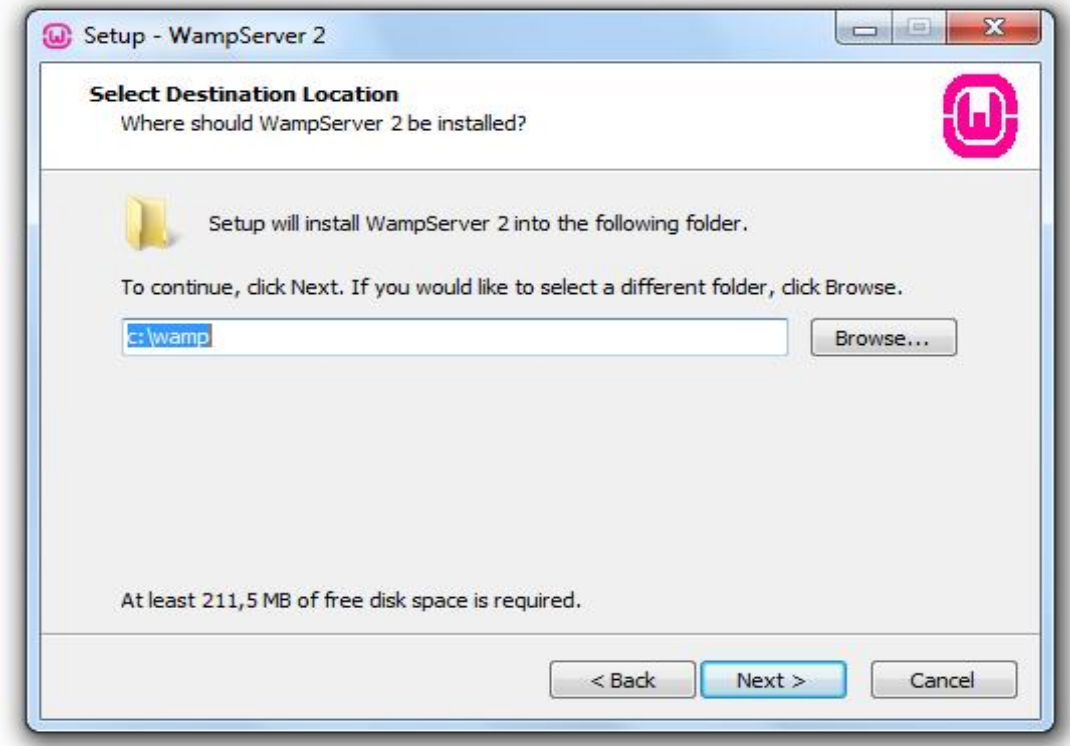

# **Βήμα 4 ο :**

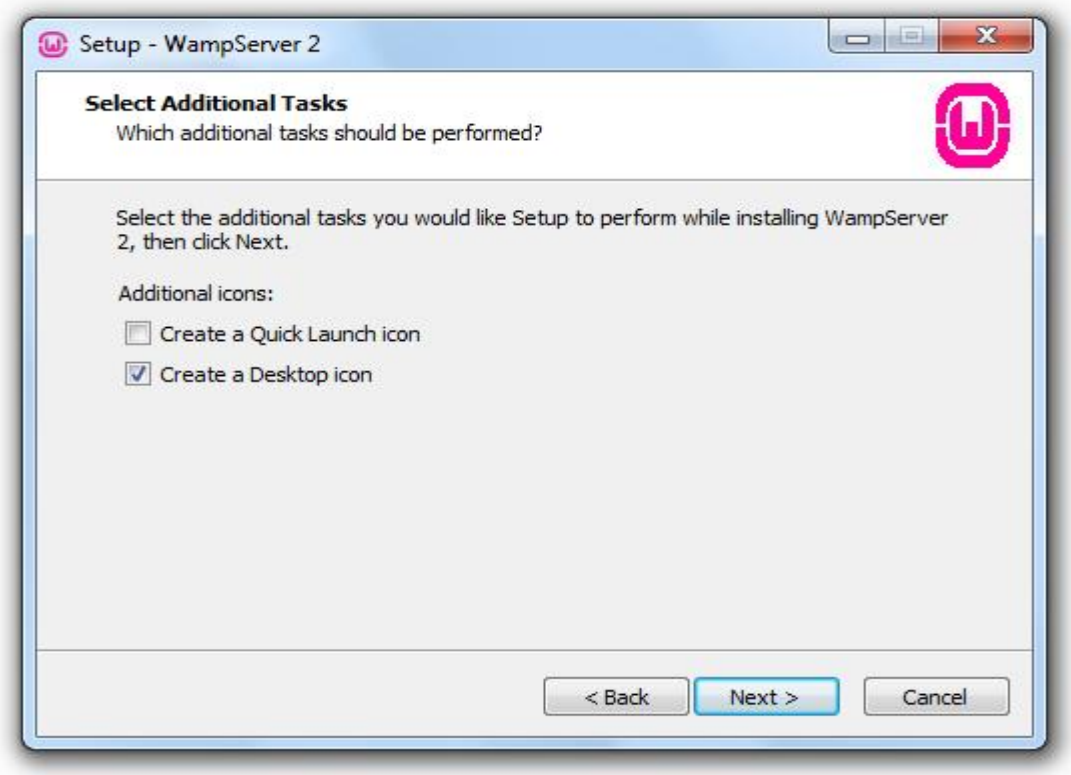
#### **Βήμα 5 ο :**

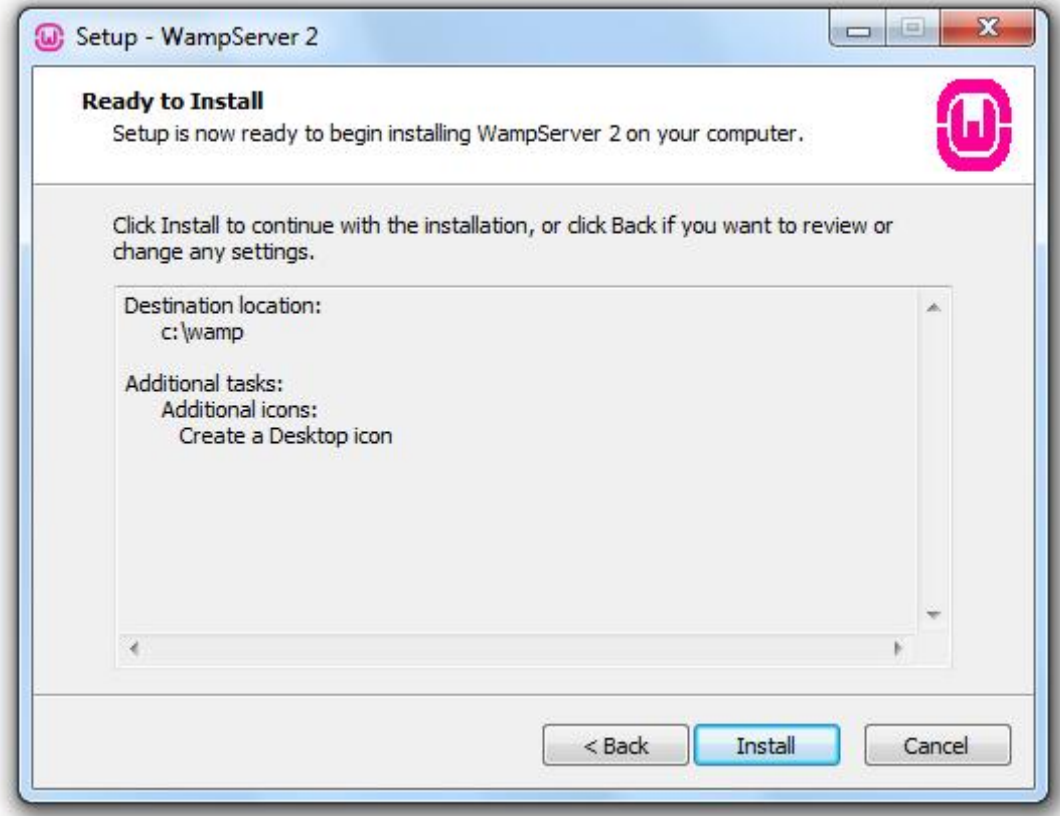

## **Βήμα 6 ο :**

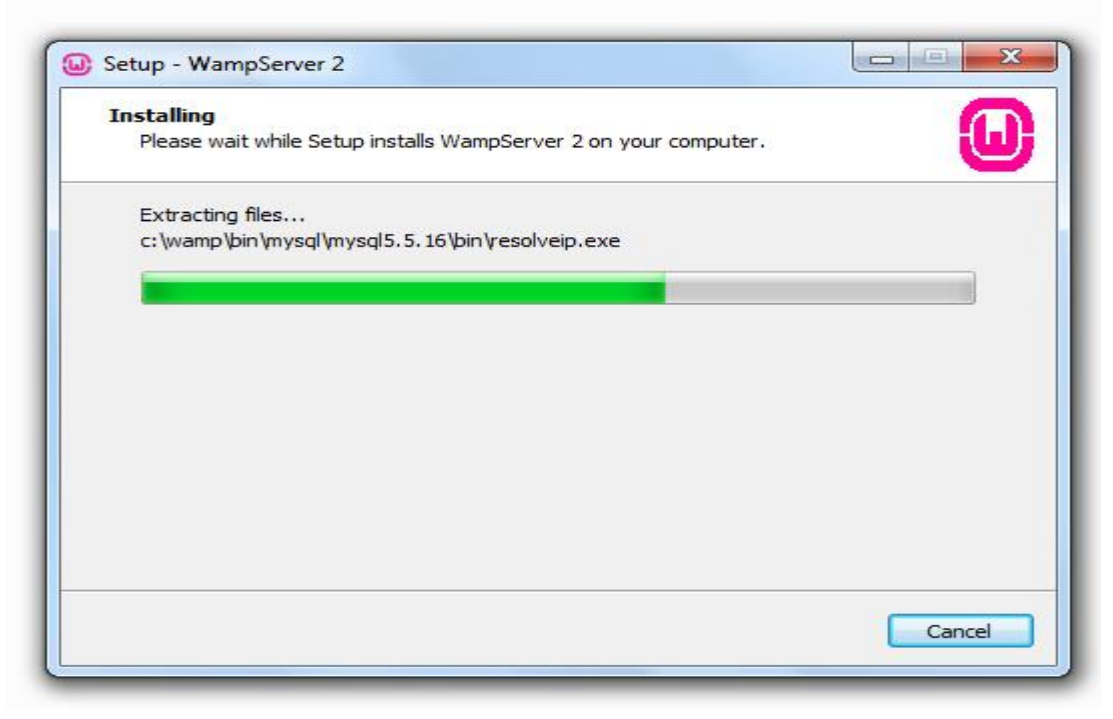

**Βήμα 7 ο :** 

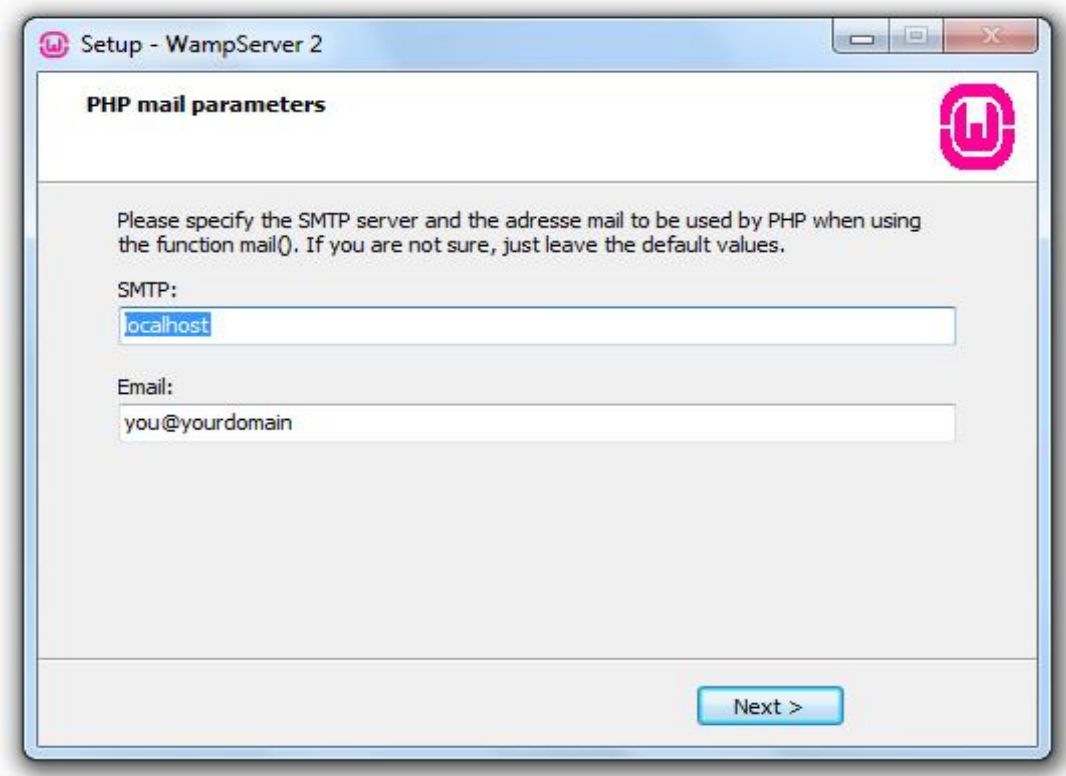

## **Βήμα 8 ο :**

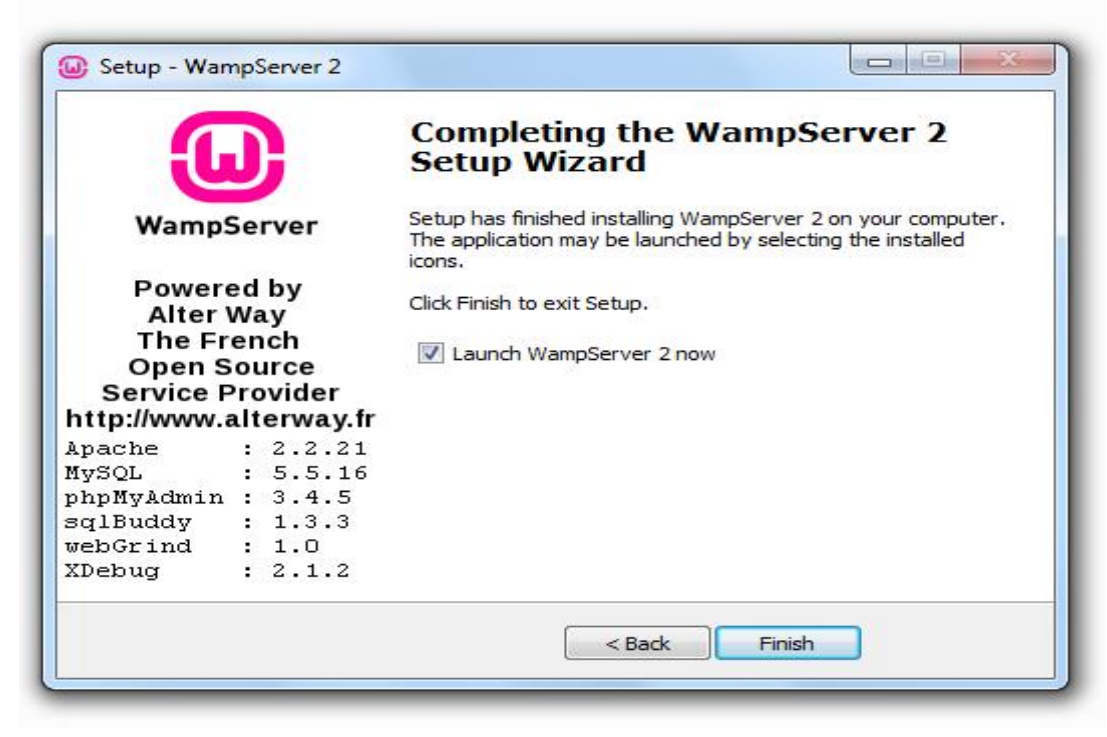

# **ΕΓΚΑΤΑΣΤΑΣΗ JOOMLA**

Για να κάνουμε εγκατάσταση το Joomla κατεβάζουμε την τελευταία έκδοση που υπάρχει μέσω της ιστοσελίδας : [http://www.joomla.org/.](http://www.joomla.org/) Στην συνέχεια παρουσιάζουμε βήμα – βήμα την διαδικασία εγκατάστασης :

**Βήμα 1 ο** : Αρχικά αποσυμπιέζουμε το αρχείο μέσα στο φάκελο του server μας που θα χρησιμοποιήσουμε με σκοπό ο ίδιος να μπορεί να το διαβάσει. Στην περίπτωση του wamp server θα πρέπει να περάσουμε τα αποσυμπιεσμένα αρχεία στην τοποθεσία C:\wamp\www. Στην συνέχεια χρησιμοποιώντας ένα browser δηλώνοντας την ip 127.0.0.1 μας εμφανίζεται η αρχική σελίδα του wamp όπως φαίνεται παρακάτω :

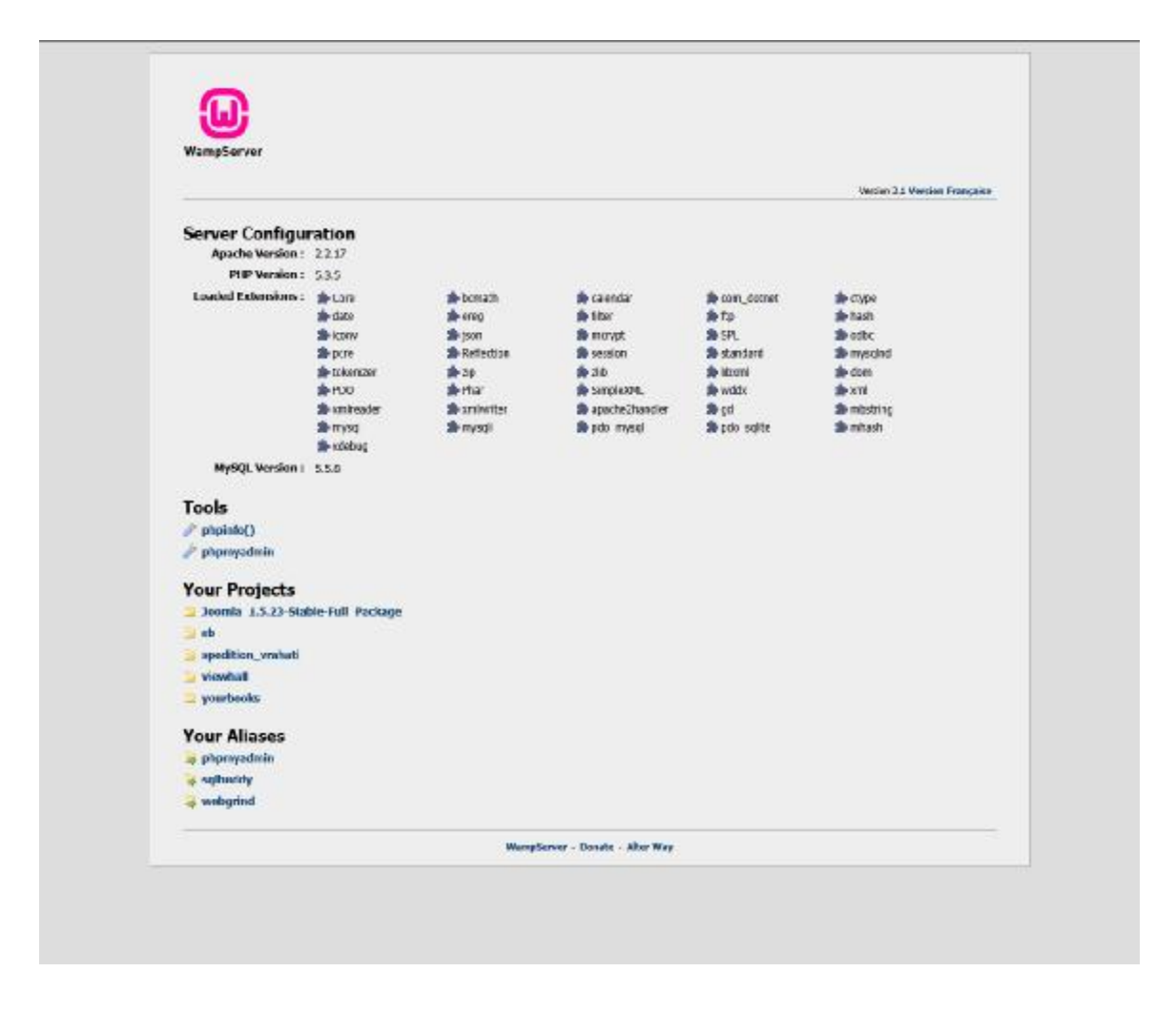

Για παράδειγμα επιλέγοντας την επιλογή Joomla\_1\_5\_23\_Stable-Full\_Package μπορούμε να ξεκινήσουμε την εγκατάσταση.

**Βήμα 2 ο** : Στην συνέχεια επιλέγουμε γλώσσα εγκατάστασης του Joomla.

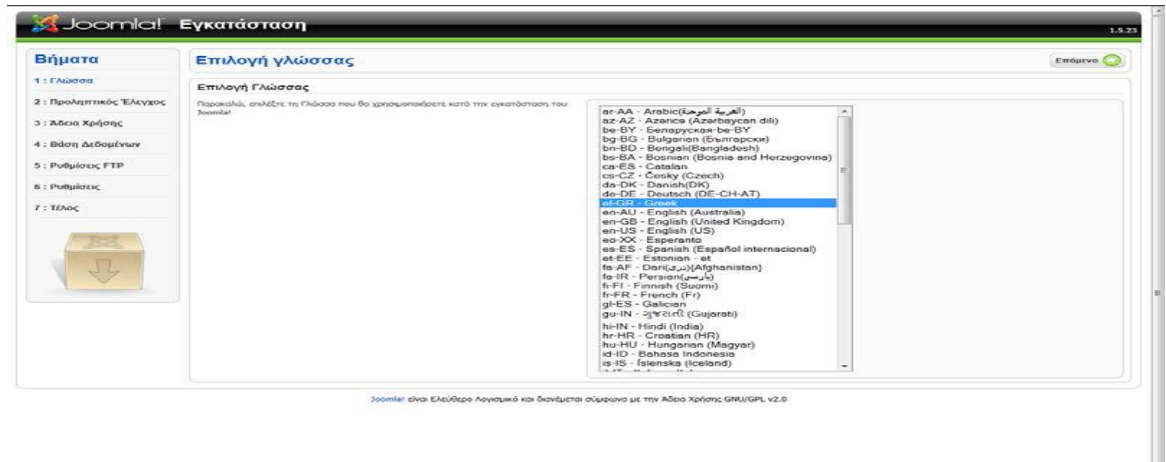

#### **Βήμα 3 ο**

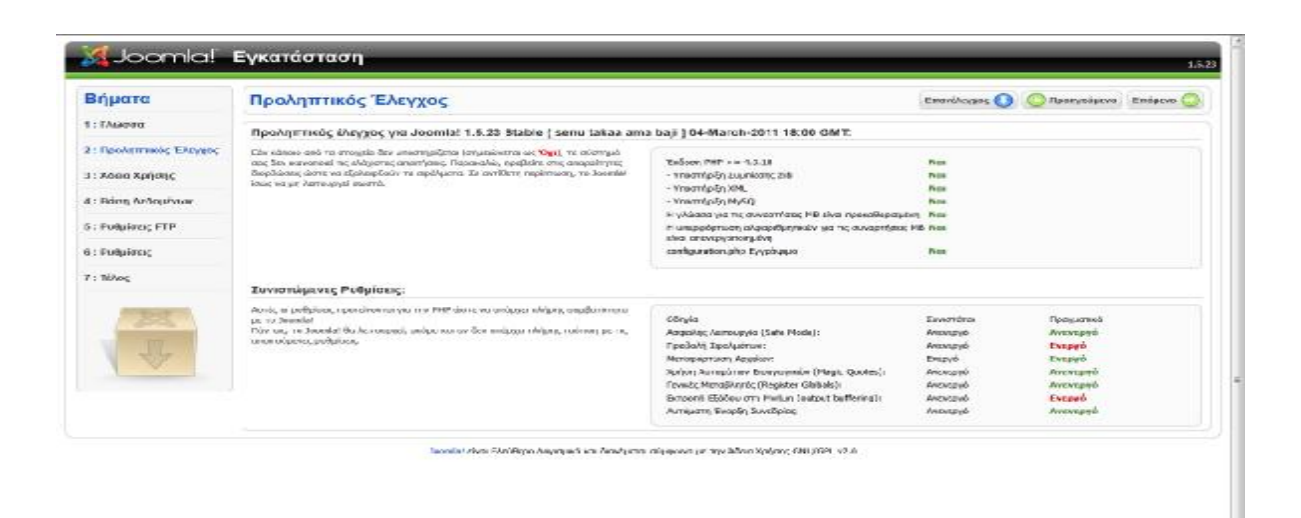

 $\overline{a}$ 

# **Βήμα 4 ο** : Συμφωνούμε στην άδεια χρήσης.

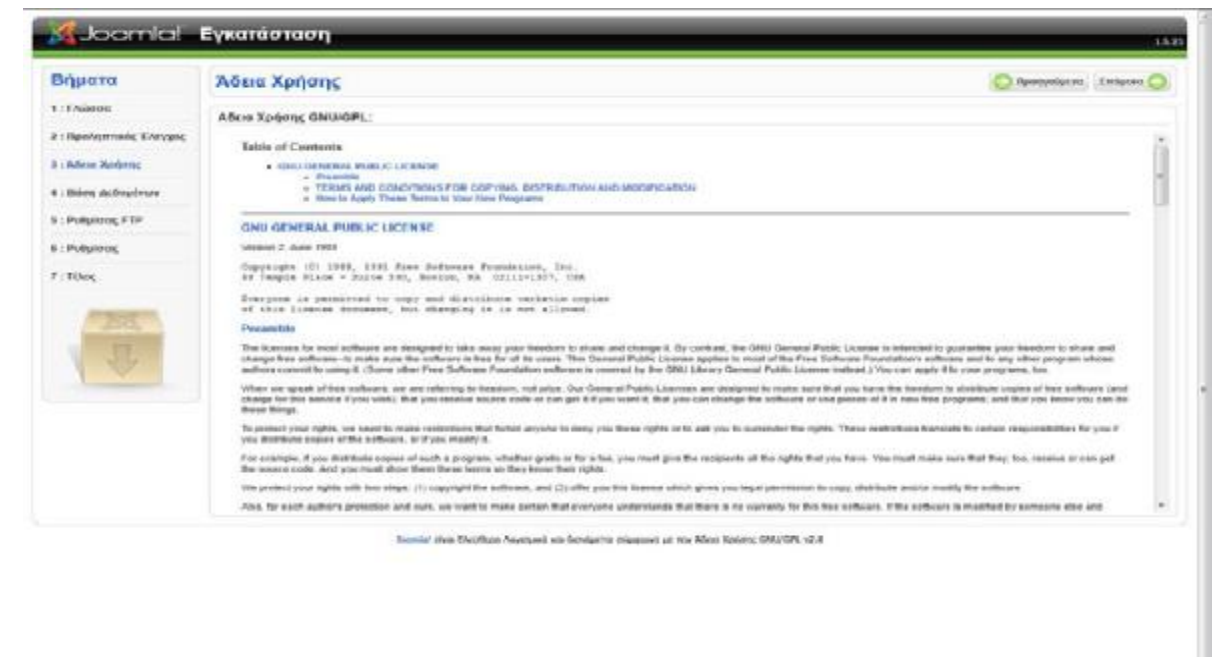

**Βήμα 5 ο** : Το επόμενο βήμα είναι σημαντικό αφού δημιουργούμε την βάση δεδομένων μας. Ορίζουμε τα πεδία "Όνομα Διακομιστή" το "localhost", "Όνομα Χρήστη" το "root", το πεδίο "Κωδικός" το επιλέγουμε κενό και τέλος στο πεδίο "Όνομα Βάσης Δεδομένων" επιλέγουμε το επιθυμητό όνομα της βάσης δεδομένων μας. Στην περίπτωση μας, όπως φαίνεται παρακάτω το όνομα της είναι "eshop".

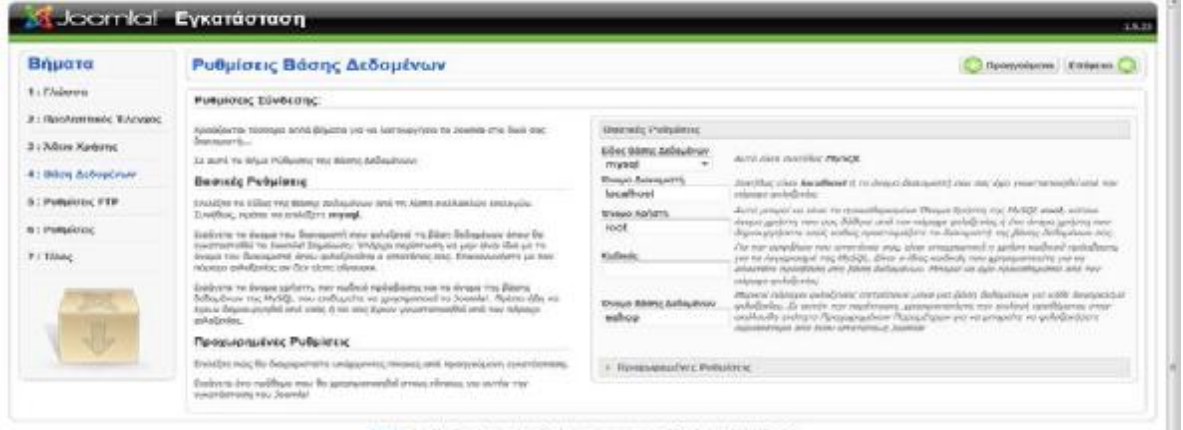

Air club Elections have paid on Schelperso disposes up the Mood Spieser CAUKSR, vit 6

**Βήμα 6 ο** : Ρύθμιση διαχείρισης συστήματος αρχείων μέσω FTP

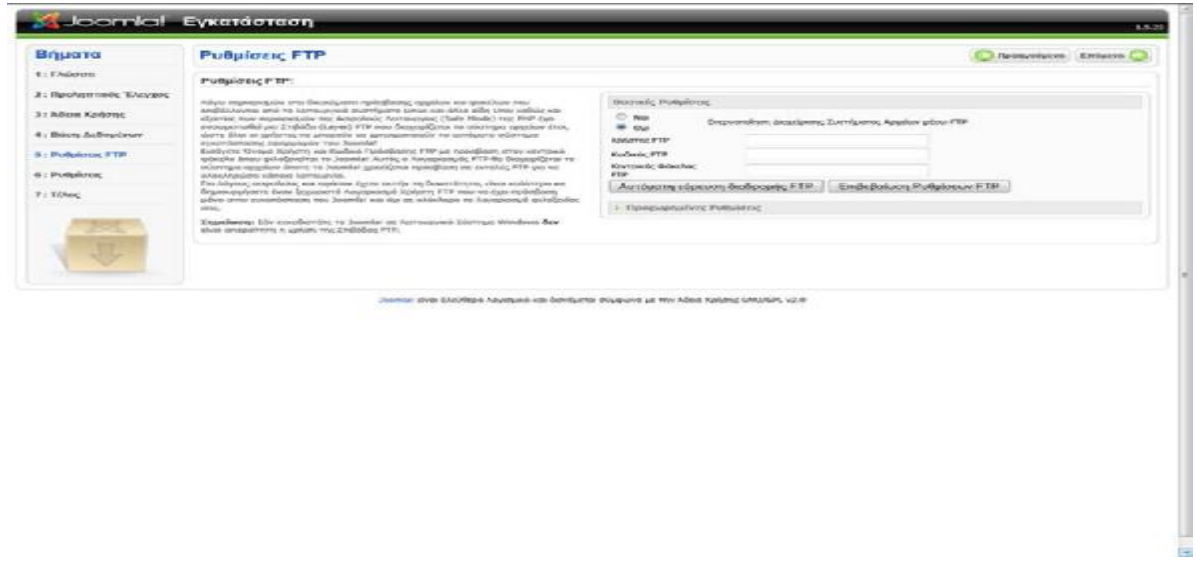

**Βήμα 7 ο** : Ρύθμιση διάφορων πληροφοριών για το site μας όπως το κυρίως όνομα του, την διεύθυνση ηλεκτρονικού ταχυδρομείου κ.τ.λ.

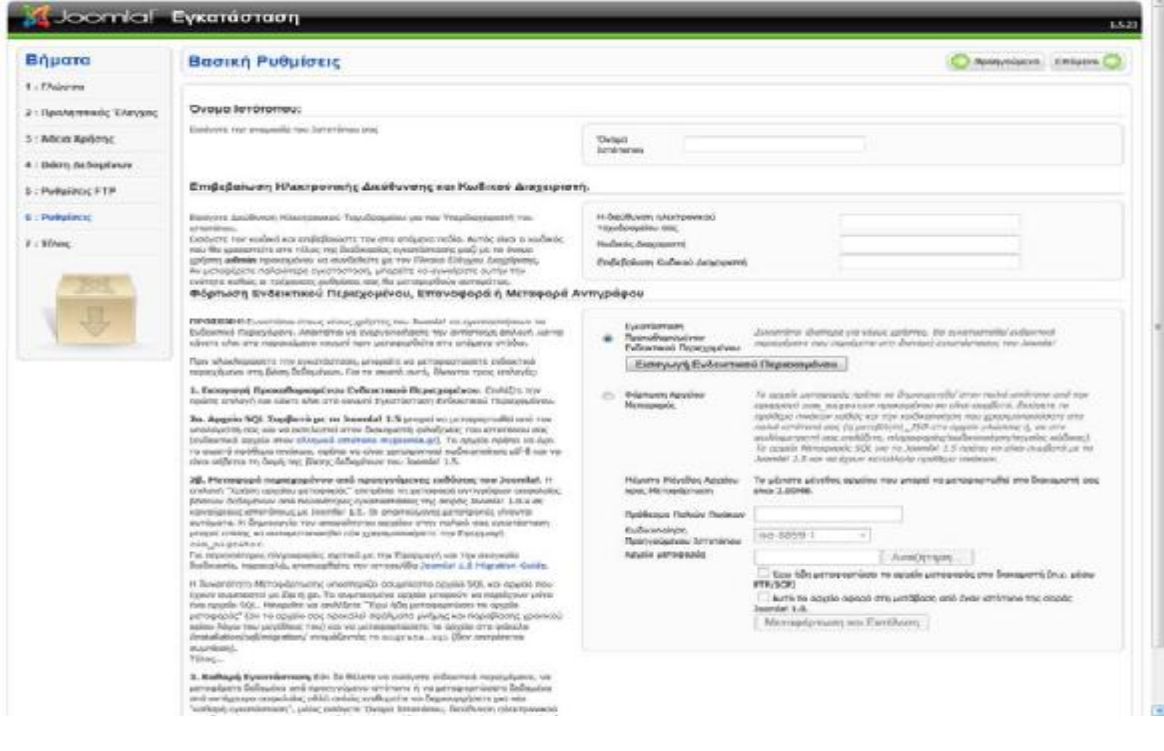

**Βήμα 8 ο** : Στο τελευταίο στάδιο έχοντας ρυθμίσει όλες τις παραπάνω επιλογές θα πρέπει να ανατρέξουμε μέσα στα αρχεία της ιστοσελίδας μας και να διαγράψουμε έναν προσωρινό φάκελο με την ονομασία "INSTALLATION" που έχει δημιουργηθεί με σκοπό να αποθηκευτούν σωστά όλες οι παραπάνω ενέργειες.

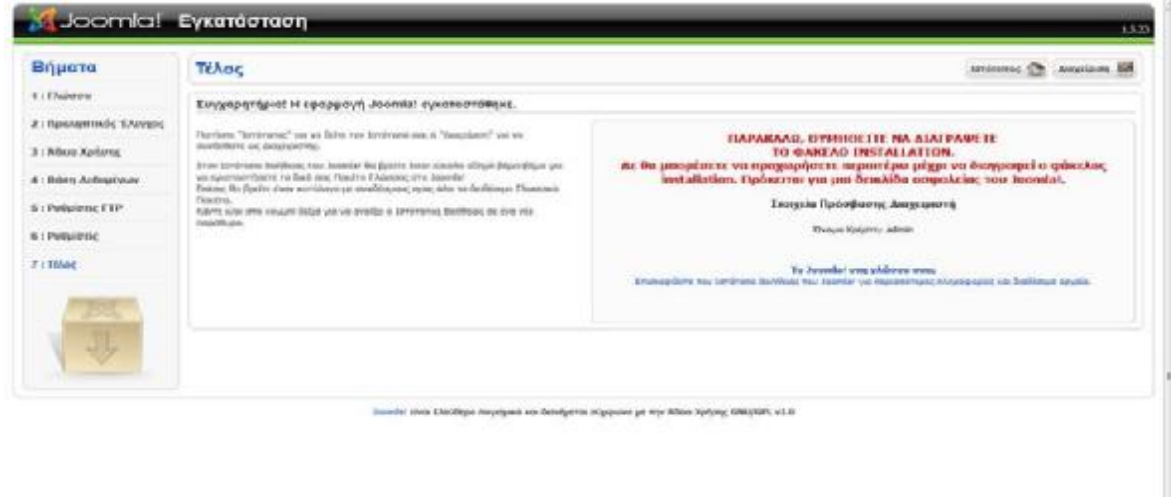

Τέλος εάν ο διαχειριστής επιθυμεί να διαχειριστεί την βάση δεδομένων του τότε μπορεί μέσα από την κεντρική σελίδα του wamp server να επιλέξει την σελίδα : phpmyadmin όπως φαίνεται παρακάτω :

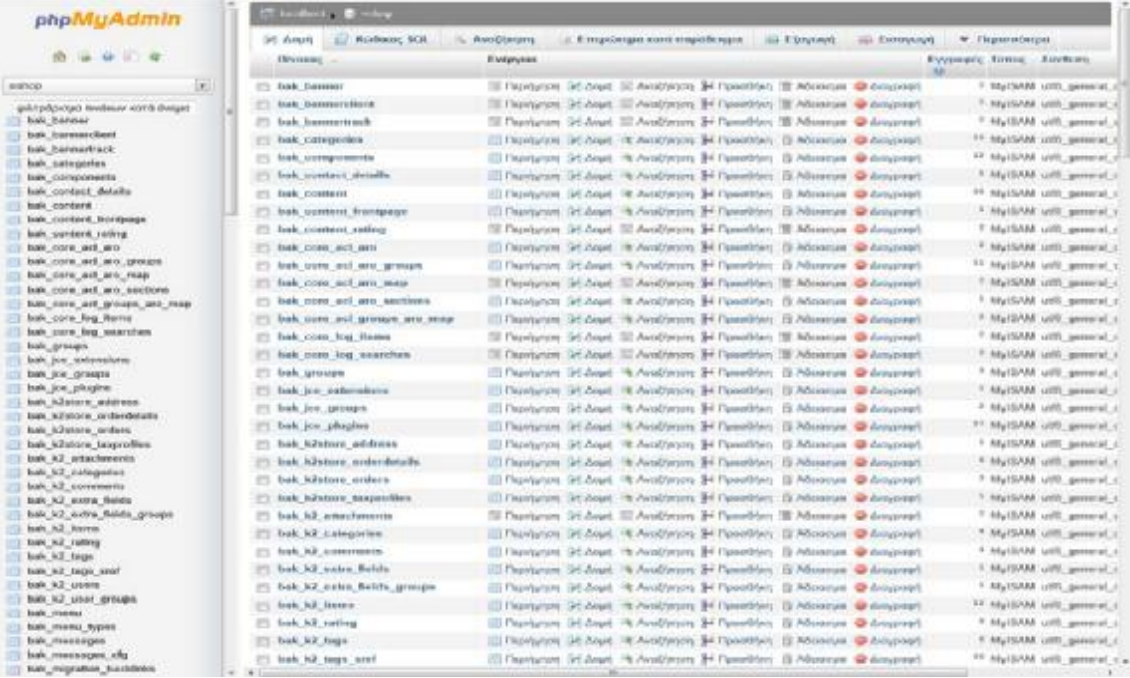

## **ΕΓΚΑΤΑΣΤΑΣΗ VIRTUEMART**

Για να κάνουμε εγκατάσταση την εφαρμογή Virtuemart θα πρέπει να επιλέξουμε την επιλογή extensions του joomla και στην συνέχεια να κάνουμε αναζήτηση το αρχείο που περιέχει την πληροφορία της εφαρμογής μας Για να κατανοήσουμε καλύτερα την εγκατάσταση θα την παρουσιάσουμε βήμα –βήμα για να γίνει πιο κατανοητή.

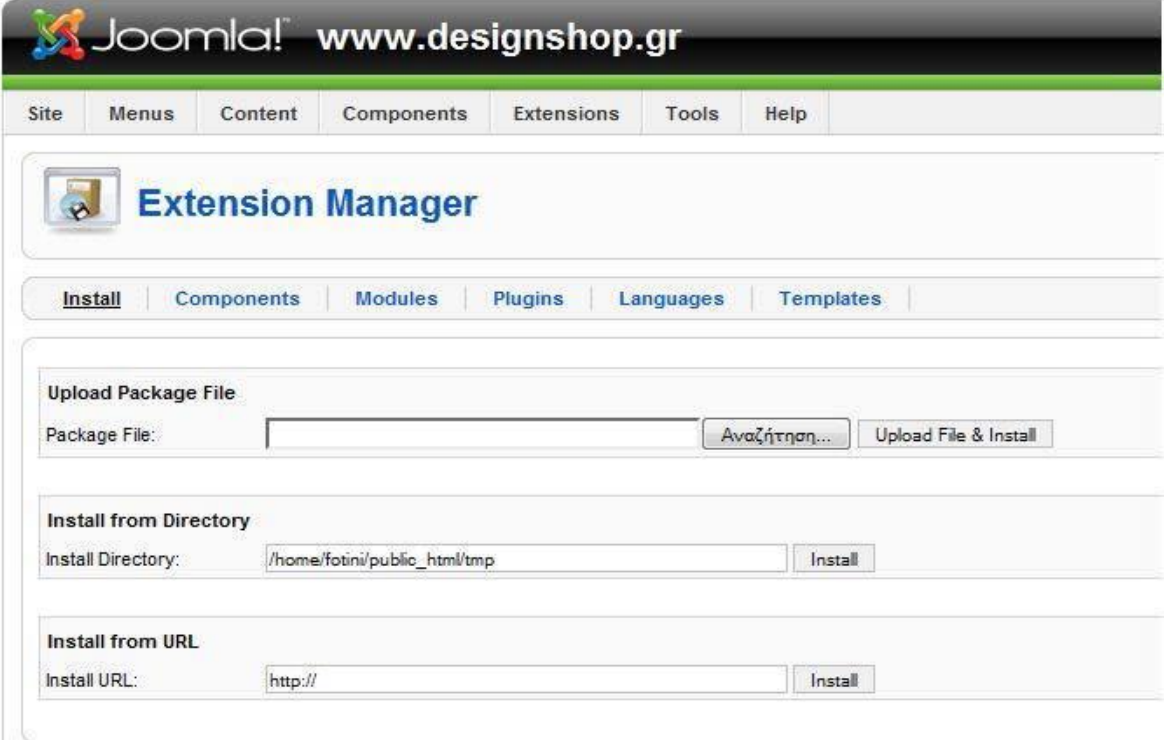

Μόλις «διαβάσει» την πληροφορία που του δώσαμε μας εμφανίζεται στο κεντρικό παράθυρο :

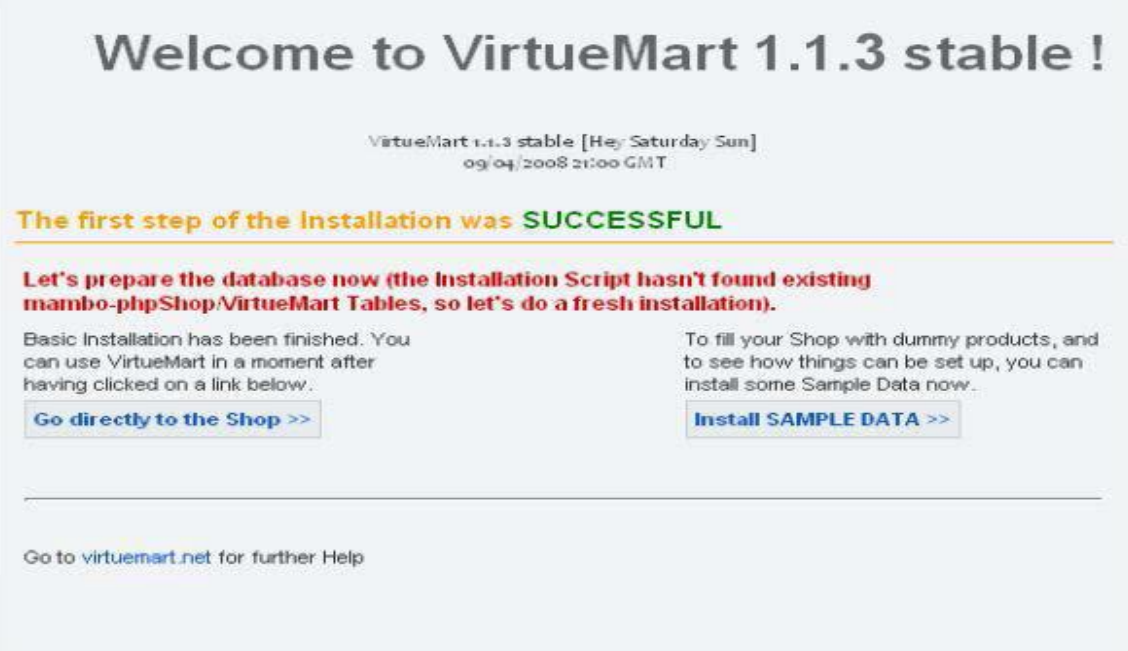

Στην συνέχεια το επόμενο βήμα είναι να επιλέξουμε την επιλογή "πήγαινε κατευθείαν στο κατάστημα" και δεν επιλέγουμε να εγκαταστήσουμε δείγματα δεδομένων. Επομένως προκύπτει το μενού για την διαχείριση της εφαρμογής.

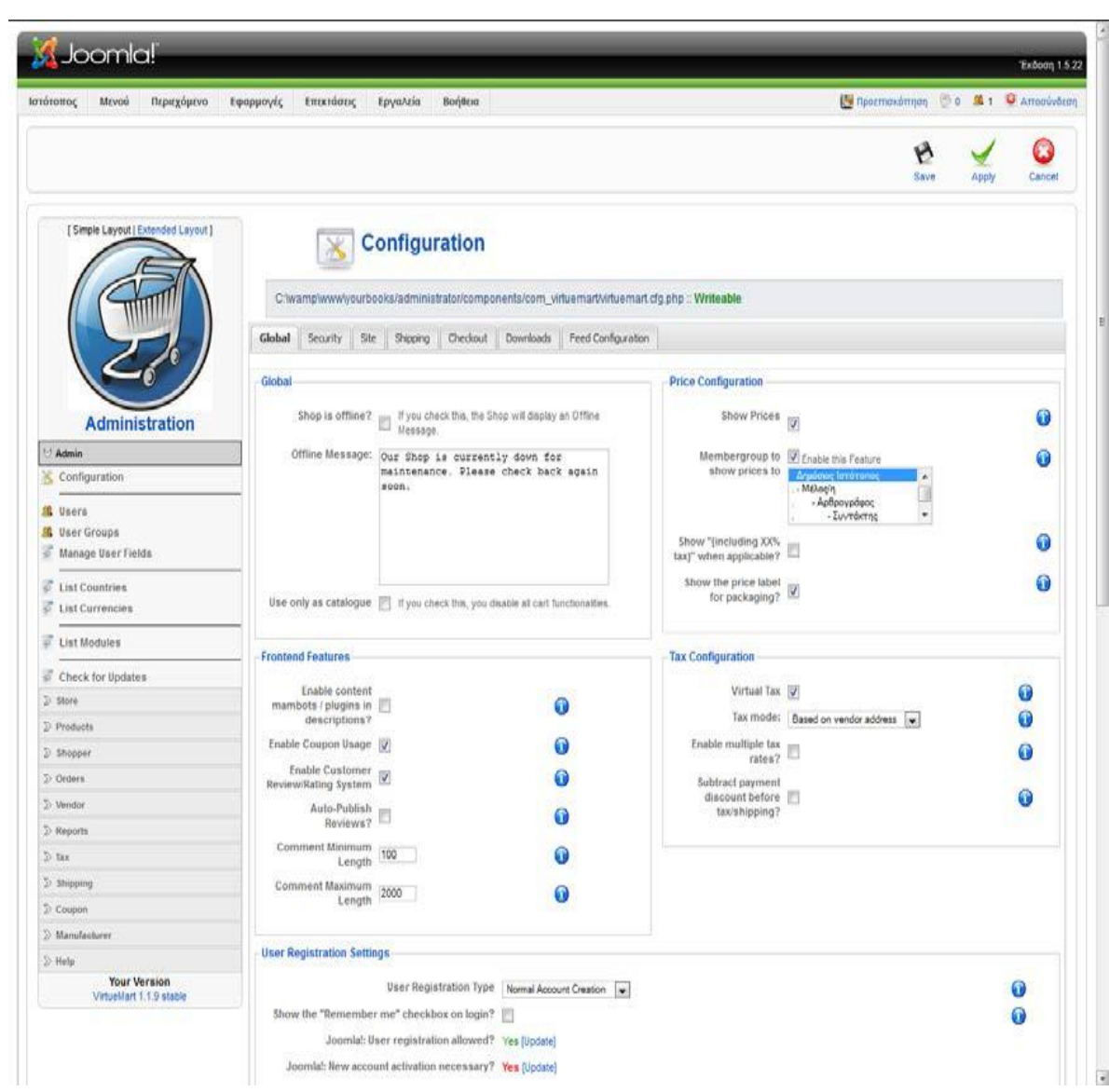

Επιλέγοντας τις κατάλληλες πλέον ρυθμίσεις έχουμε δημιουργήσει το δικό μας ηλεκτρονικό κατάστημα το οποίο μπορεί να δέχεται παραγγελίες από πελάτες και αυτές μπορούν εύκολα να εντοπιστούν από το μενού των παραγγελιών όπως φαίνεται παρακάτω :

| Description to Arrogavecon<br>Mevoù<br>Περιεχόμενο<br>Εφαρμογές<br>Επιχτάσεις<br>Εργαλεία<br>Воήвска<br>Ιστότοπος<br>[ Simple Layout   Extended Layout ]<br><b>Order List</b><br>Saarch.<br>Pending   Confirmed   Cancelled   Refunded   Shipped   All<br>Order<br>Print<br>Print<br>Void<br>t<br>Name<br>$\boldsymbol{y}$<br>Track<br>Order Date<br>Update<br>Last Modified<br>Status<br>Total<br>liumber<br>Label<br>Label<br>view<br><b>Notify</b><br>27-loui.-ft<br>$27 - 160 - 11$<br>Dirrios<br>E<br>Ö<br>Custome?<br>《41.65 图<br>١<br>00000005<br>Pending [w]<br>Karakatsoulis<br>17:02<br>17.02<br>Update Status<br><b>Administration</b><br>Notify<br>Dimos<br>27-loux-11<br>27-louA-11<br>$\,2$<br>Đ<br>00000004<br>$\ddot{\mathbf{w}}$<br>Pending =<br>624.90 点<br>D-Admin<br>Customer?<br>Karakatsouls<br>16:20<br>16:20<br>Update Status<br>2) Store<br>D Products<br>D: Shopper<br>Orders<br>List Orders<br>List Order Status Types<br>Add Order Status Type<br>D' Vendor<br>D Reports<br>2.788<br><sup>2</sup> Shipping<br>D Coupon<br>5 Manufacturer<br>$D$ Help |  |  |  |  |  |  |  | Exborn 1.5.22 |
|----------------------------------------------------------------------------------------------------|--|--|--|--|--|--|--|---------------|
|                                                                                                    |  |  |  |  |  |  |  |               |
|                                                                                                    |  |  |  |  |  |  |  | Remove        |
|                                                                                                    |  |  |  |  |  |  |  |               |
|                                                                                                    |  |  |  |  |  |  |  |               |
|                                                                                                    |  |  |  |  |  |  |  | Remove        |
|                                                                                                    |  |  |  |  |  |  |  |               |
|                                                                                                    |  |  |  |  |  |  |  |               |
|                                                                                                    |  |  |  |  |  |  |  |               |
|                                                                                                    |  |  |  |  |  |  |  |               |
|                                                                                                    |  |  |  |  |  |  |  |               |
|                                                                                                    |  |  |  |  |  |  |  |               |
|                                                                                                    |  |  |  |  |  |  |  |               |
|                                                                                                    |  |  |  |  |  |  |  |               |
|                                                                                                    |  |  |  |  |  |  |  |               |
|                                                                                                    |  |  |  |  |  |  |  |               |
|                                                                                                    |  |  |  |  |  |  |  |               |
|                                                                                                    |  |  |  |  |  |  |  |               |
|                                                                                                    |  |  |  |  |  |  |  |               |
|                                                                                                    |  |  |  |  |  |  |  |               |
|                                                                                                    |  |  |  |  |  |  |  |               |
| <b>Your Version</b><br>VirtueMart 1.1.9 stable                                                                                                    |  |  |  |  |  |  |  |               |

Joomial siya Eλεύθερο Λογκημικό και διατίθεται σύμφωνα με την Άδρα ΟΝΙΧΩΡΕ.